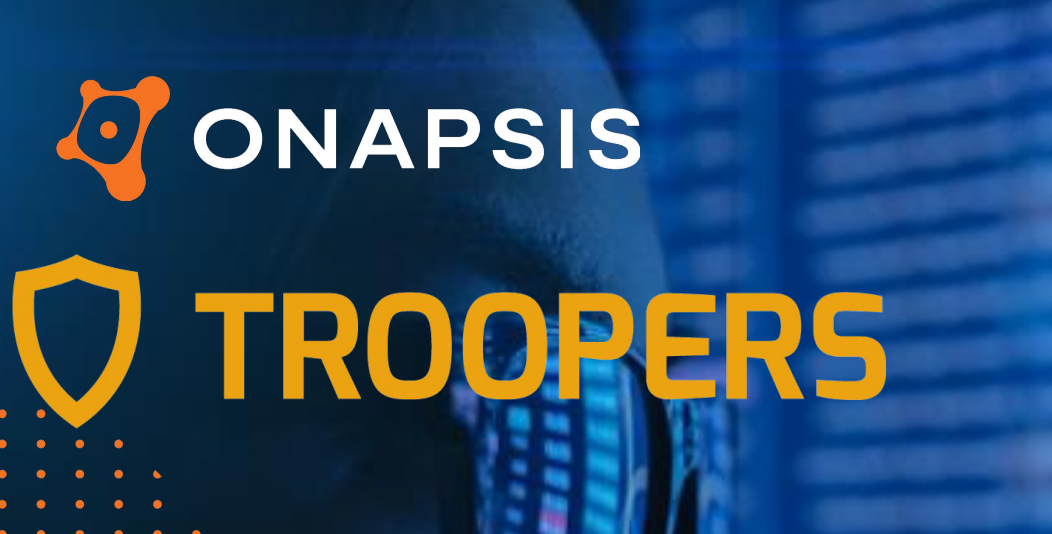

SAP (Anti-)Forensics: Detecting White-Collar Cyber-Crime

**GOVERNMENT** 

**BURNER** 

**STERNET B** 

 $\bullet$ 

*28-29 June 2023 | Yvan Genuer*

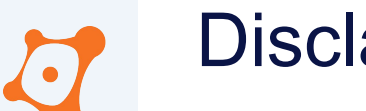

Disclaimer

- This presentation contains references to the products of SAP SE. SAP, R/3, xApps, xApp, SAP NetWeaver, Duet, PartnerEdge, ByDesign, SAP Business ByDesign, and other SAP products and services mentioned herein are trademarks or registered trademarks of SAP AG in Germany and in several other countries all over the world.
- Business Objects and the Business Objects logo, BusinessObjects, Crystal Reports, Crystal Decisions, Web Intelligence, Xcelsius and other Business Objects products and services mentioned herein are trademarks or registered trademarks of Business Objects in the United States and/or other countries.
- SAP SE is neither the author nor the publisher of this publication and is not responsible for its content, and SAP Group shall not be liable for errors or omissions with respect to the materials.

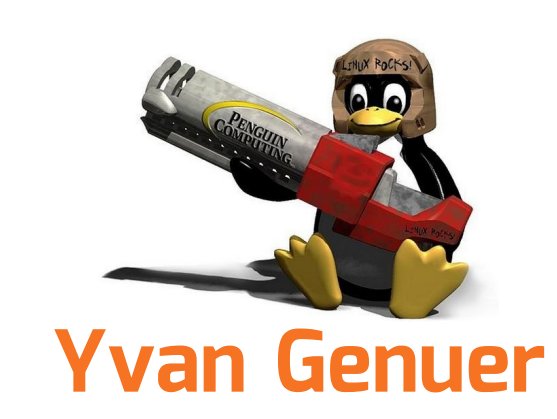

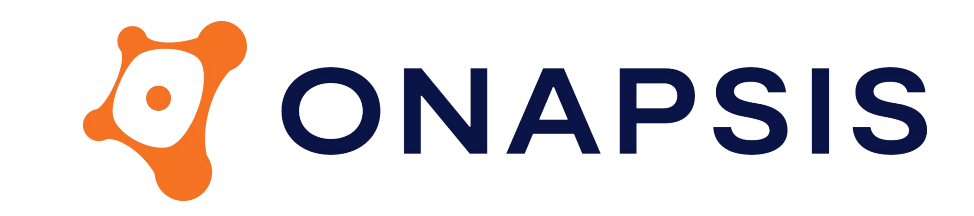

Security Researcher

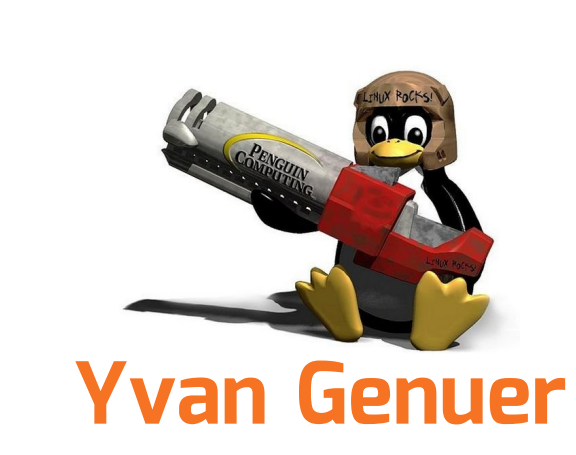

Security Researcher

20 years XP on SAP

10 years only SAP Security

ONAPSIS

 $\left\{ \bullet \right\}$ 

100+ vulnerabilities reported

0 defensive talk

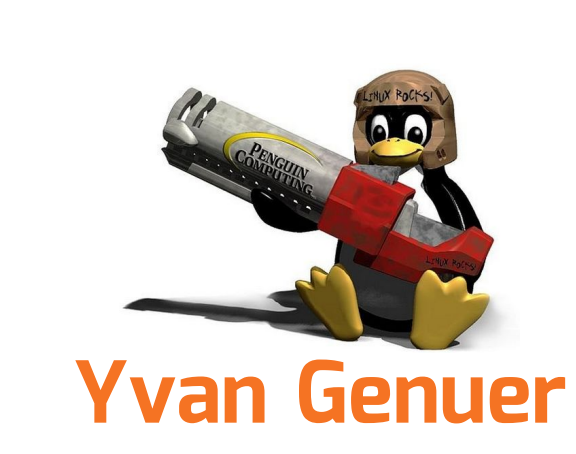

Security Researcher

20 years XP on SAP

10 years only SAP Security

ONAPSIS

 $\left\{ \bullet \right\}$ 

100+ vulnerabilities reported

0 **1** defensive talk

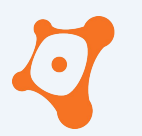

ONAPSIS INC. | ALL RIGHTS RESERVED

### **AGENDA**

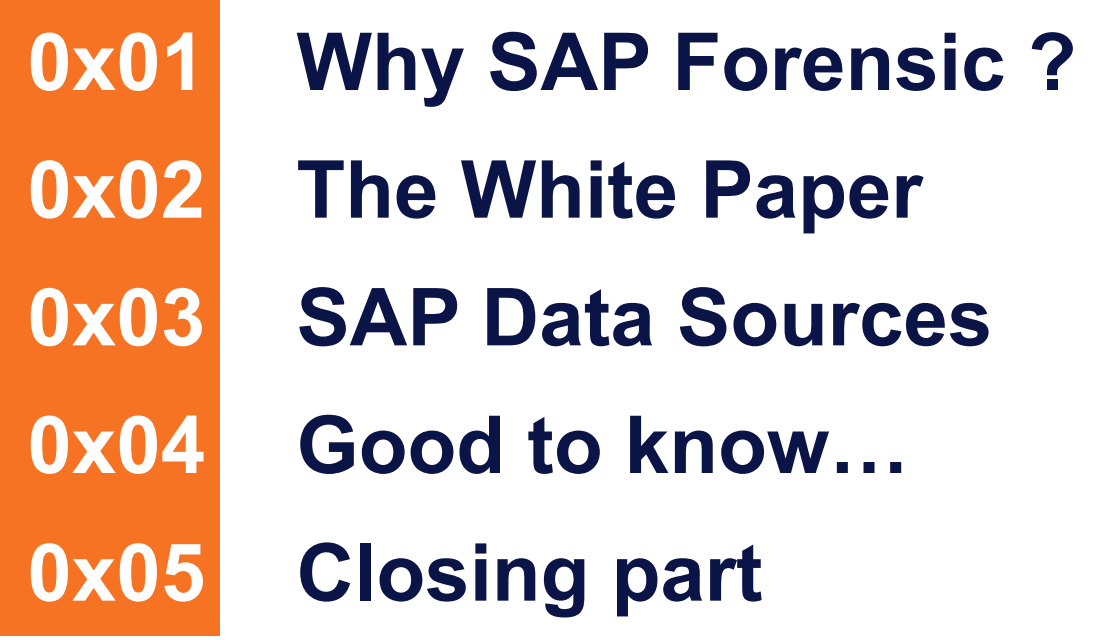

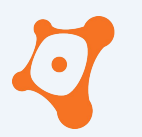

ONAPSIS INC. | ALL RIGHTS RESERVED

### **AGENDA**

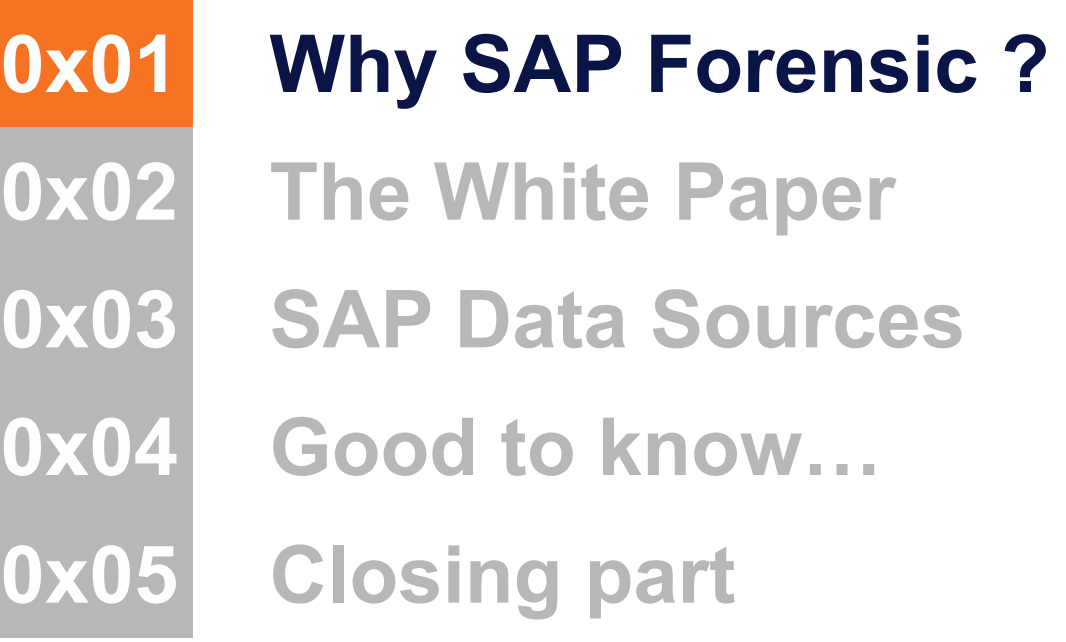

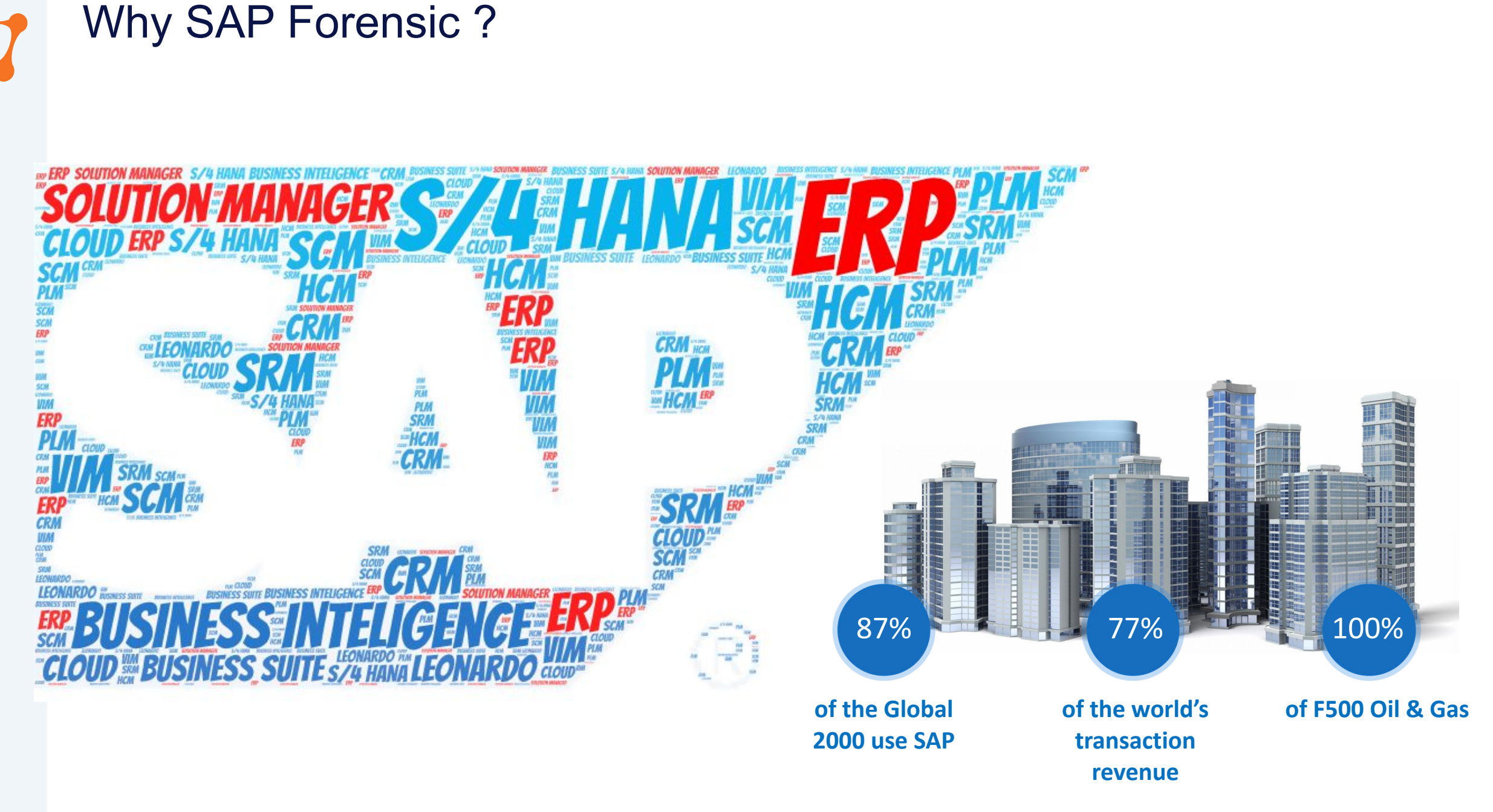

Espionage

Obtain customers/vendors/human resources data, financial planning information, balances, profits, sales information, manufacturing recipes, etc.

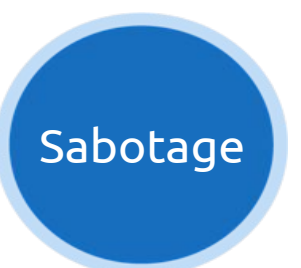

Paralyze the operation of the organization by shutting down the SAP system, disrupting interfaces with other systems and deleting critical information, etc.

Fraud

Modify financial information, tamper sales and purchase orders, create new vendors, modify vendor bank account numbers, etc.

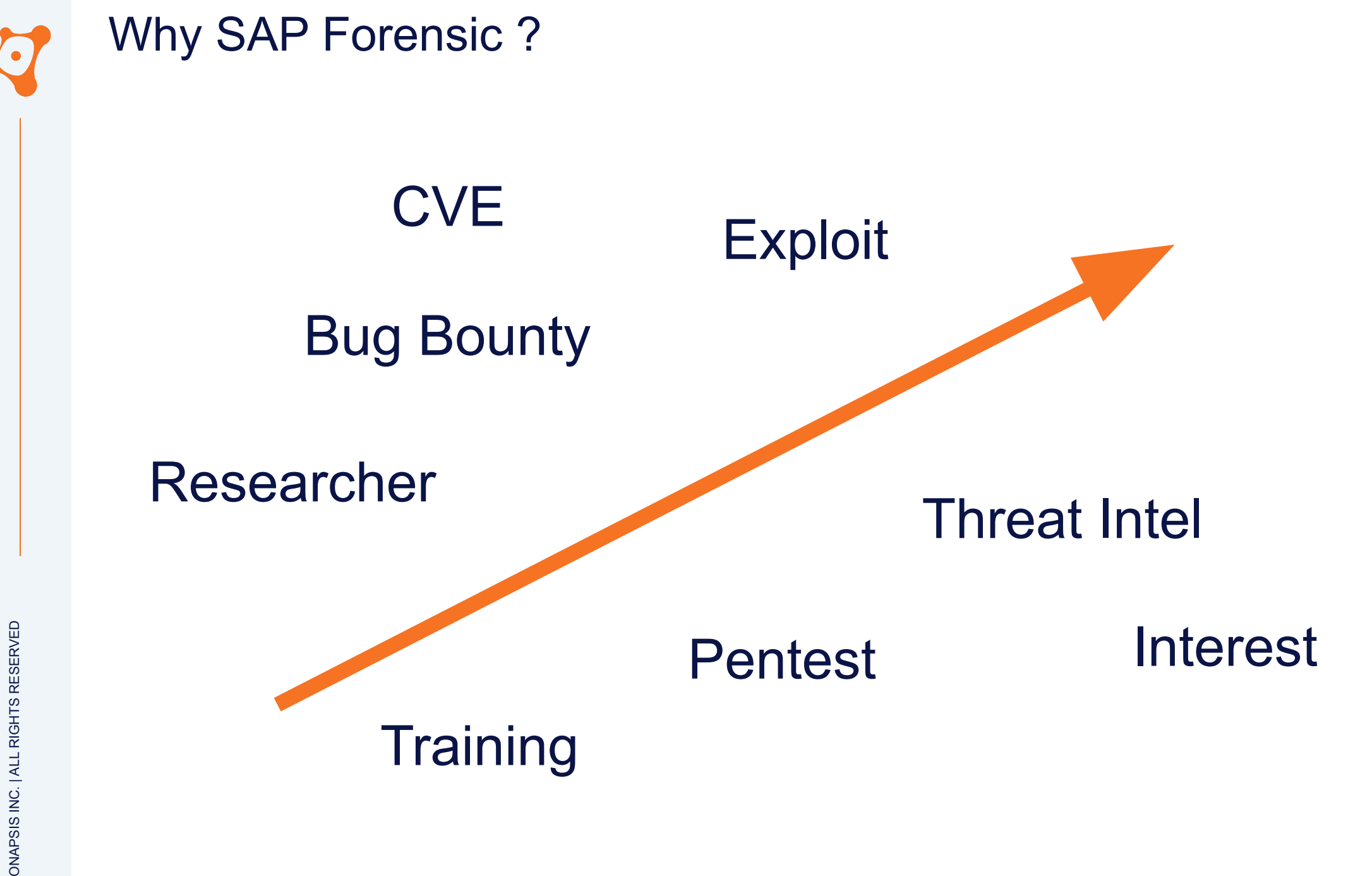

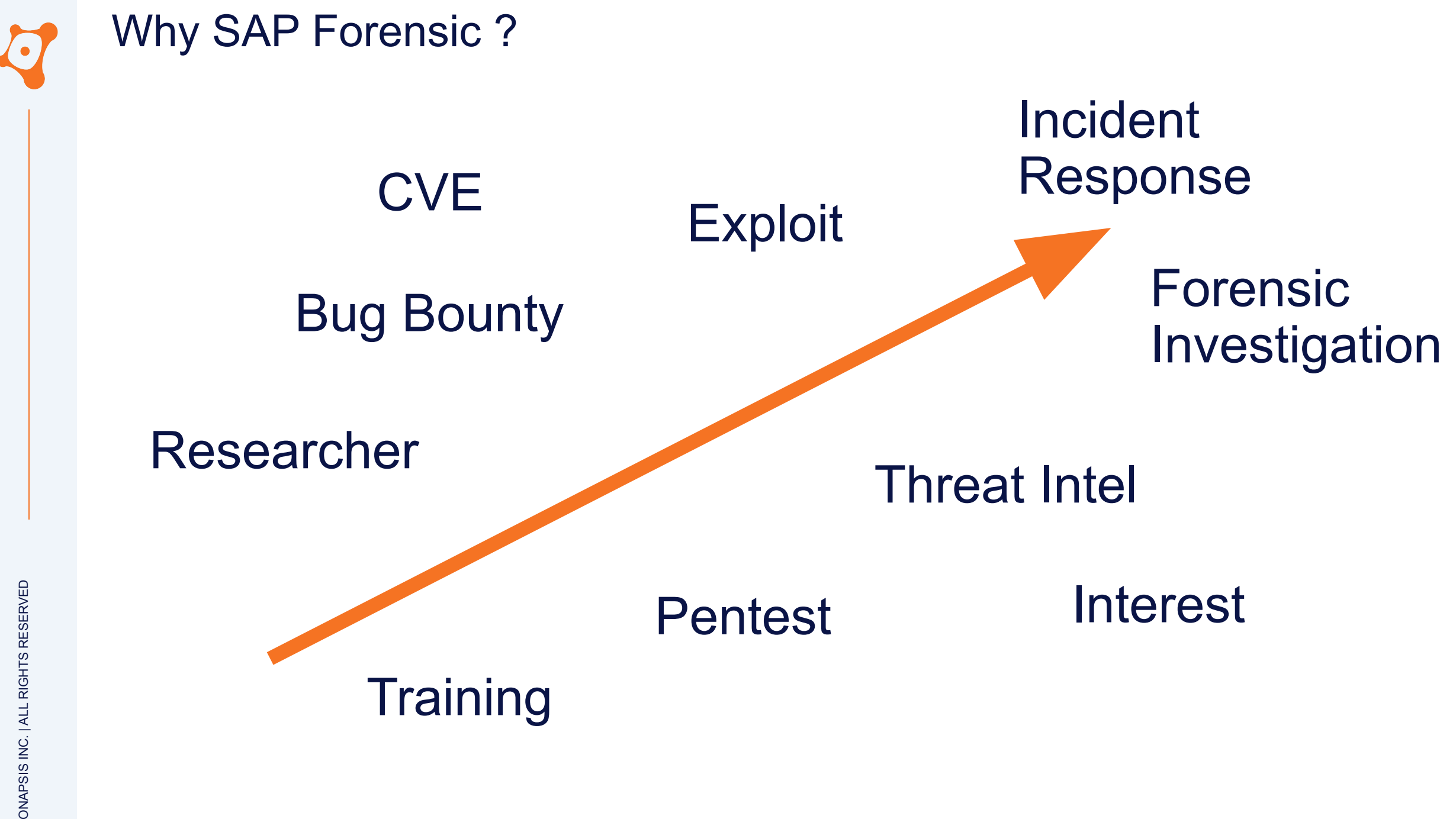

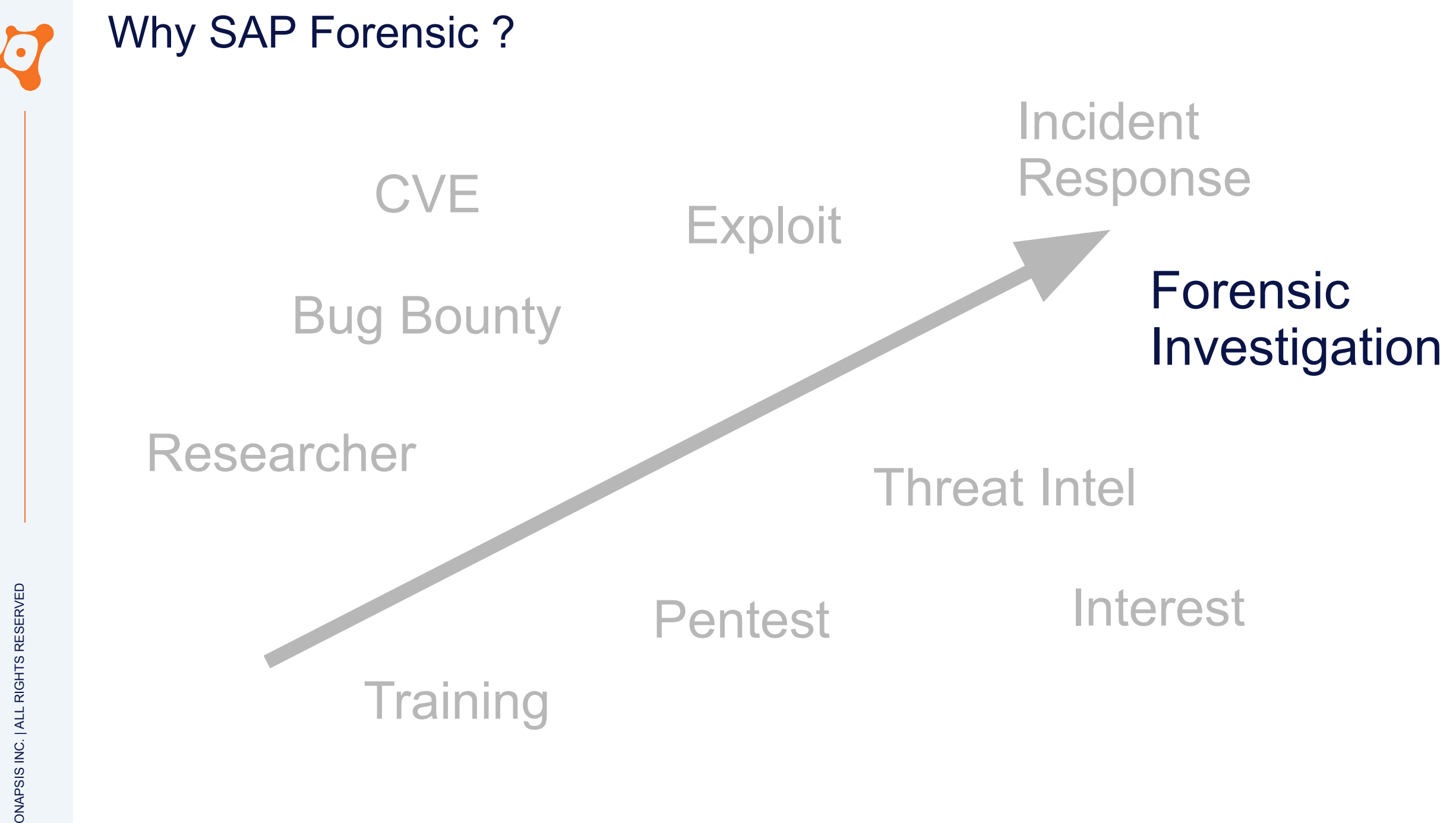

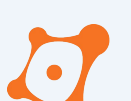

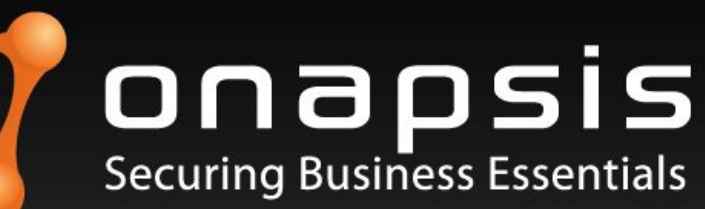

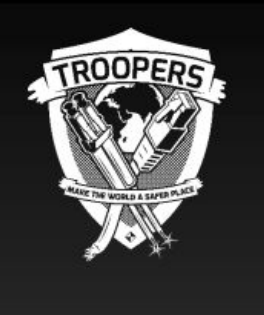

# **SAP Forensics**

**Detecting White-Collar Cyber-crime** 

**Mariano Nunez** mnunez@onapsis.com @marianonunezdc

Juan Perez-Etchegoyen jppereze@onapsis.com @jp pereze

2013

### **Onapsis**

Mariano Nunez Juan Perez-Etchegoyen

Highlight few important point already

March 13th, 2013

**Troopers Security Conference** 

ONAPSIS INC. | ALL RIGHTS RESERVED ONAPSIS INC. | ALL RIGHTS RESERVED

https://troopers.de/media/filer\_public/45/27/4527f0d5-d4ca-40c1-83c6-f0b81bb82518/troopers13-detecting\_white-collar\_cybercrime sap forensics-juan perez-etchegoyenmariano nunez.pdf

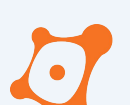

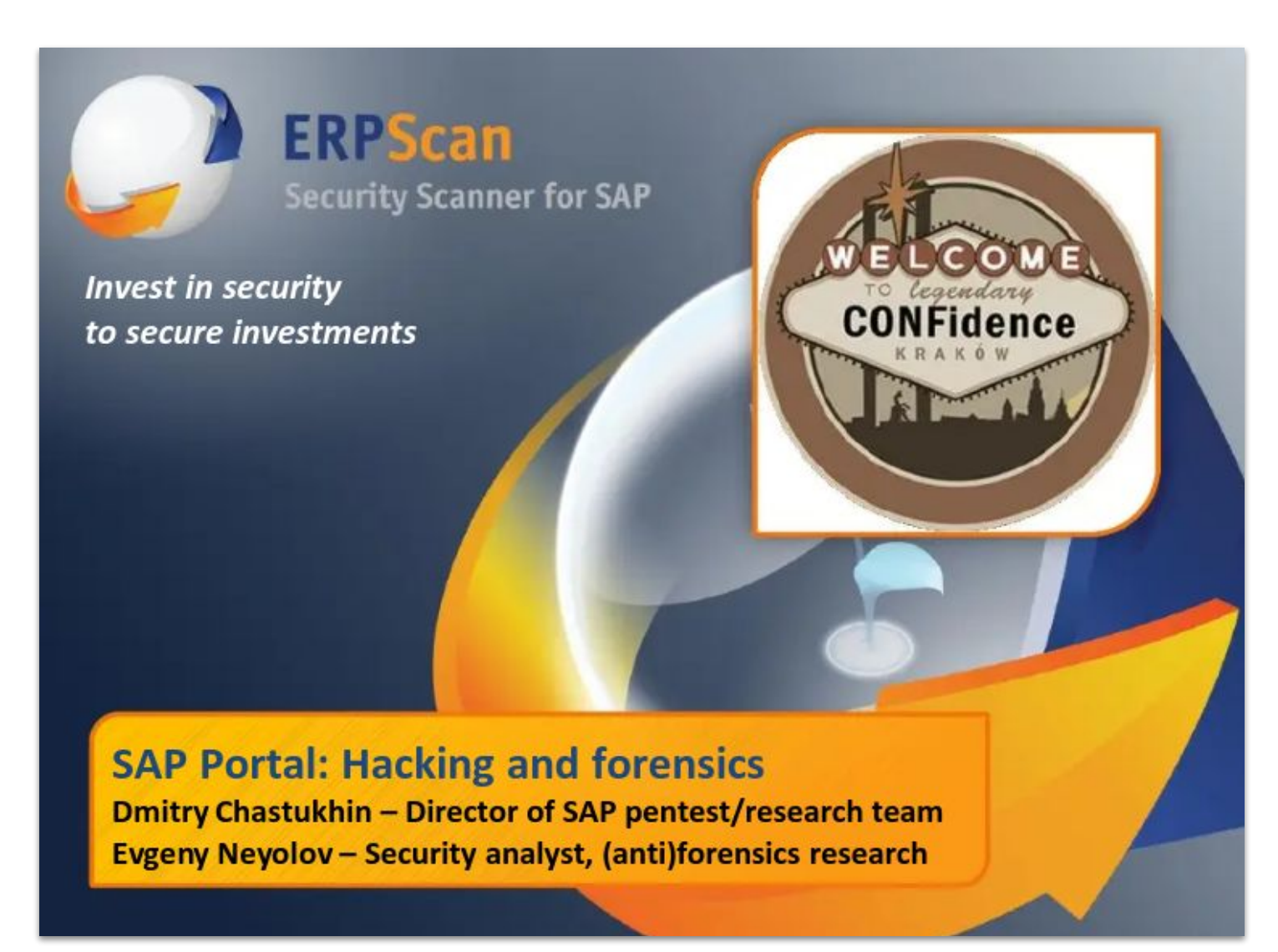

2013

### ERPScan

Dmitry Chastukhin Evgeny Neyolov

Offensive talk with forensic and anti-forensic part at the end

![](_page_14_Picture_0.jpeg)

![](_page_14_Picture_2.jpeg)

![](_page_14_Picture_3.jpeg)

![](_page_14_Picture_4.jpeg)

# Hiding the breadcrumbs: Anti-forensics on SAP systems

Juan Perez-Etchegoyen

jppereze@onapsis.com

**Will Vandevanter** wvandevanter@onapsis.com

**March 2014** 

**Troopers Security Conference** 

## 2014

### **Onapsis**

Juan Perez-Etchegoyen Will Vandevanter

Attack example and what was catch in logs (or not).

[https://troopers.de/media/filer\\_public/14/60/1460e5ce-7a34-4dfc-8191-9da9f633f4ff/troopers14-hiding\\_the\\_breadcrumbs\\_anti-forensi](https://troopers.de/media/filer_public/14/60/1460e5ce-7a34-4dfc-8191-9da9f633f4ff/troopers14-hiding_the_breadcrumbs_anti-forensics_on_sap_systems-juanperez-etchegoyenwill_vandevanter.pdf) cs on sap systems-juanperez-etchegoyenwill vandevanter.pdf

ONAPSIS INC. | ALL RIGHTS RESERVED " |<br>" |<br>" |

*"Hard to cover this subject in 45 min talk"*

*Required different knowledge*

*10 years old informations…*

*… a lot of things happened in SAP Security since*

![](_page_16_Picture_0.jpeg)

ONAPSIS INC. | ALL RIGHTS RESERVED

### **AGENDA**

**0x01 Why SAP Forensic ? 0x02 The White Paper 0x03 SAP Data Sources 0x04 Good to know… 0x05 Closing part**

![](_page_17_Picture_0.jpeg)

https://go.onapsis.com/threat-report/sap-antiforensics-detecting-whitecollar-cybercrime

![](_page_17_Picture_3.jpeg)

SAP (Anti-)Forensics: Detecting White-Collar Cyber-Crime

Year Denier, Stronty Researcher 

#### **REPORTS**

### **SAP (Anti-) Forensics: Detecting White-Collar Cyber-Crime**

This article is the result of research done by the Onapsis Research Labs in 2023. It covered the standard capabilities provided in SAP systems to register...

**DOWNLOAD REPORT** 

 $(\equiv)$ Whitepaper\_Forensic

 $\overline{2}$ 

 $\overline{4}$ 

![](_page_18_Picture_2.jpeg)

#### SAP (Anti-)Forensics: Detecting White-Collar Cyber-Crime

Yvan Genuer, Security Researcher Onapsis ygenuer@onapsis.com

#### 1. Introduction

#### 1.1 Disclaimer

This article is the result of research done by the Onapsis Research Labs in 2023. It covered the standard capabilities provided in SAP systems to register evidence of user activity and attacks. Even if it tries to be as exhaustive as possible a part of this white paper may be outdated by the time you read it.

#### 1.2 Motivation

The SAP system is more and more in the spotlight. Attackers start to understand the value of these kinds of systems, and the "SAP" knowledge is becoming more and more a part of the attacker's arsenal. Almost inevitably this leads to an increase of the need to perform forensic investigations over the SAP system. Moreover the documentation around this subject is quite scarce and out-dated, whereas in some cases, the most recent data points are close to 10 years old. [2. State of art]

#### 1.3 Audience

The knowledge required during an SAP Forensics project is huge and generally require diverse skills and expertise:

- · SAP Basis Administrators team. These professionals know how SAP systems and their connections work.
- Cyber Security team. Know how attacks against SAP could be performed.
- Incident Response team. Know how to perform digital forensics globally.

• Business team. Know how business configuration and customization is done on SAP. This white paper is dedicated to the SAP Basis, Cyber Security and Incident Response teams.

#### 1.4 SAPSE

Business Critical Applications are one of the most important assets of a company. They usually are built on top of proprietary protocols and languages, involve significant complexity and manage sensitive and critical information. It is because of these reasons that companies opt for experts in the field to trust one of their most critical assets. SAP is one of the largest vendors of Enterprise Software[1]. They have been successfully developing business applications for over 50 years now[28]. With more than 450k customers and presence in more than 180 countries, it is possible to believe that almost every mid to large company today is using SAP systems for keeping its business up and running.

The list of products and technologies that SAP provides is very extensive. Customers may choose which product to use based on their particular needs. However, most of these products have a common technical base: the SAP Netweaver or more recently the S4/HANA. More information about these technical bases will be covered later in this document.

 $\overline{2}$ 

土

![](_page_19_Picture_17.jpeg)

![](_page_20_Picture_20.jpeg)

![](_page_21_Picture_23.jpeg)

ONAPSIS INC. | ALL RIGHTS RESERVED

ONAPSIS INC. | ALL RIGHTS RESERVED

![](_page_22_Picture_36.jpeg)

### **Technical Investigation**

How attackers get in and navigate ? Which services was accessed ? What was added, modified or deleted ?

![](_page_23_Picture_3.jpeg)

### **Business Investigation**

What attackers did as post exploitation activities related to the business ?

![](_page_23_Picture_6.jpeg)

![](_page_24_Figure_1.jpeg)

How attackers get in and navigate ? Which

services was accessed ? What was added, modified or deleted ?

![](_page_24_Picture_4.jpeg)

![](_page_24_Figure_5.jpeg)

![](_page_25_Picture_0.jpeg)

### **Technical Investigation**

How attackers get in and navigate ? Which services was accessed ? What was added, modified or deleted ?

![](_page_25_Picture_54.jpeg)

business ?

![](_page_25_Picture_6.jpeg)

### **Technical Investigation**

How attackers get in and navigate ? Which services was accessed ? What was added, modified or deleted ?

![](_page_26_Picture_3.jpeg)

### **Business Investigation**

What attackers did as post exploitation activities related to the business ?

![](_page_26_Picture_6.jpeg)

![](_page_27_Picture_0.jpeg)

ONAPSIS INC. | ALL RIGHTS RESERVED

### **AGENDA**

**0x01 Why SAP Forensic ? 0x02 The White Paper 0x03 SAP Data Sources 0x04 Good to know… 0x05 Closing part**

### SAP Data Sources

ONAPSIS INC. | ALL RIGHTS RESERVED **"** 

*"SAP data sources" are sources of data from a* 

*standard SAP system that help investigators to* 

*understand usage and trace intruders.*

![](_page_28_Picture_5.jpeg)

![](_page_29_Picture_0.jpeg)

![](_page_29_Picture_1.jpeg)

![](_page_30_Picture_0.jpeg)

![](_page_30_Picture_1.jpeg)

![](_page_31_Picture_0.jpeg)

![](_page_32_Figure_0.jpeg)

![](_page_33_Figure_0.jpeg)

![](_page_34_Figure_0.jpeg)

![](_page_35_Picture_0.jpeg)
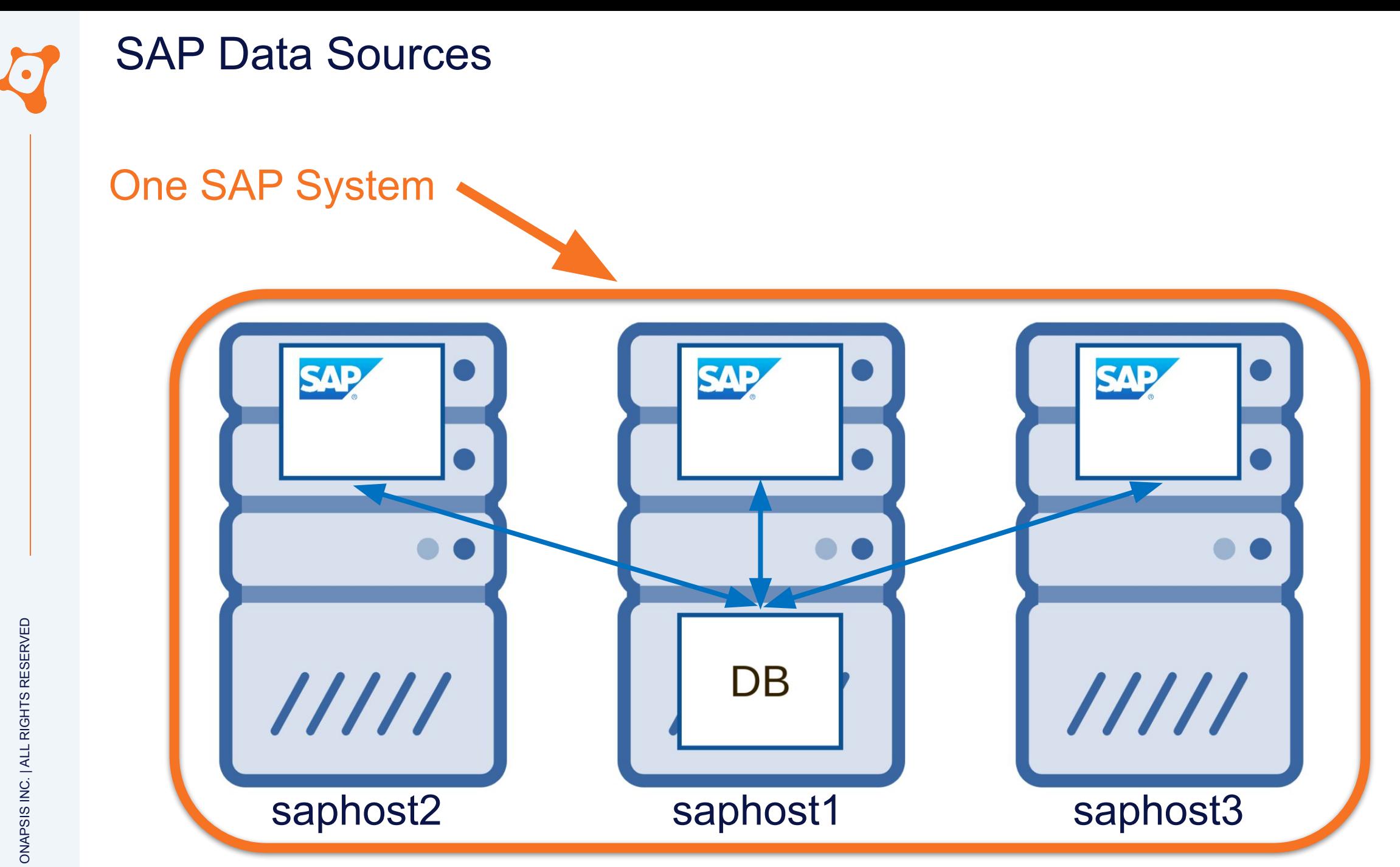

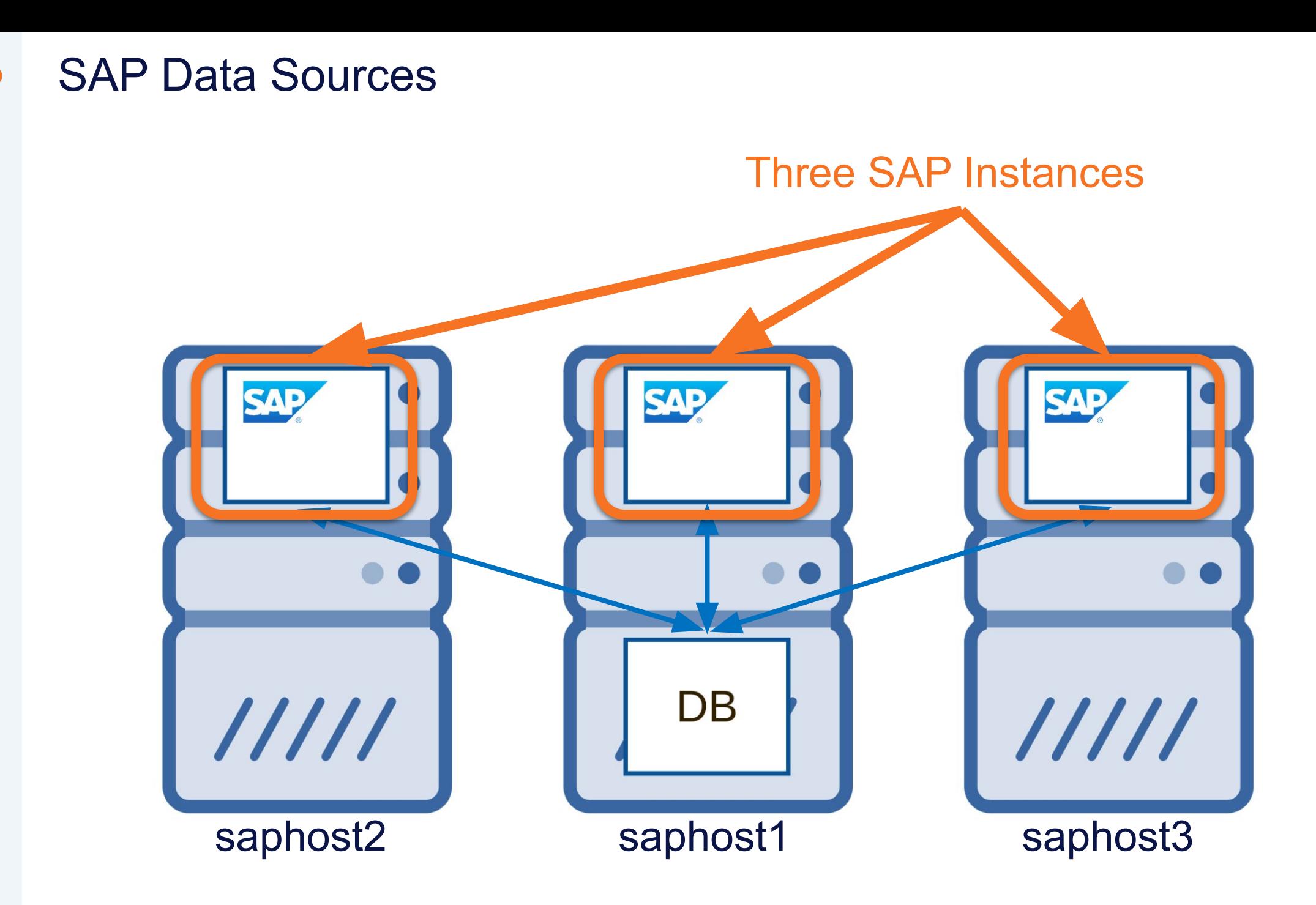

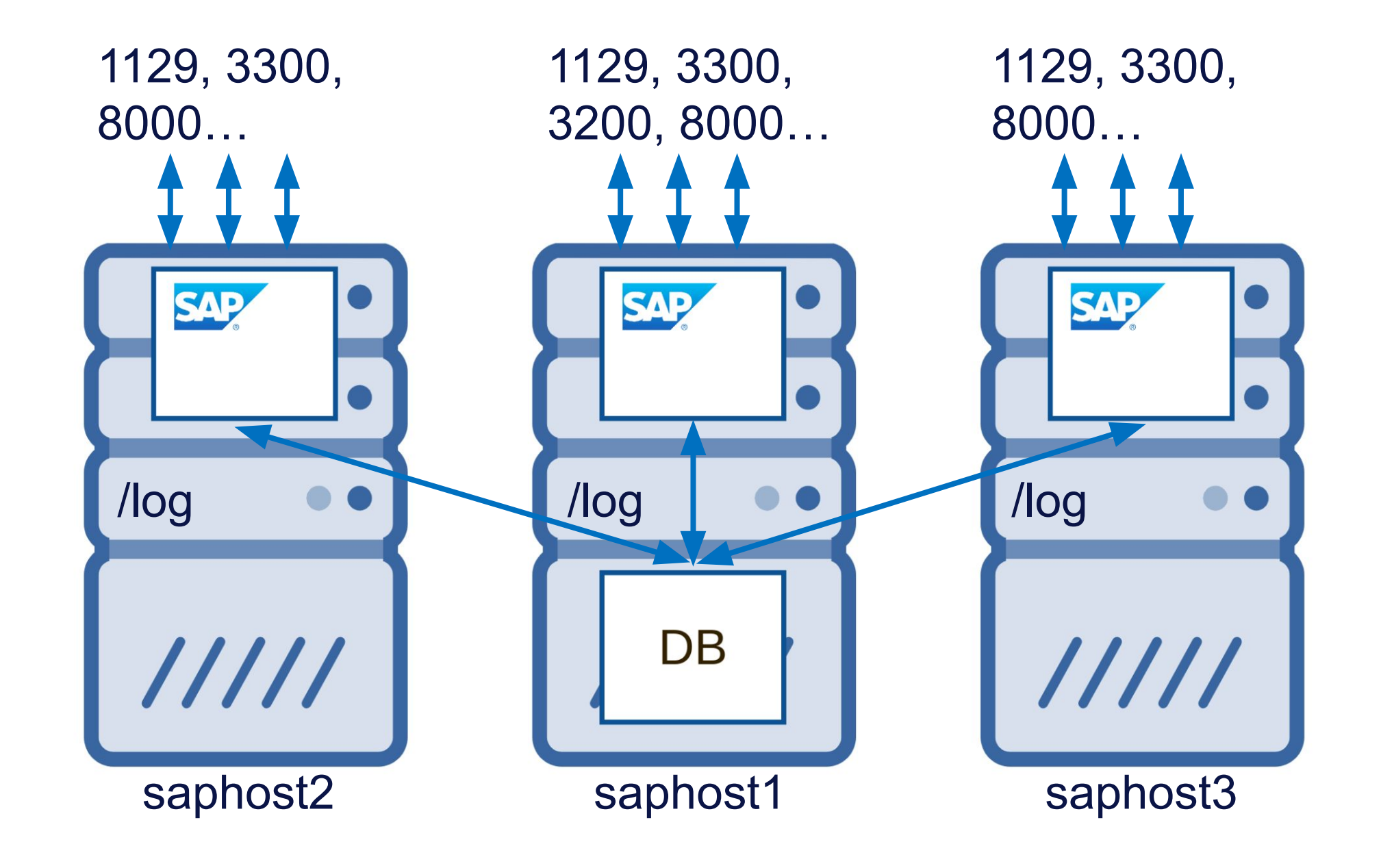

SAP Data Sources 1129, 3300, 1129, 3300, 1129, **3300**, 8000… 3200, 8000… 8000… **SAP SAP SAP** /log /log **/logDB**  $11111$  $11111$ saphost2 saphost1 saphost3

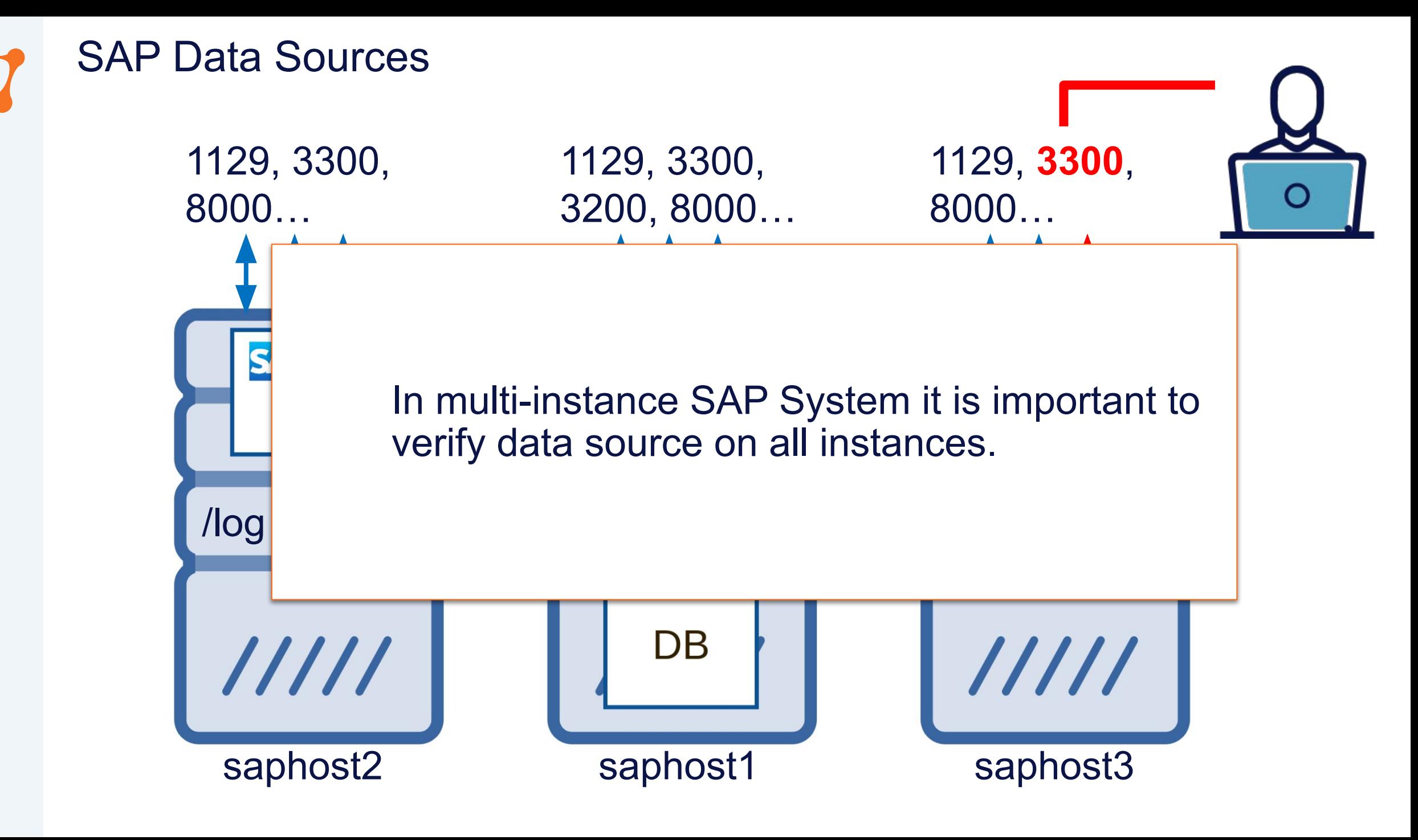

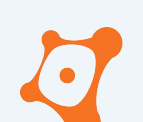

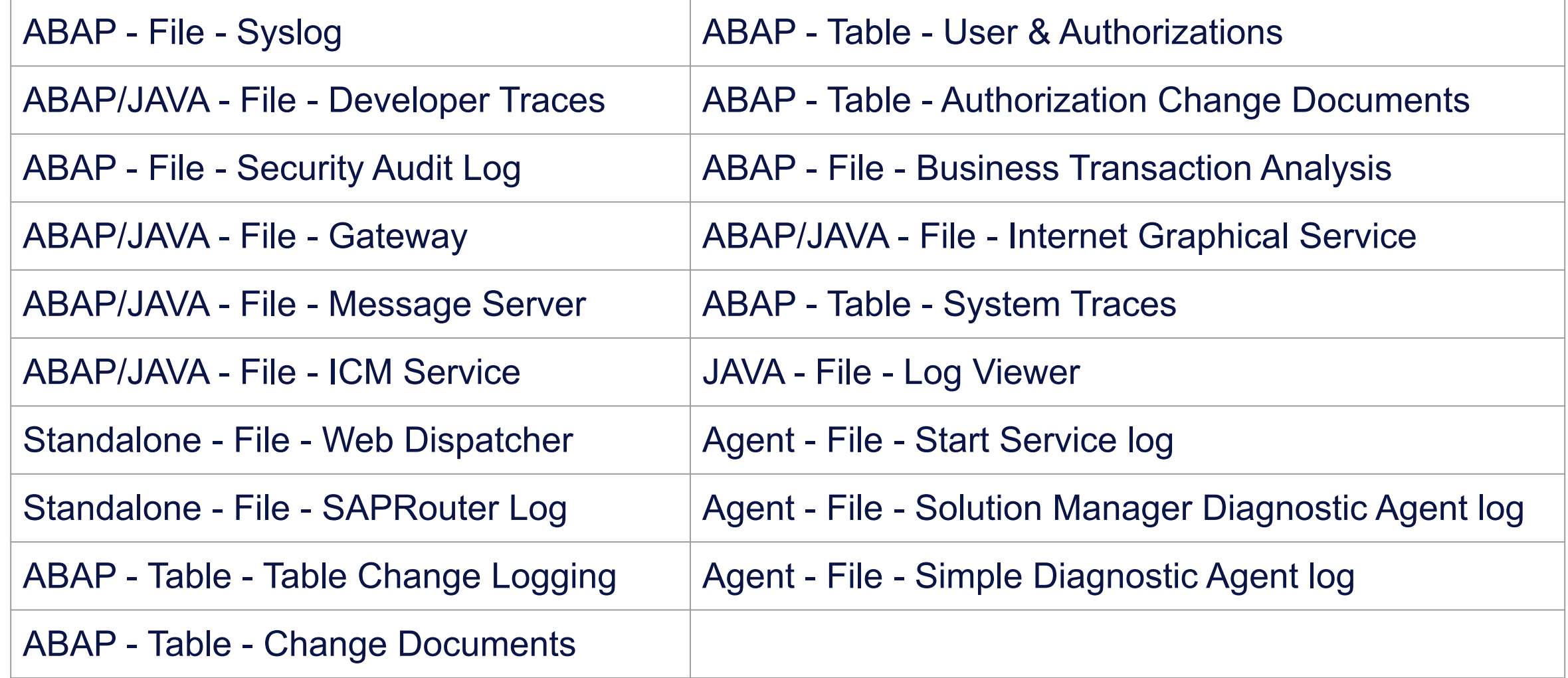

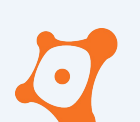

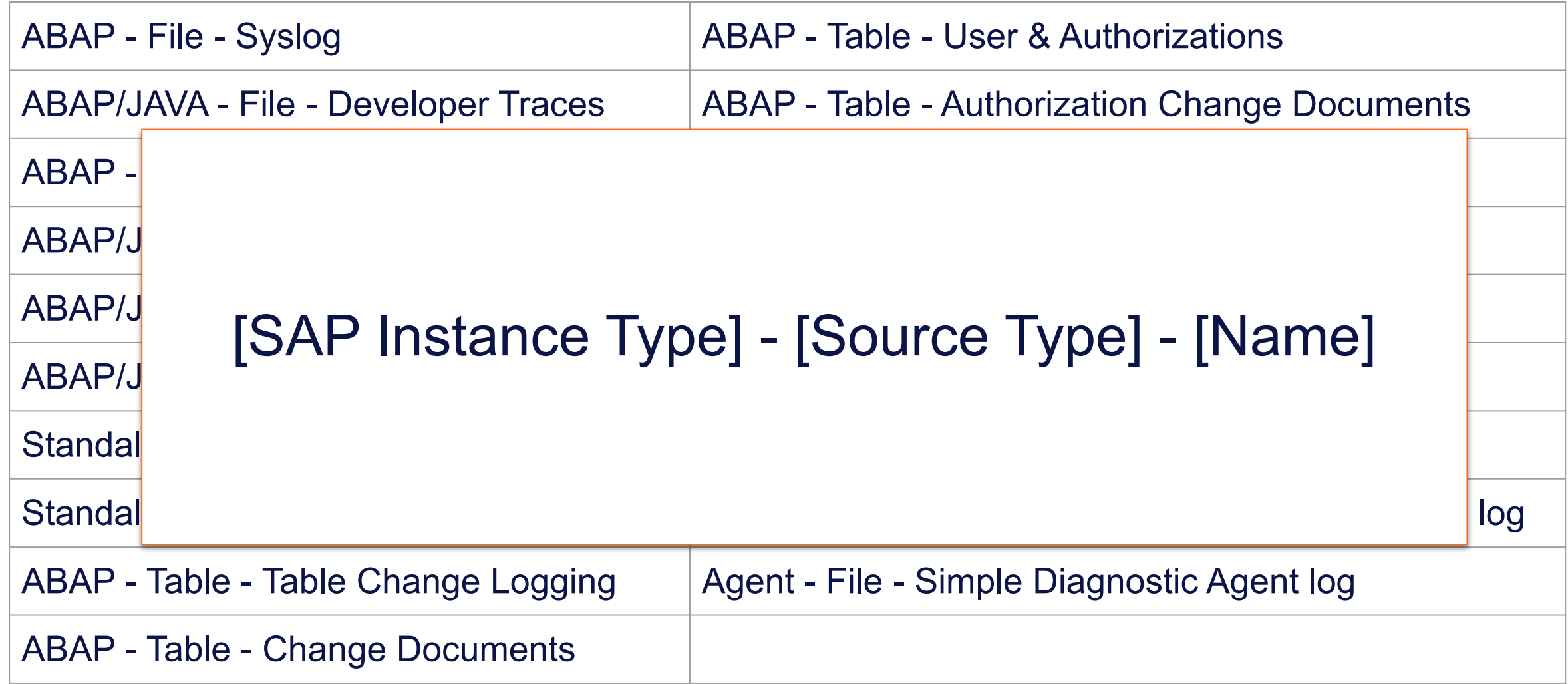

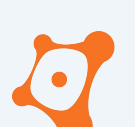

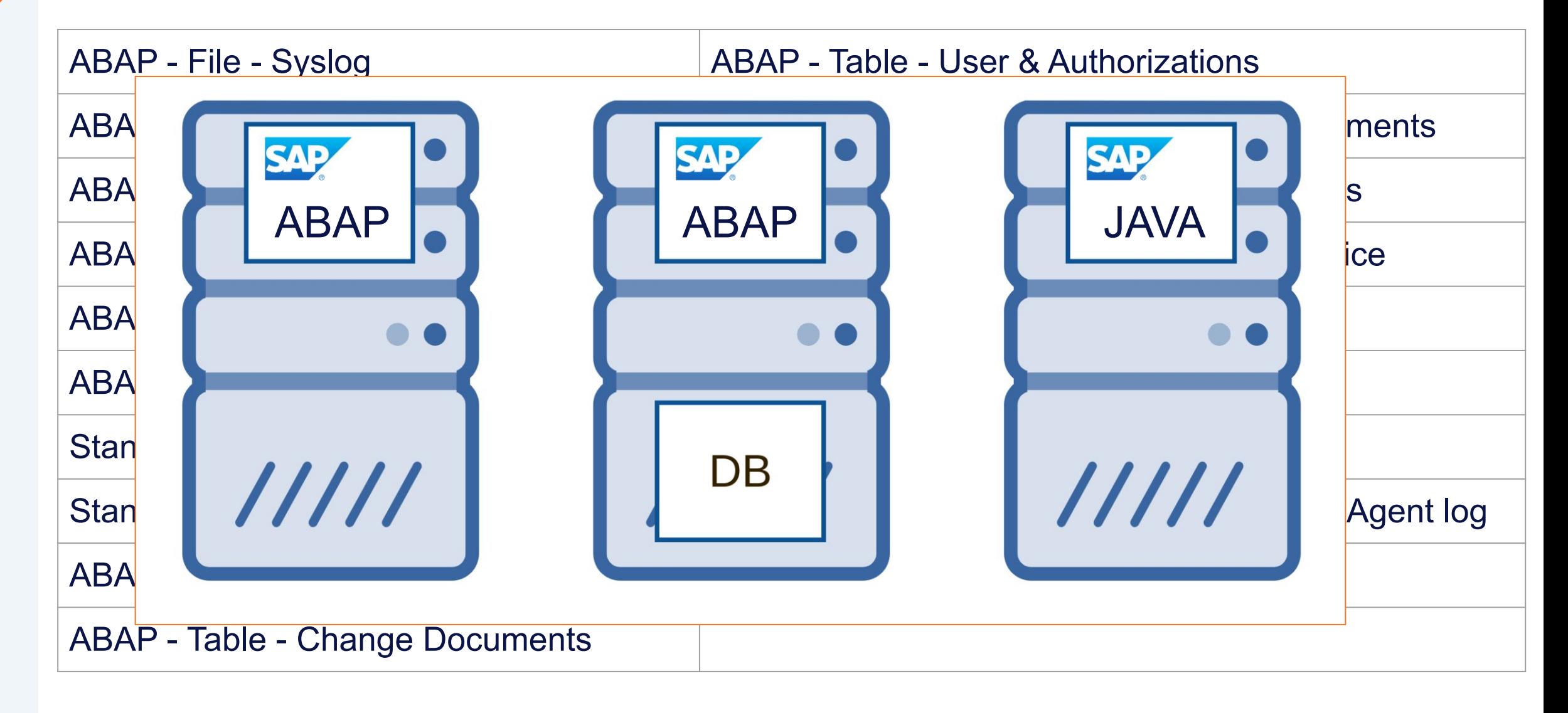

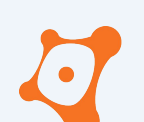

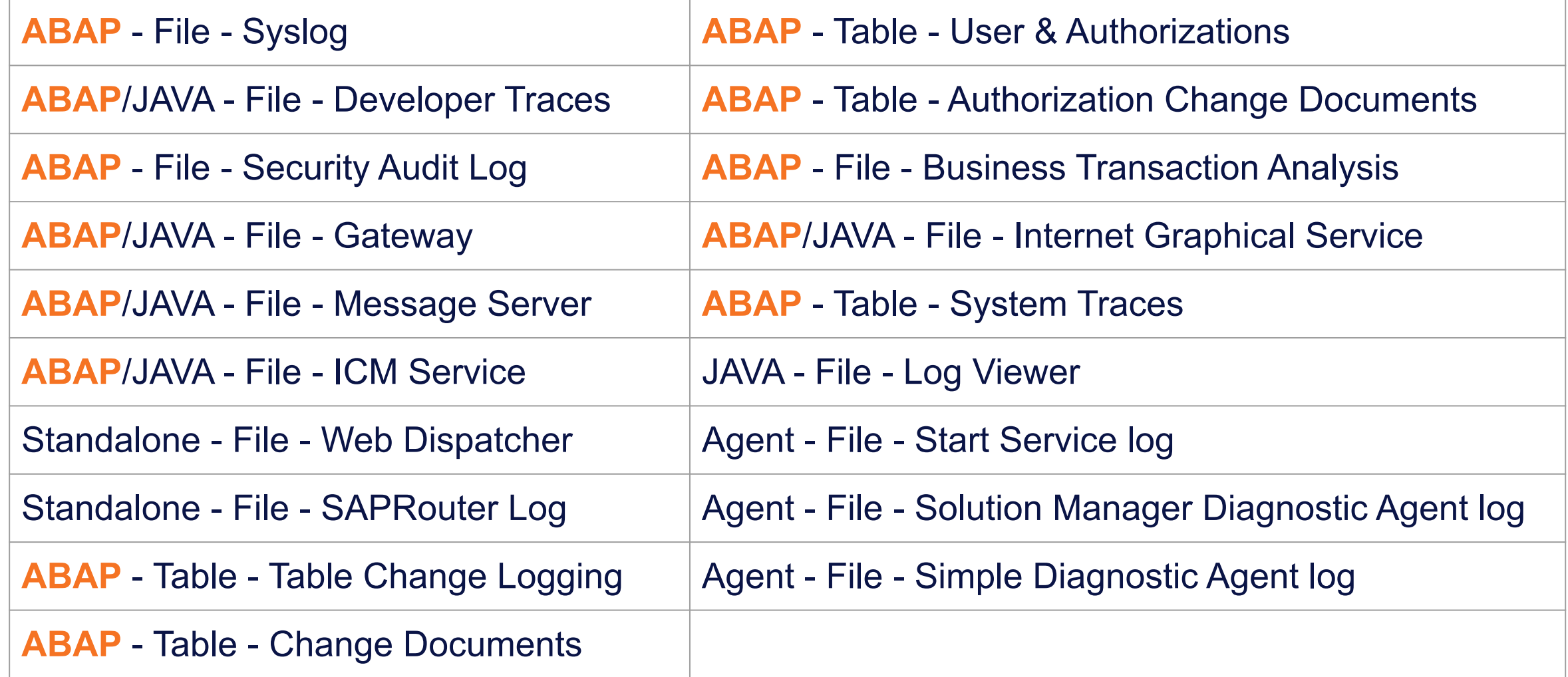

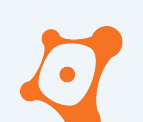

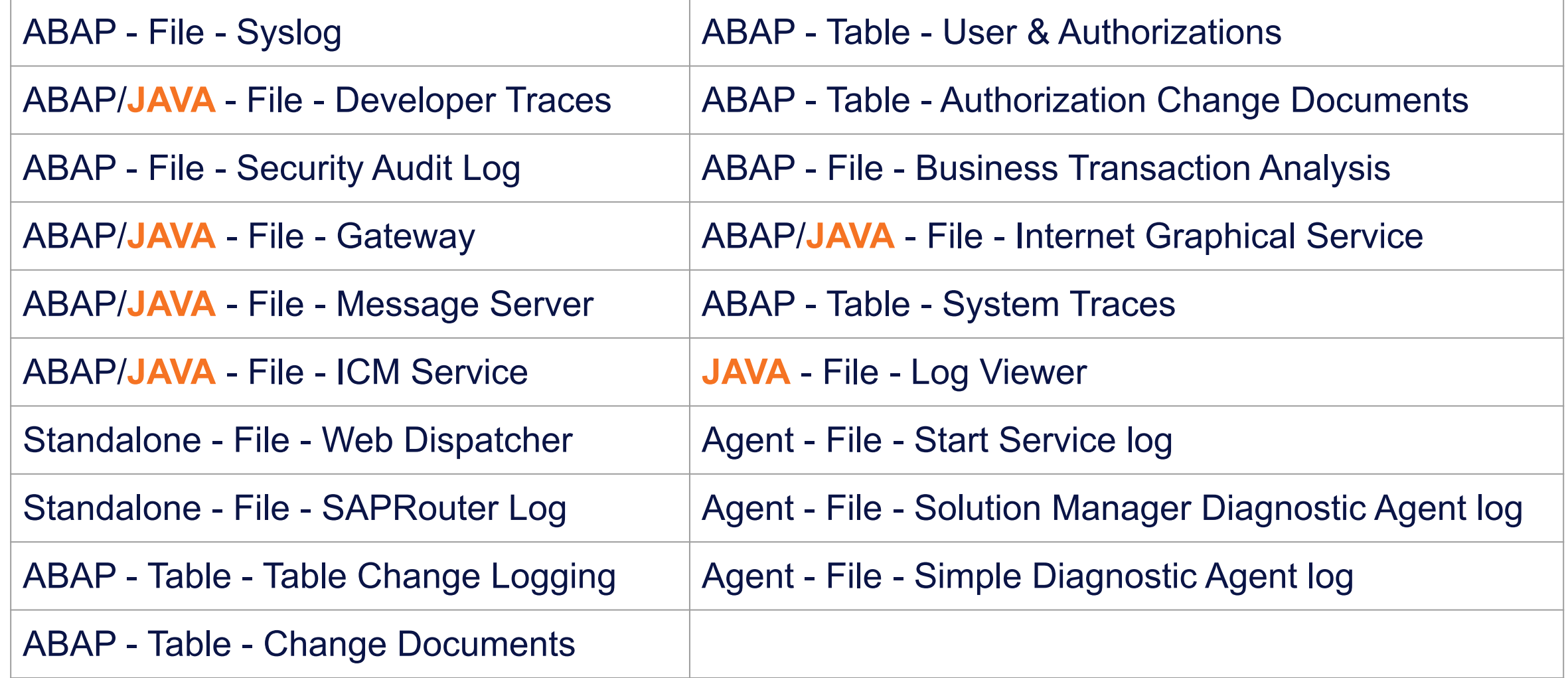

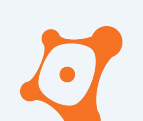

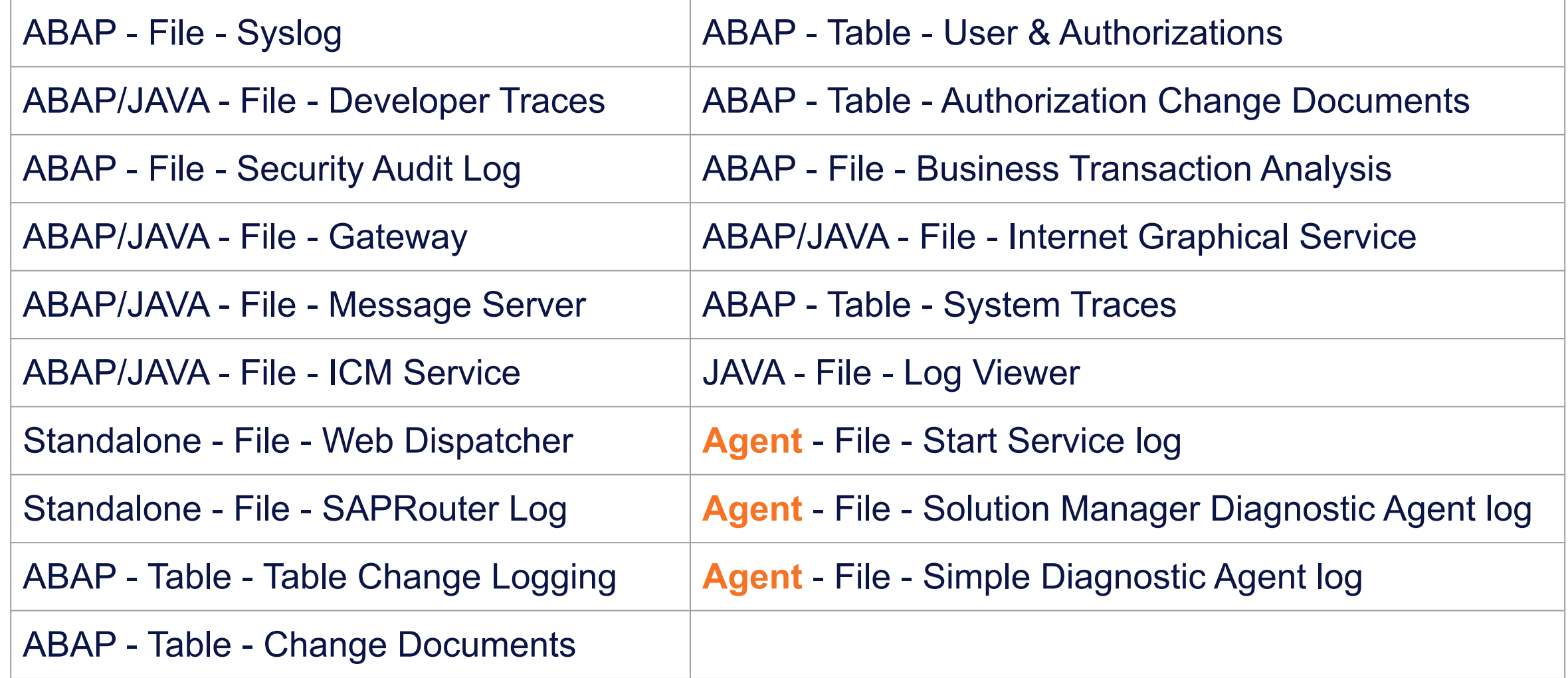

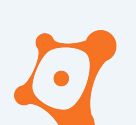

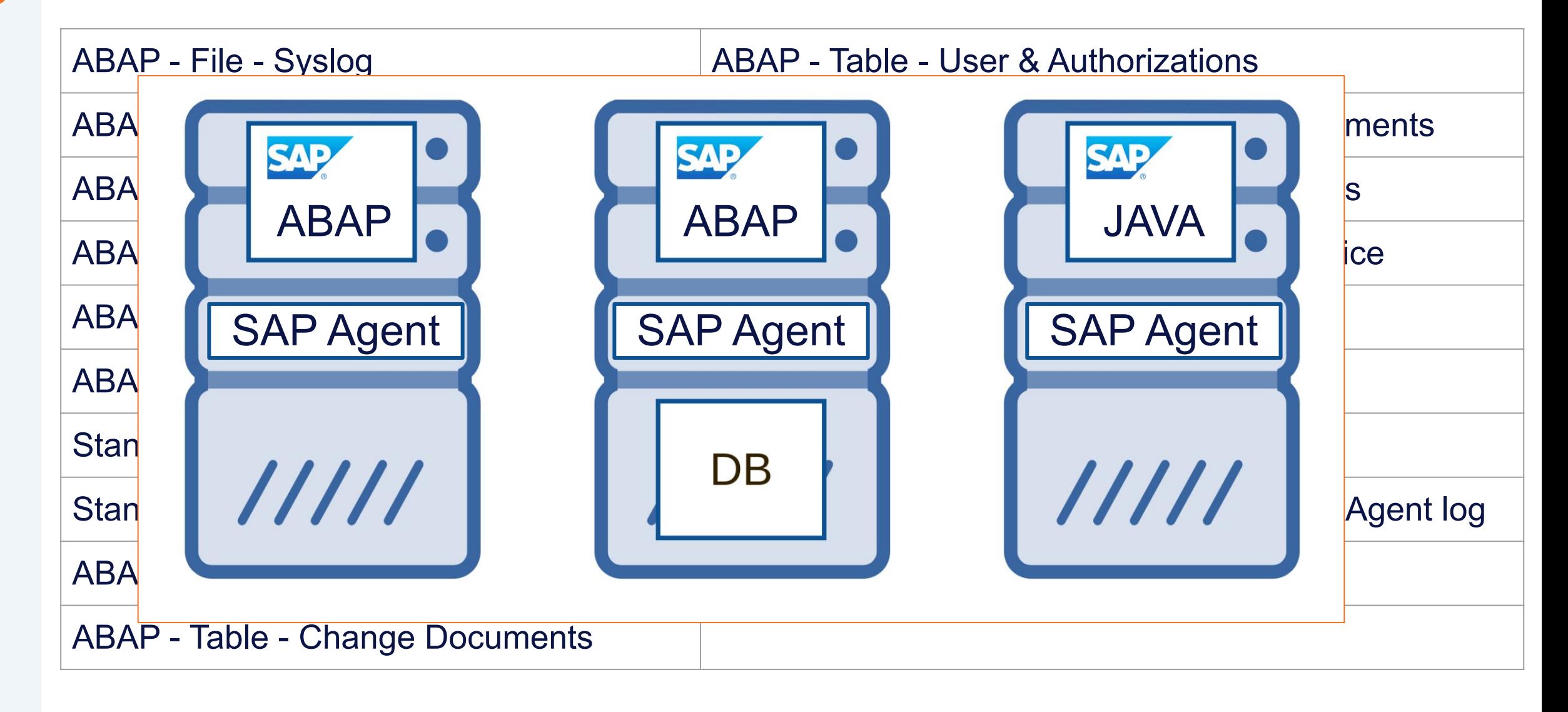

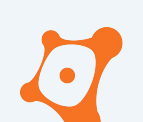

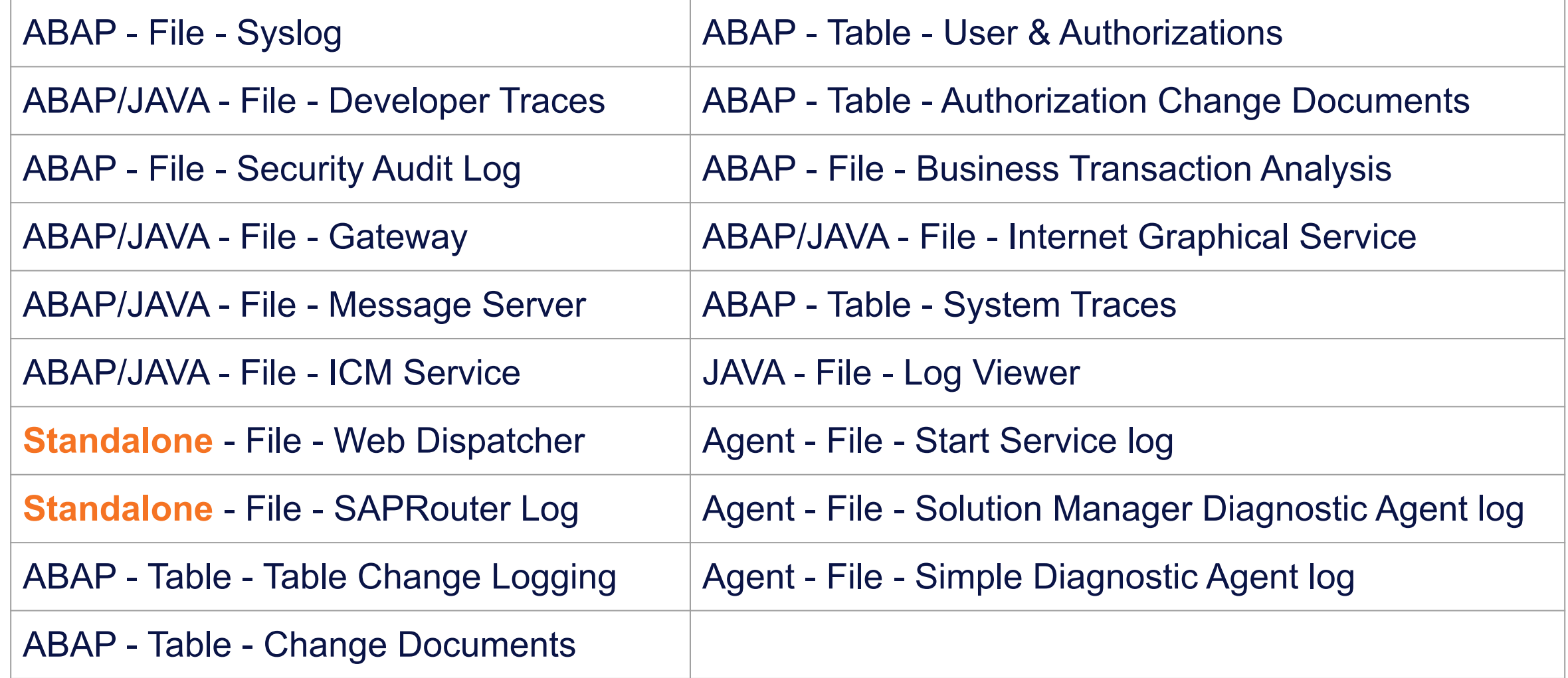

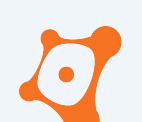

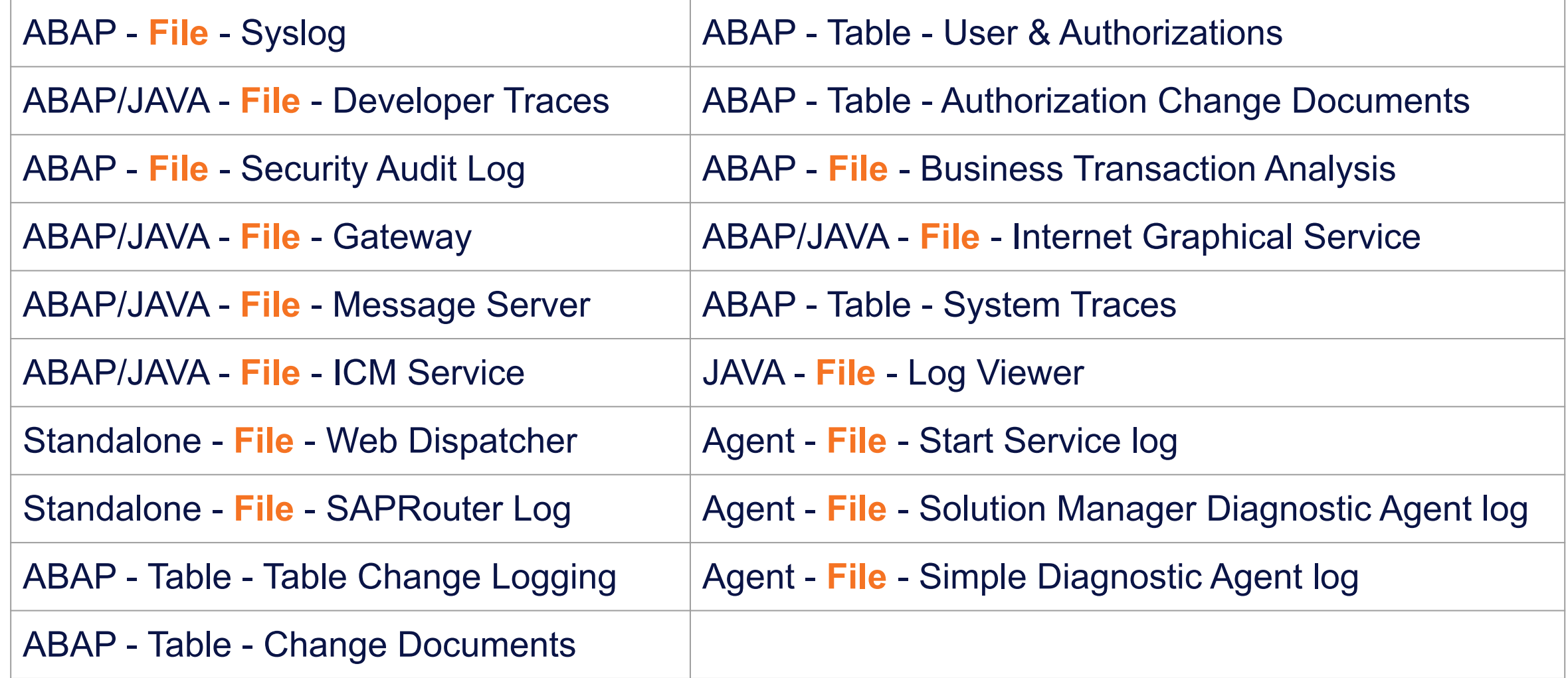

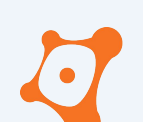

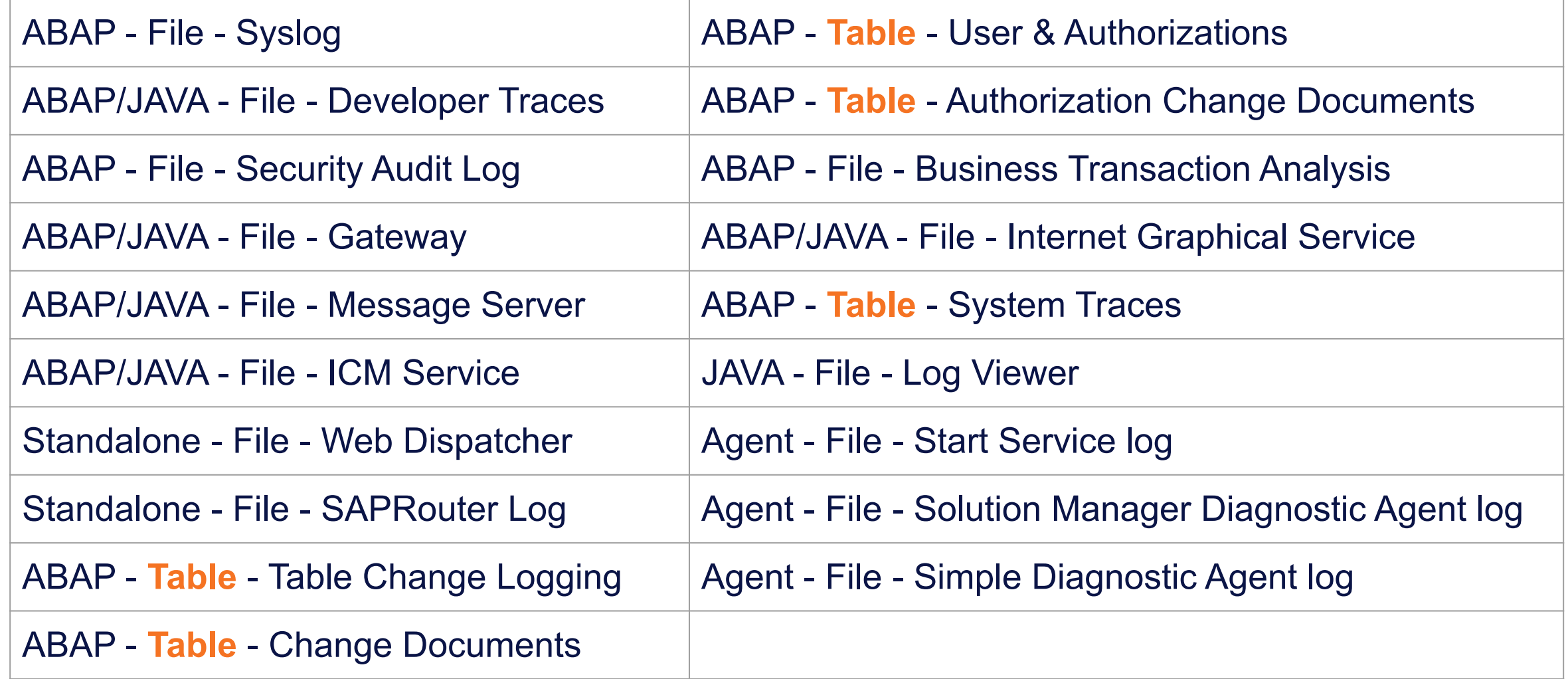

4. Data sources information 4.1 ABAP - File - System Trace 4.1.1 Description 4.1.2 Configuration 4.1.3 Forensic 4.1.4 Anti-Forensic 4.2 ABAP/JAVA - File - Developer Traces 4.2.1 Description 4.2.2 Configuration 4.2.3 Forensic 4.2.4 Anti-Forensic 4.3 ABAP - File - Security Audit Log (SAL) 4.3.1 Description 4.3.2 Configuration 4.3.3 Forensic 4.3.4 Anti-Forensic 4.4 ABAP/JAVA - File - Gateway 4.4.1 Description 4.4.2 Configuration 4.4.3 Forensic 4.4.4 Anti-Forensic 4.5 ABAP/JAVA - File - Message Server 4.5.1 Description 4.5.2 Configuration

4.15 ABAP - Table - System Traces 4.15.1 Description 4.15.2 Configuration 4.15.3 Forensic 4.15.4 Anti-Forensic 4.16 JAVA - File - Log Viewer 4.16.1 Description 4.16.2 Configuration 4.16.3 Forensic 4.16.4 Anti-Forensic 4.17 Agent - File - Start Service log 4.17.1 Description 4.17.2 Configuration 4.17.3 Forensic 4.17.4 Anti-Forensic 4.18 Agent - File - Solution Manager Diagnostic Agent log 4.18.1 Description 4.18.2 Configuration 4.18.3 Forensic 4.18.4 Anti-Forensic 4.19 Agent - File - Simple Diagnostic Agent log 4.19.1 Description 4.19.2 Configuration 4.19.3 Forensic 4.19.4 Anti-Forensic

#### 4.13 ABAP - File - Business Transaction Analysis

#### 4.13.1 Description

Initially created for performance analysis, the Business Transaction Analysis could help during forensic investigation. These statistics handle users activities with timing, transaction used, report executed, etc. Beside the bunch of timing statistics it is interesting to check to trace a user's activities.

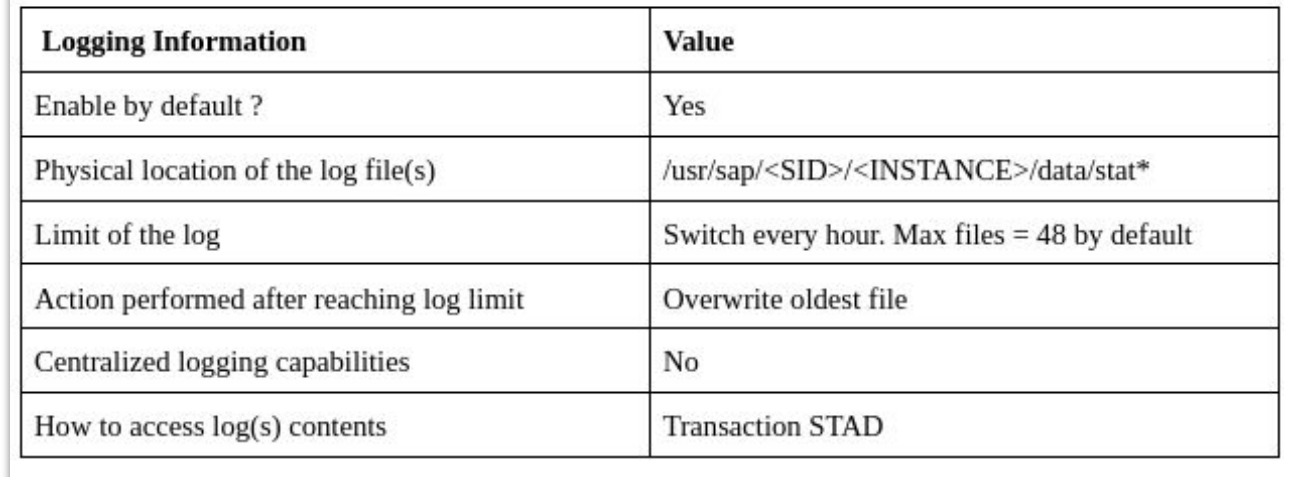

#### 4.13.2 Configuration

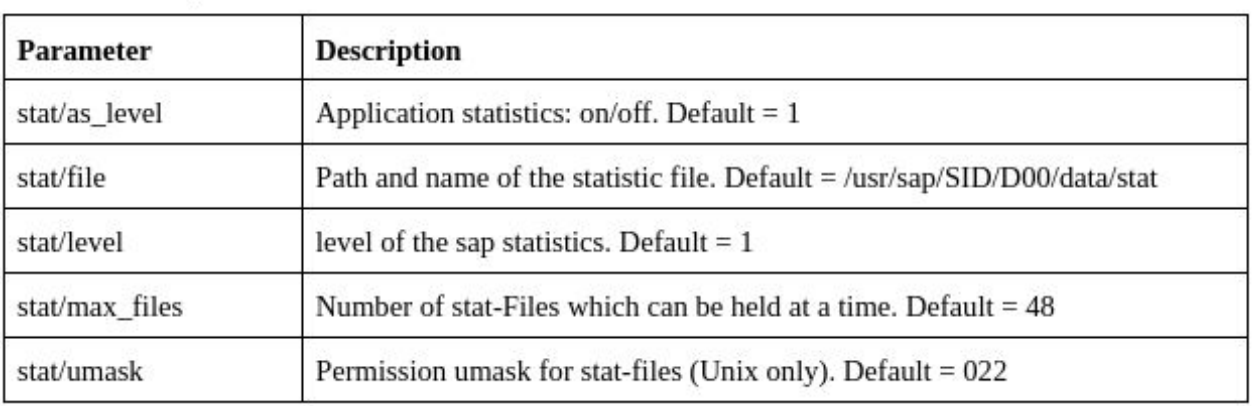

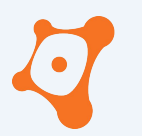

ONAPSIS INC. | ALL RIGHTS RESERVED

#### **AGENDA**

**0x01 Why SAP Forensic ? 0x02 The White Paper 0x03 SAP Data Sources 0x04 Good to know… 0x05 Closing part**

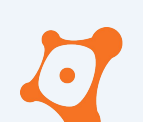

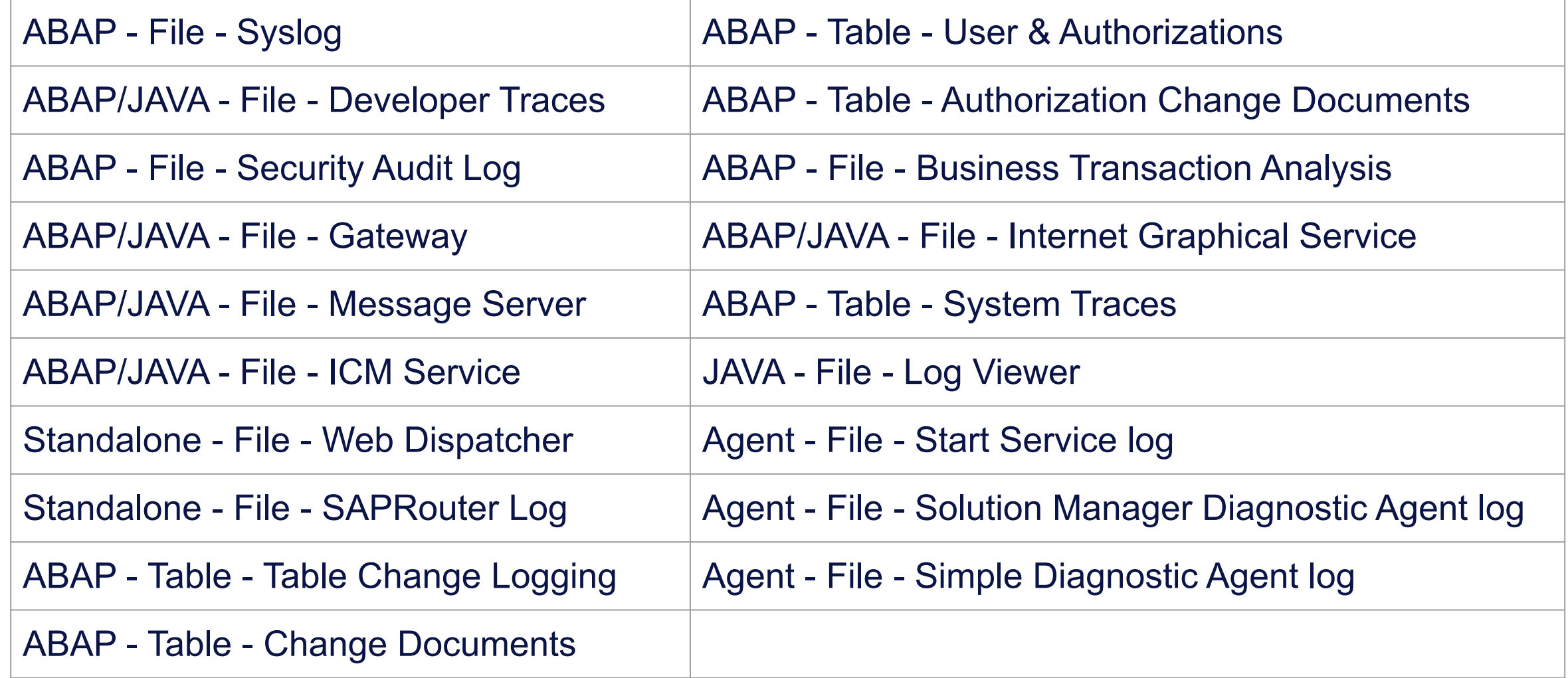

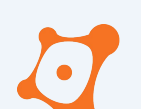

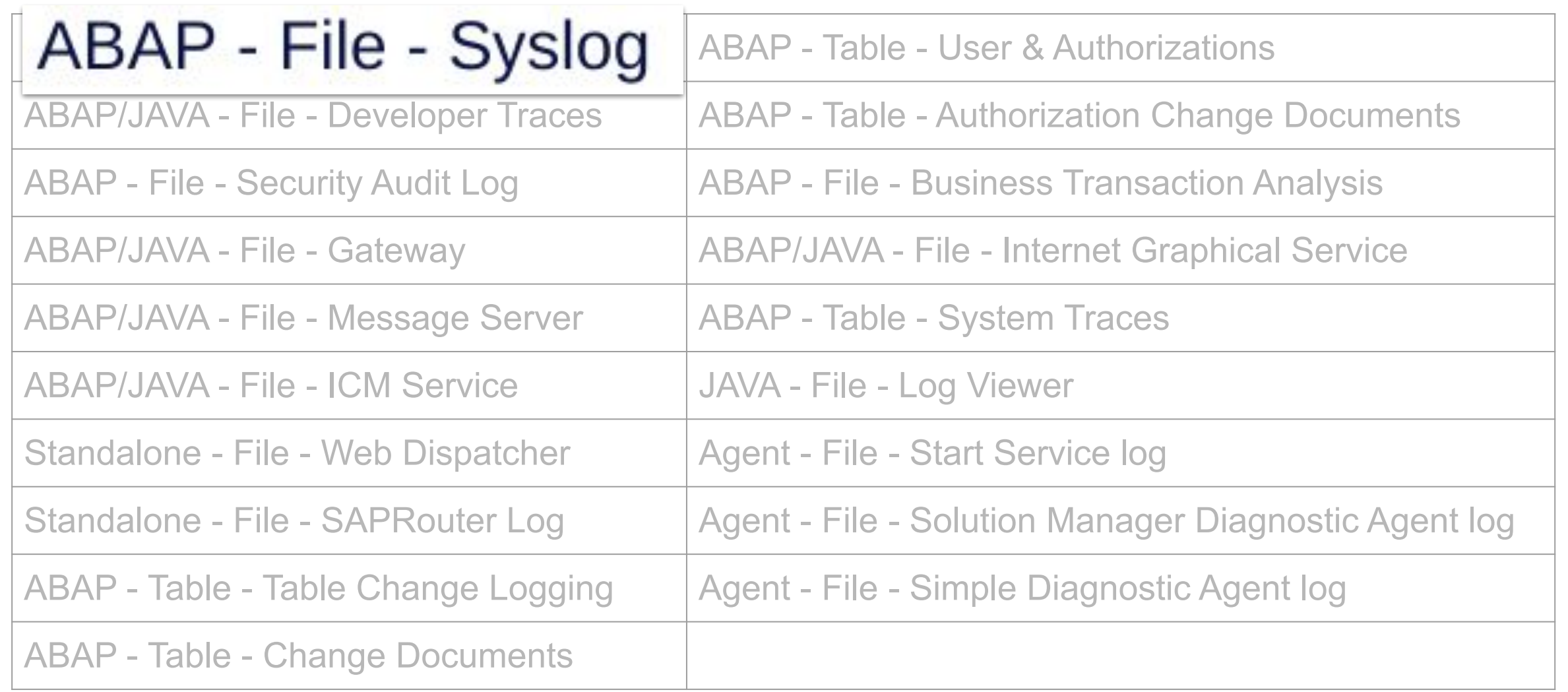

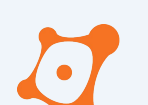

- Centralized log present in all SAP system ABAP
- Windows OS Event or Unix /var/log/message equivalent for SAP

- Centralized log present in all SAP system ABAP
- Windows OS Event or Unix /var/log/message equivalent for SAP

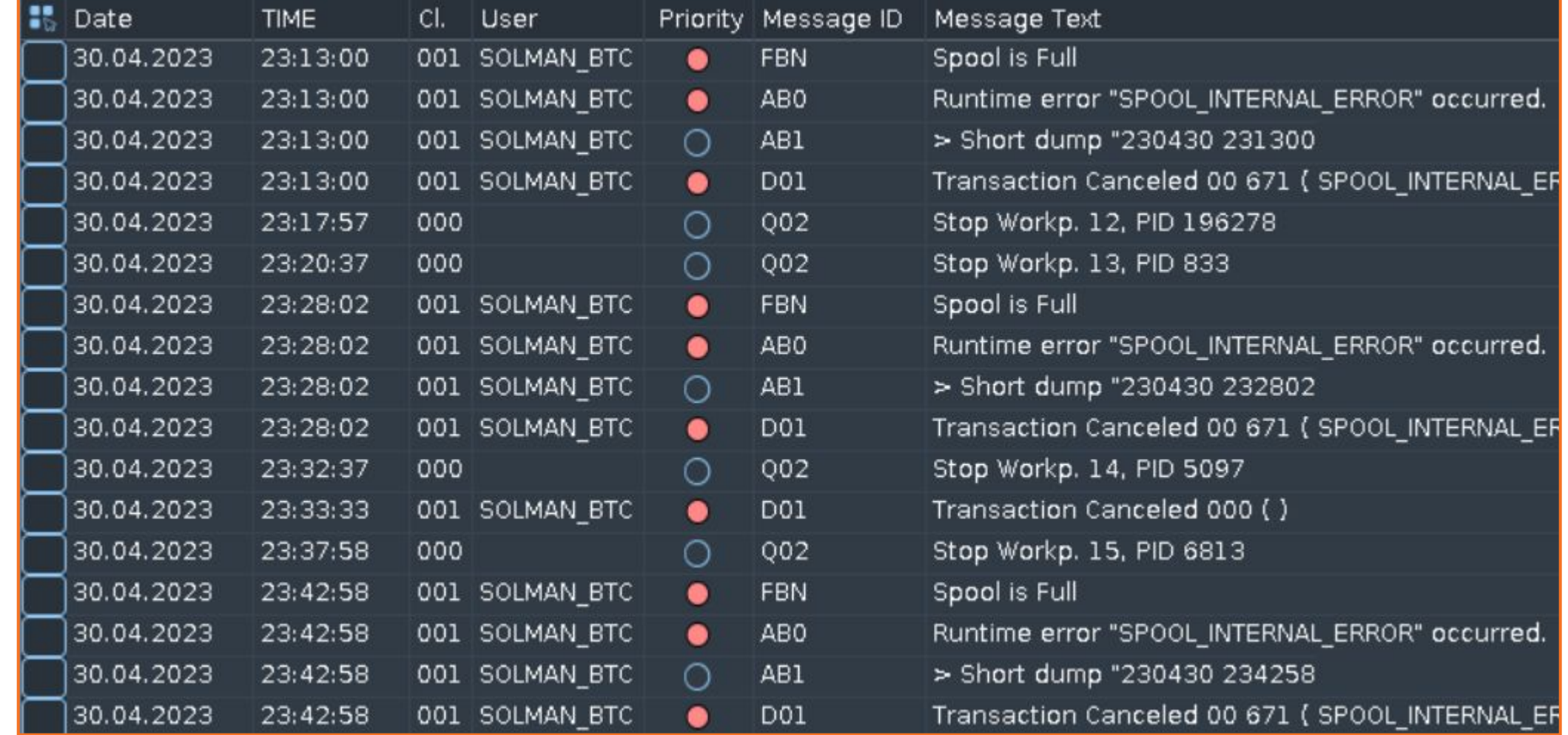

- Centralized log present in all SAP system ABAP
- Windows OS Event or Unix /var/log/message equivalent for SAP

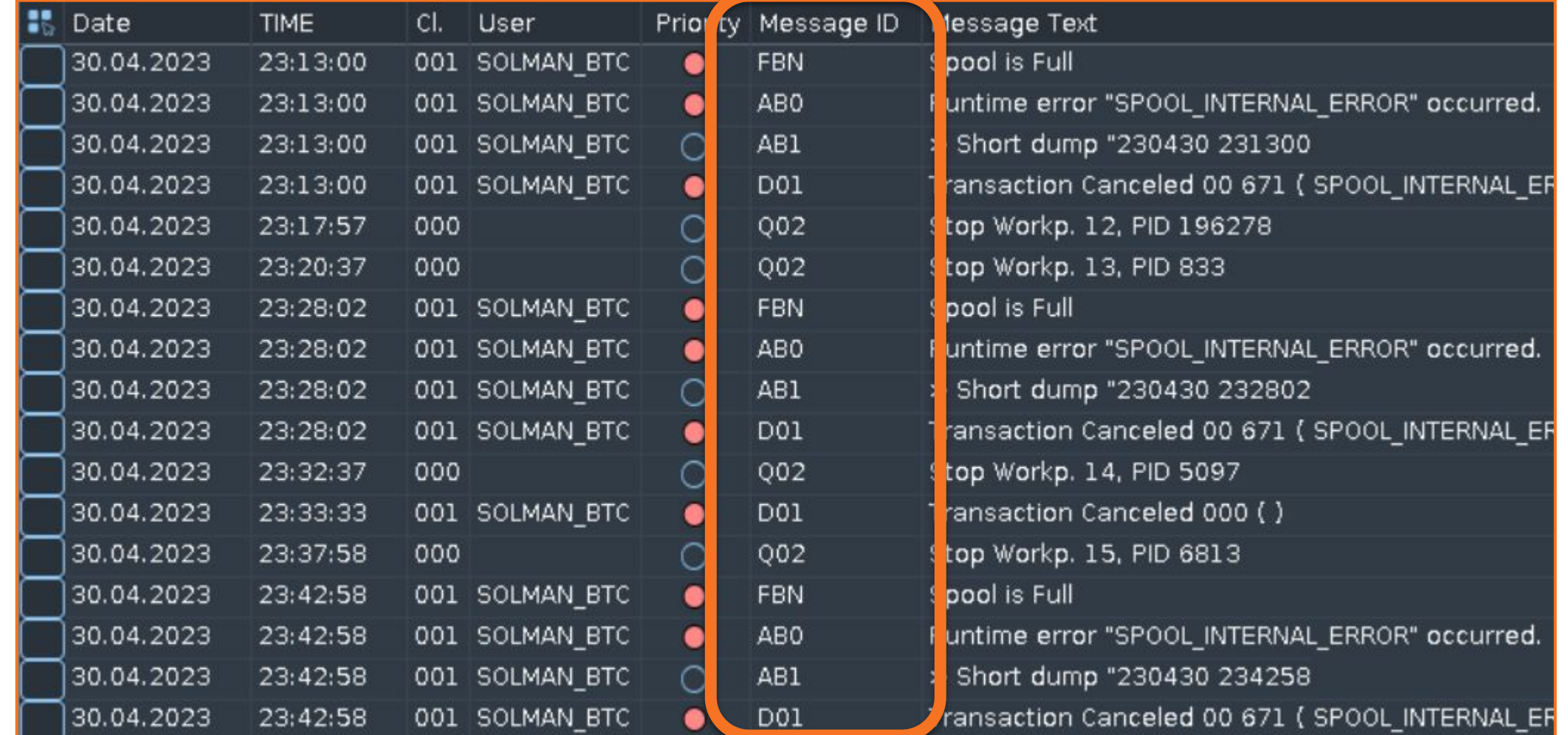

- Centralized log present in all SAP system ABAP
- Windows OS Event or Unix /var/log/message equivalent for SAP

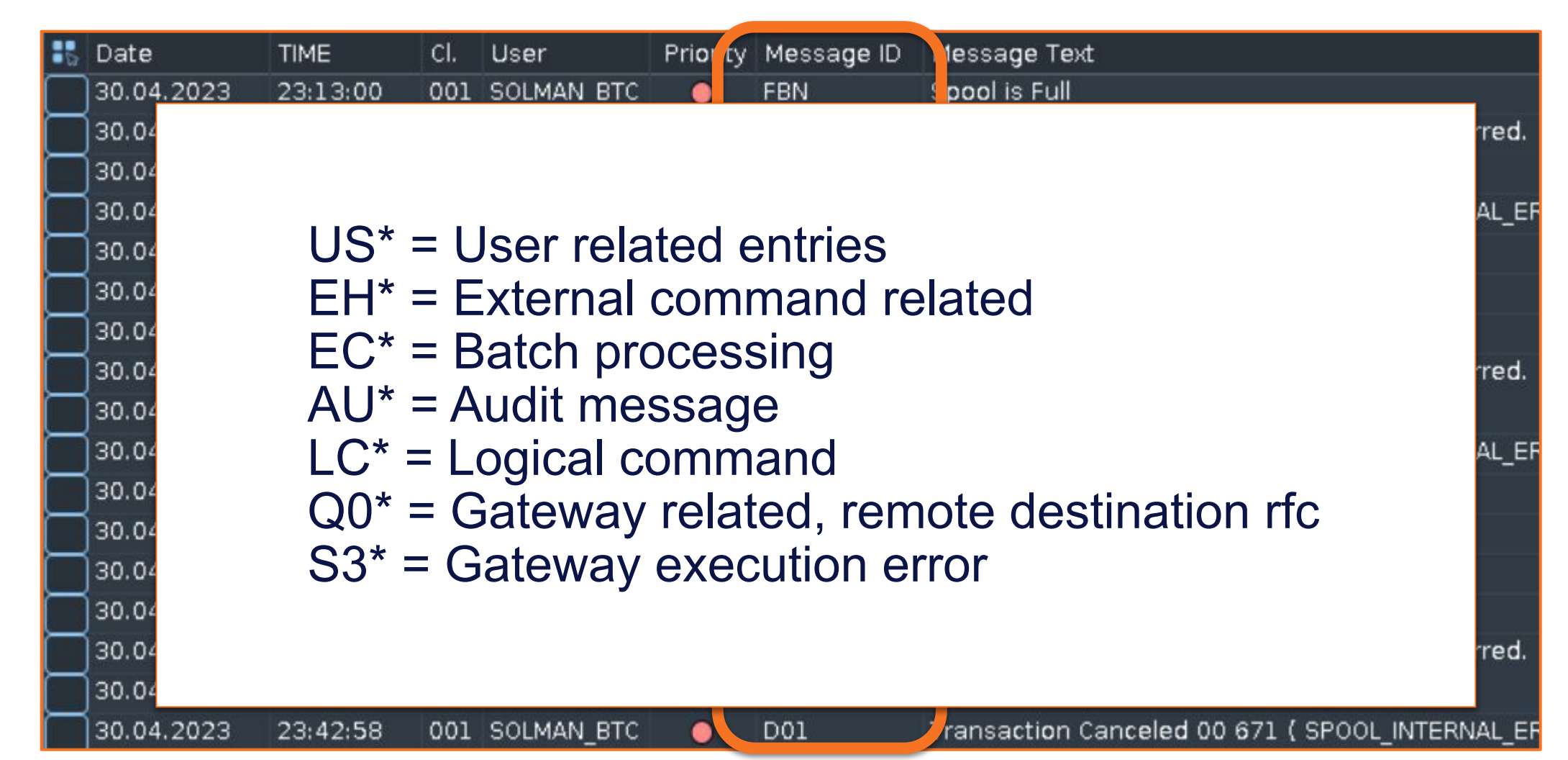

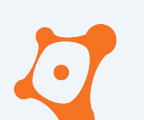

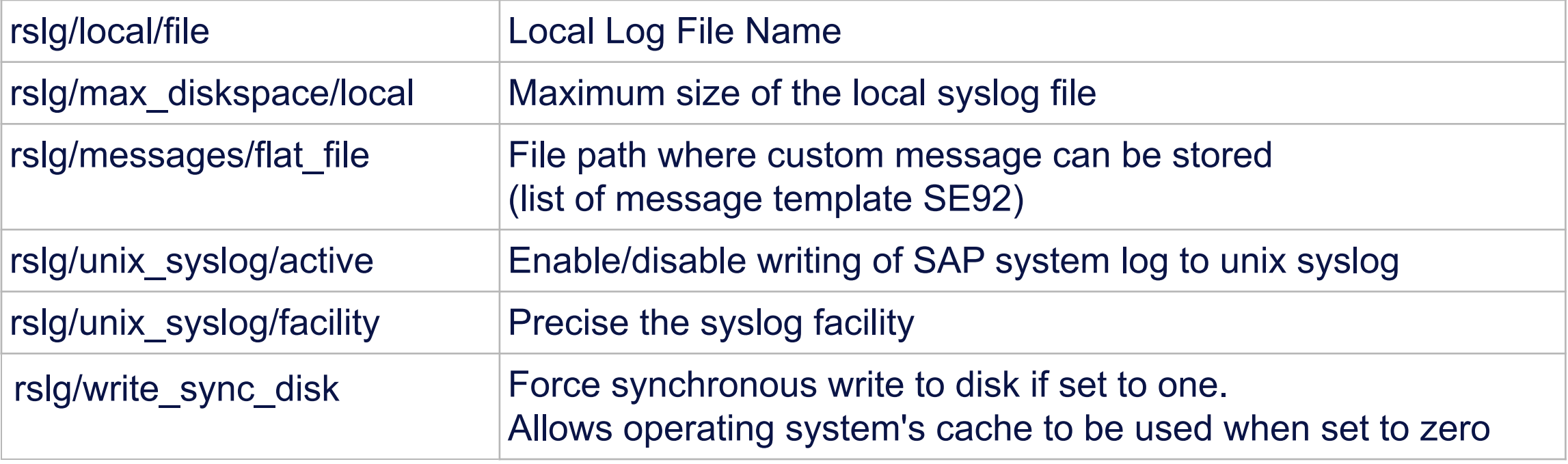

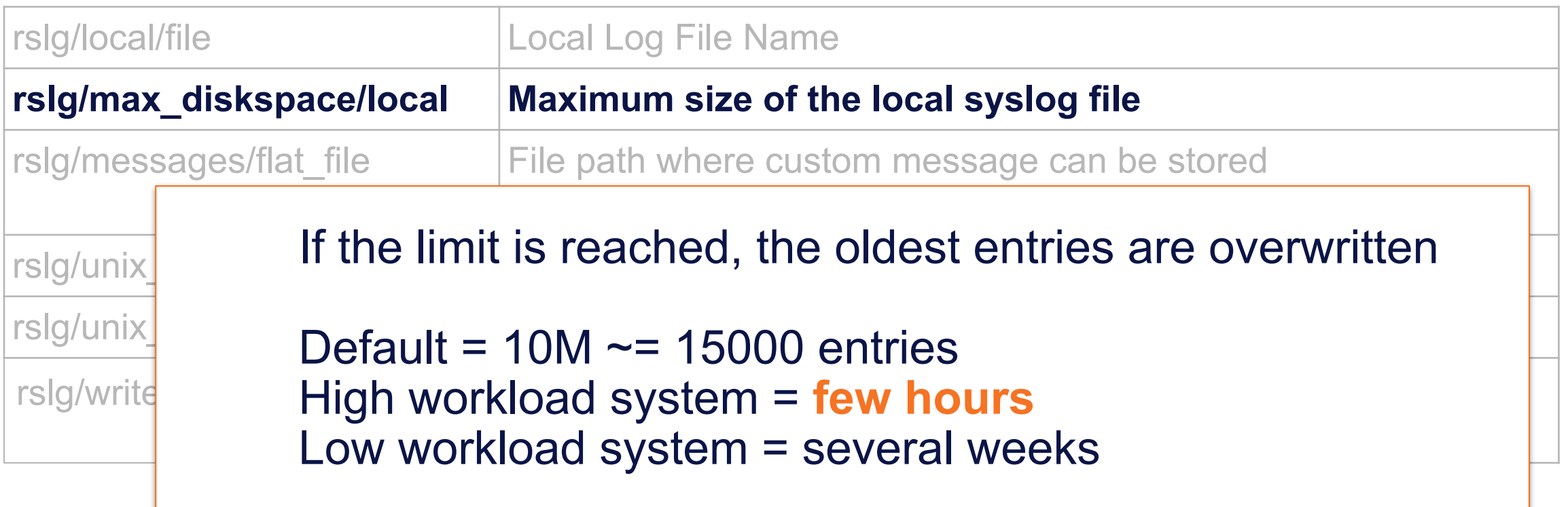

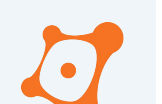

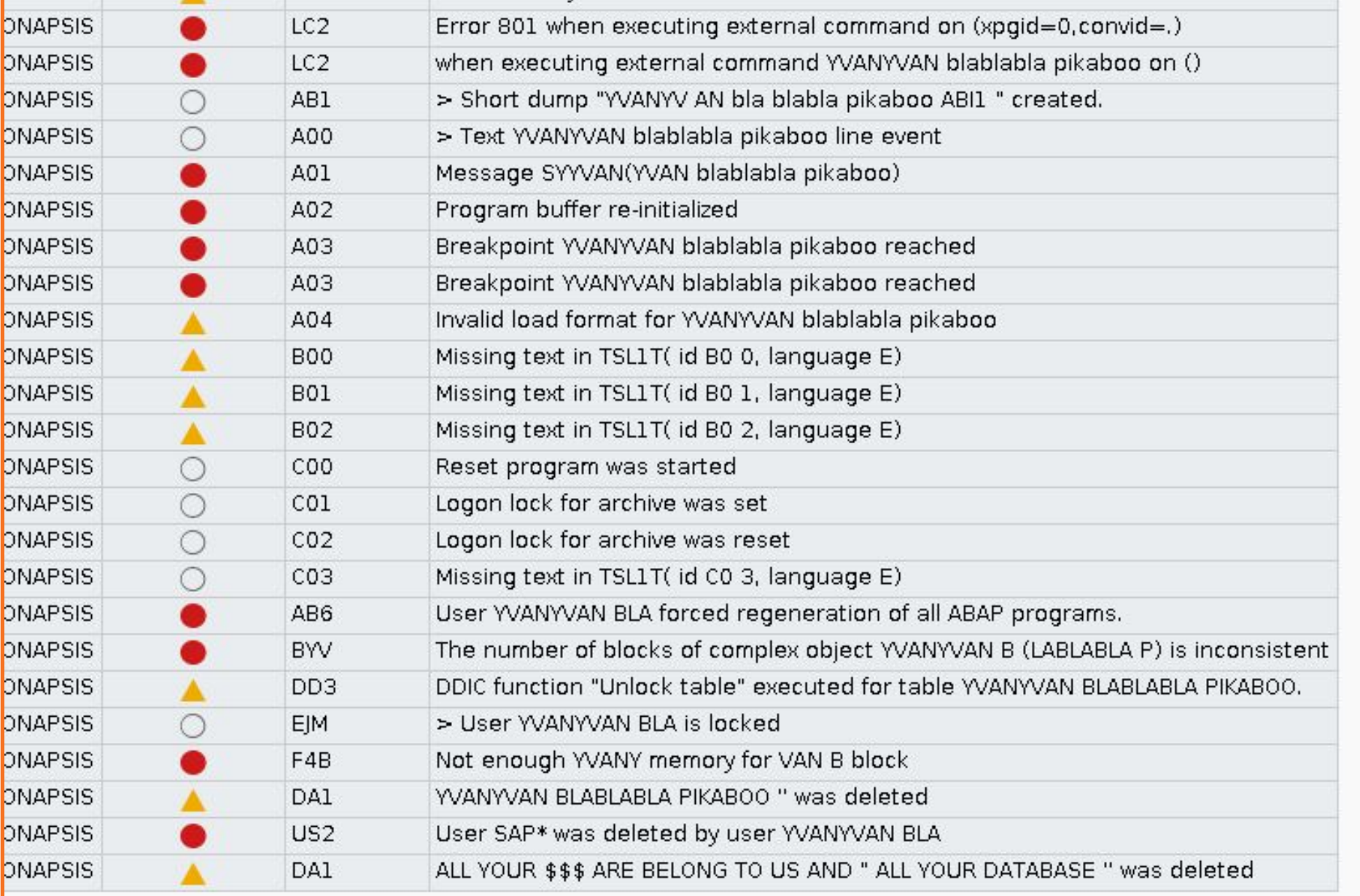

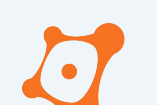

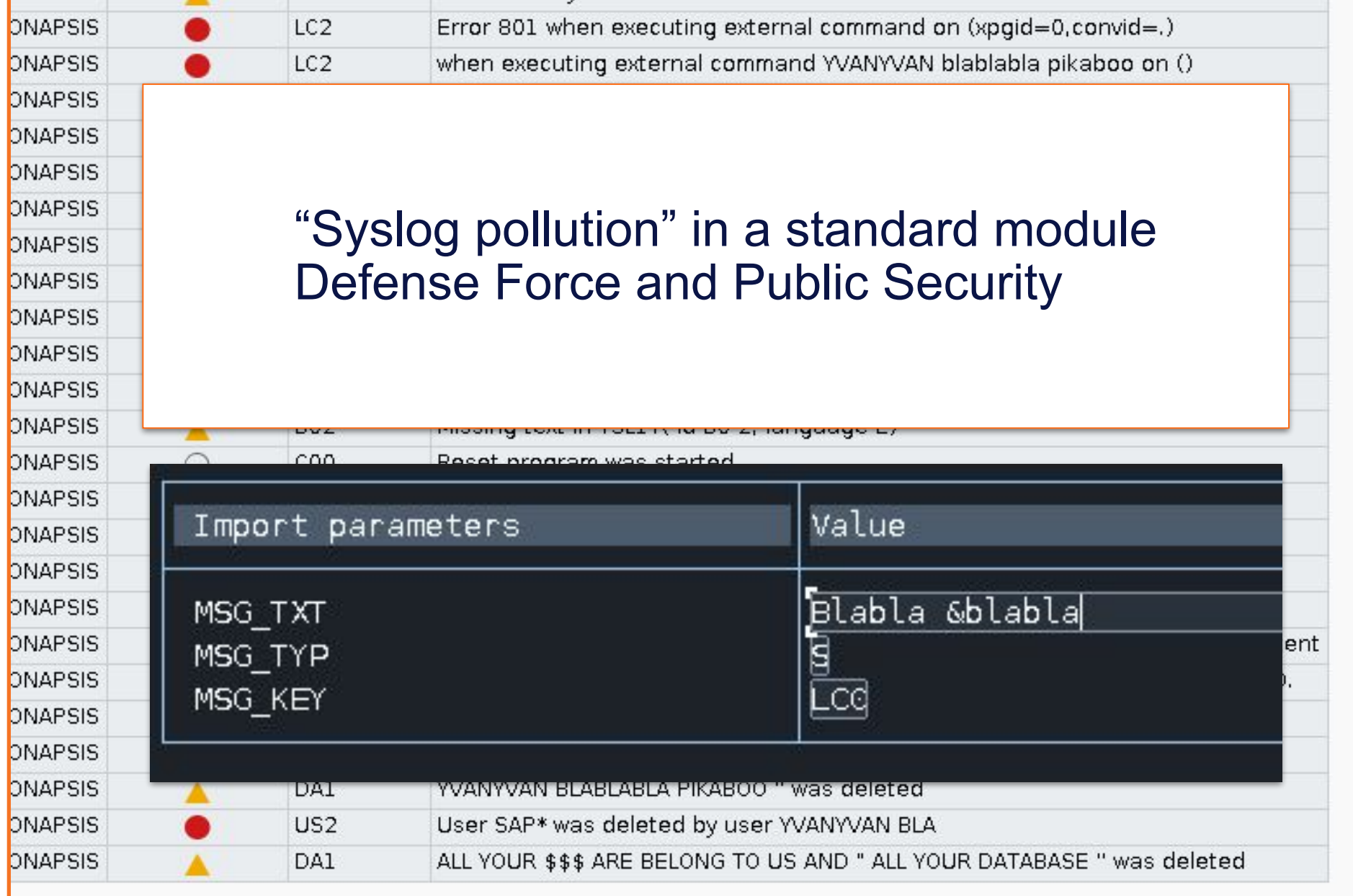

p þг

or<br>Pi

55555

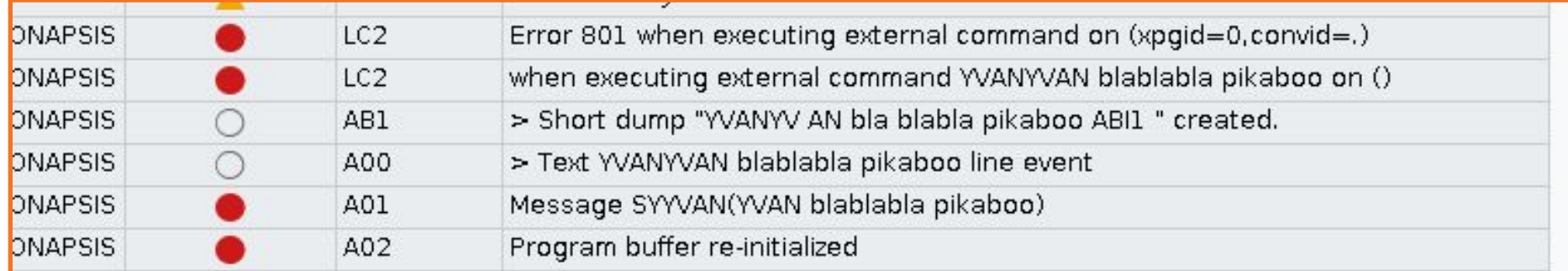

#### 3351410 - [CVE-2023-36924] Log Injection vulnerability in SAP ERP Defense Forces and Public Security

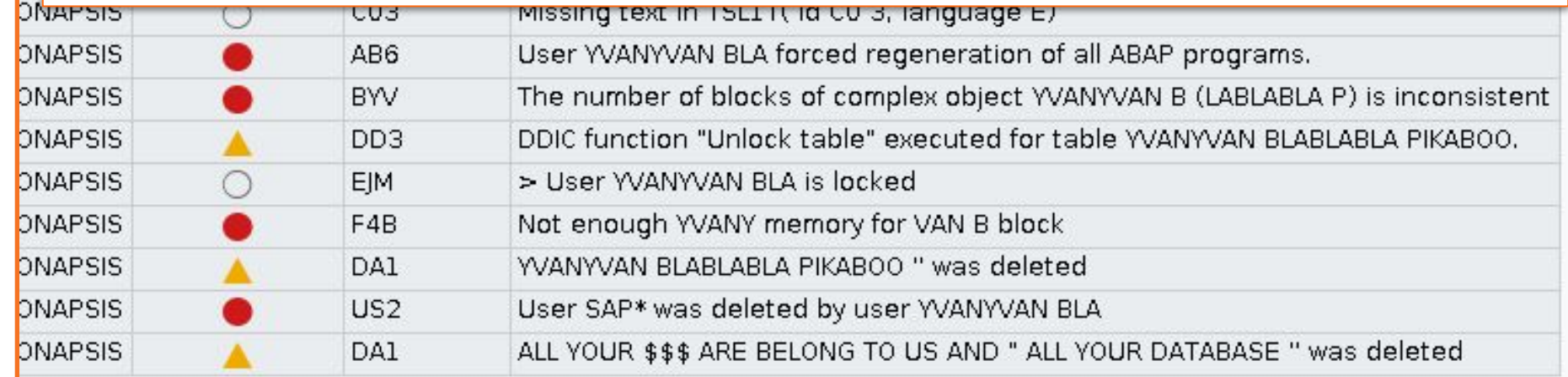

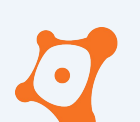

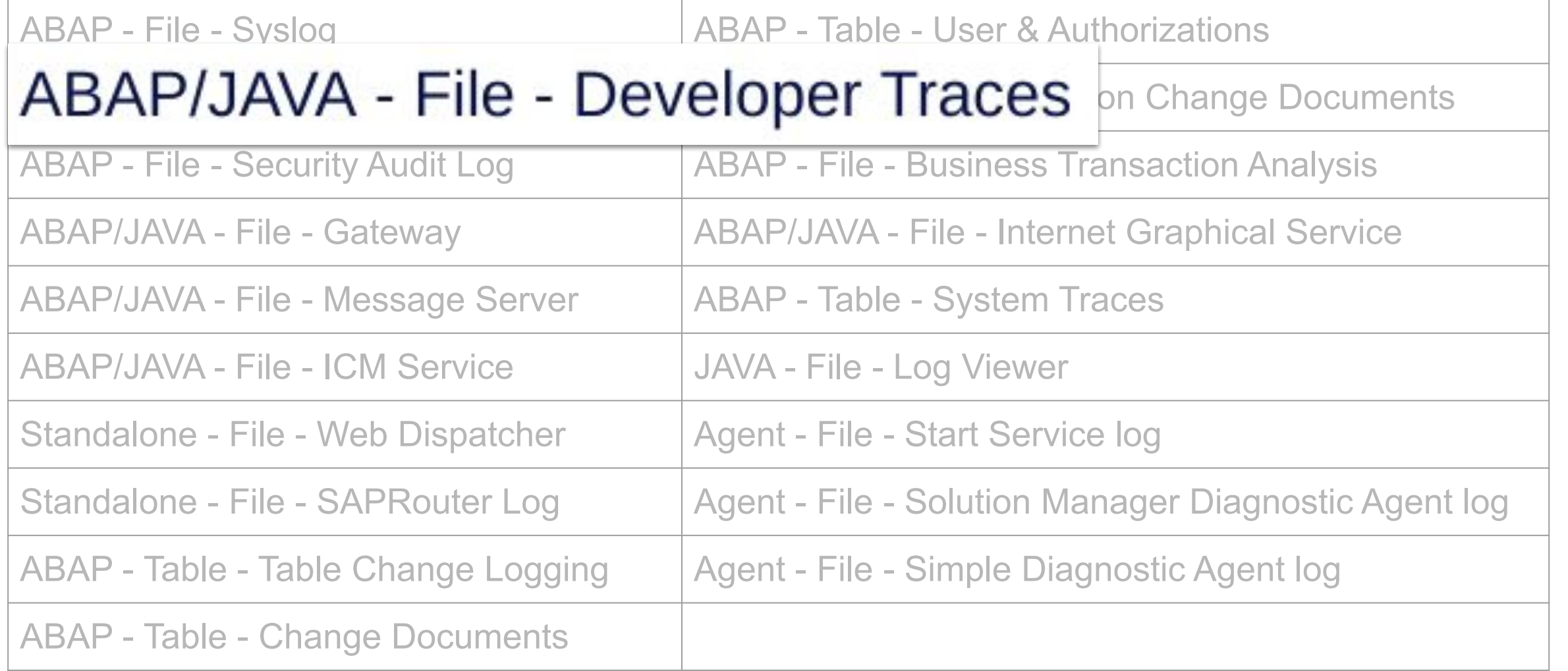

/usr/sap/<SID>/<INSTANCE>/work/

**During SAP System startup** process, the kernel **backup the current dev files to .old** by overwriting the previous one

If the SAP System restart more than one time after incident **they are gone**

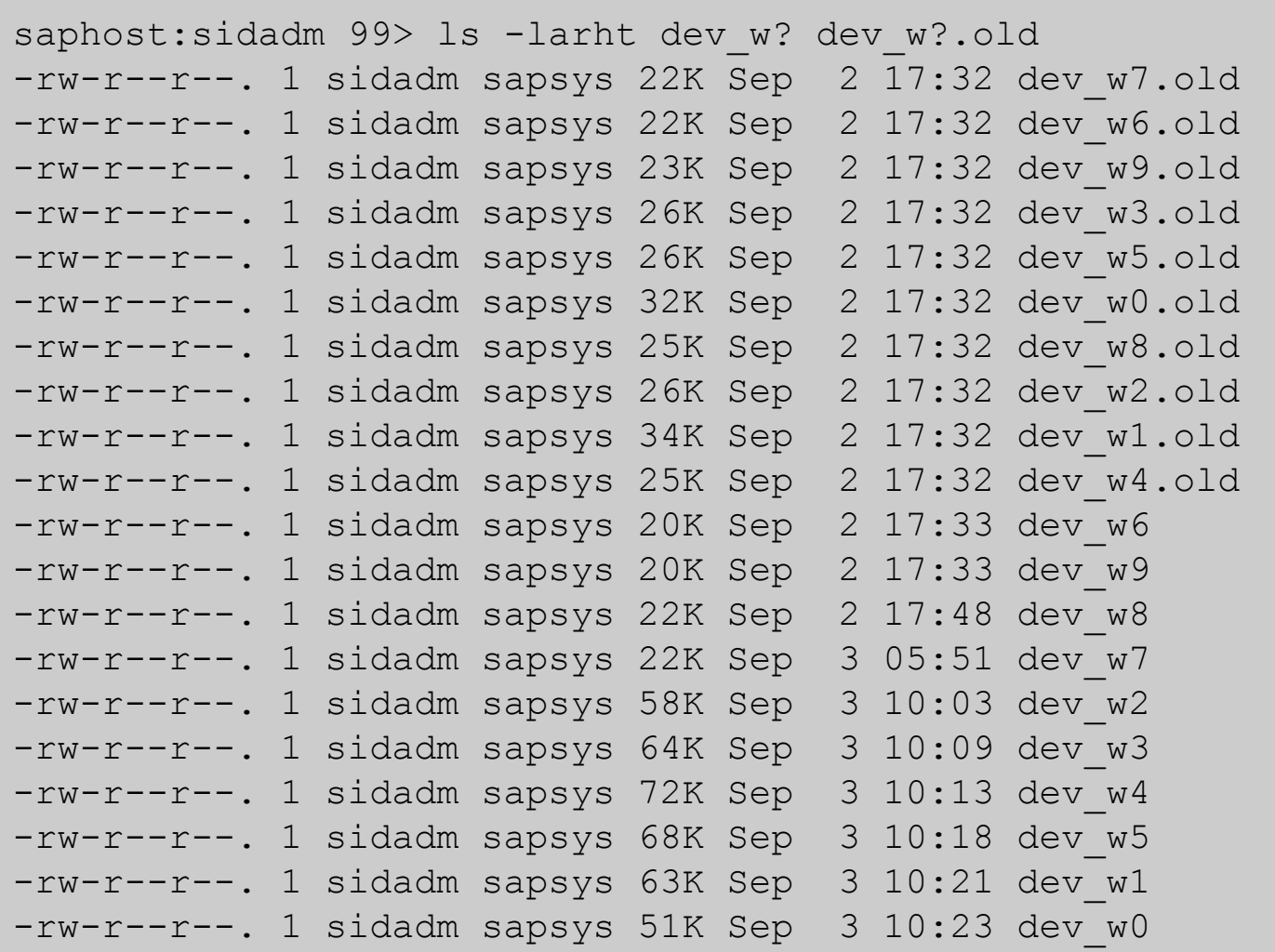

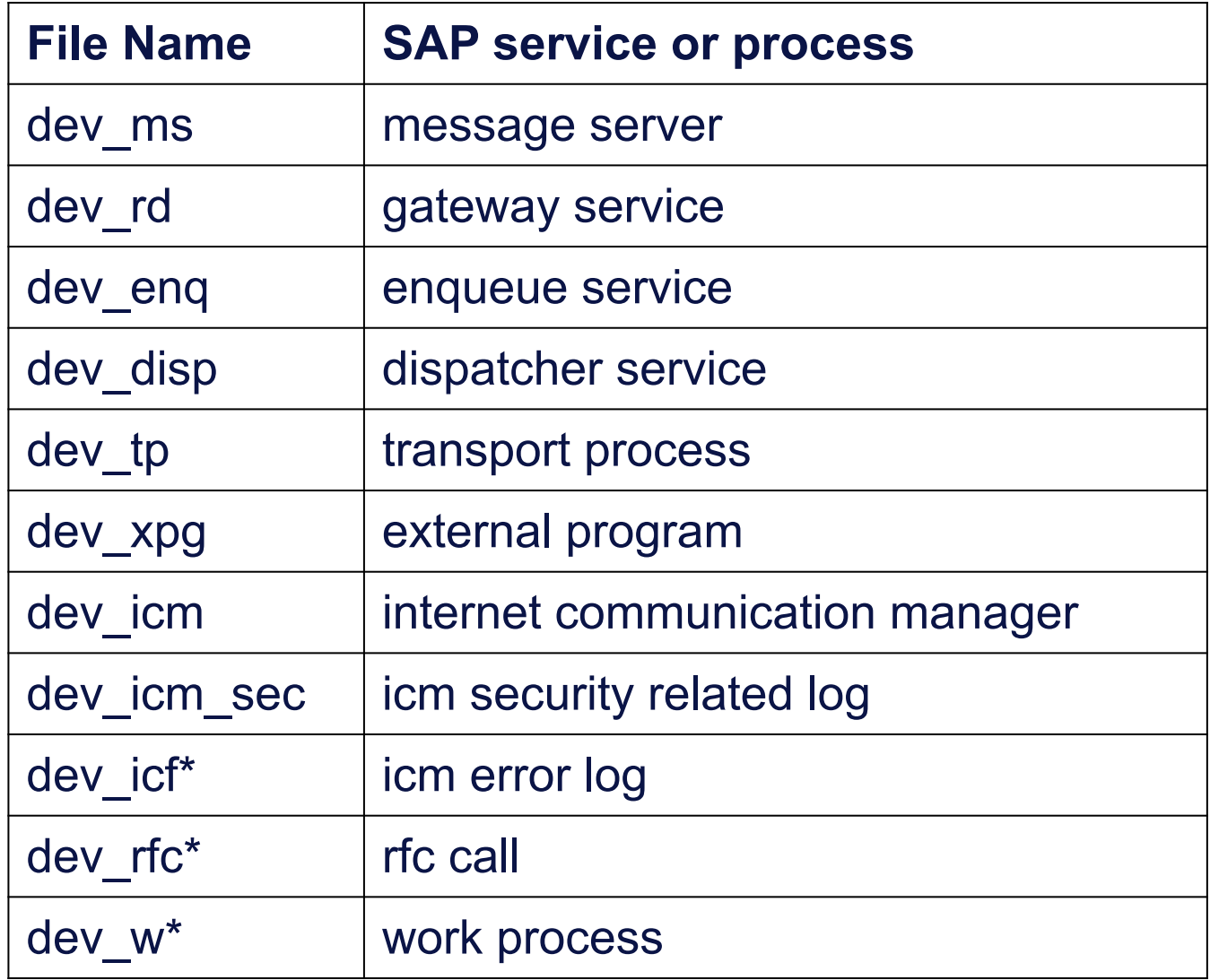

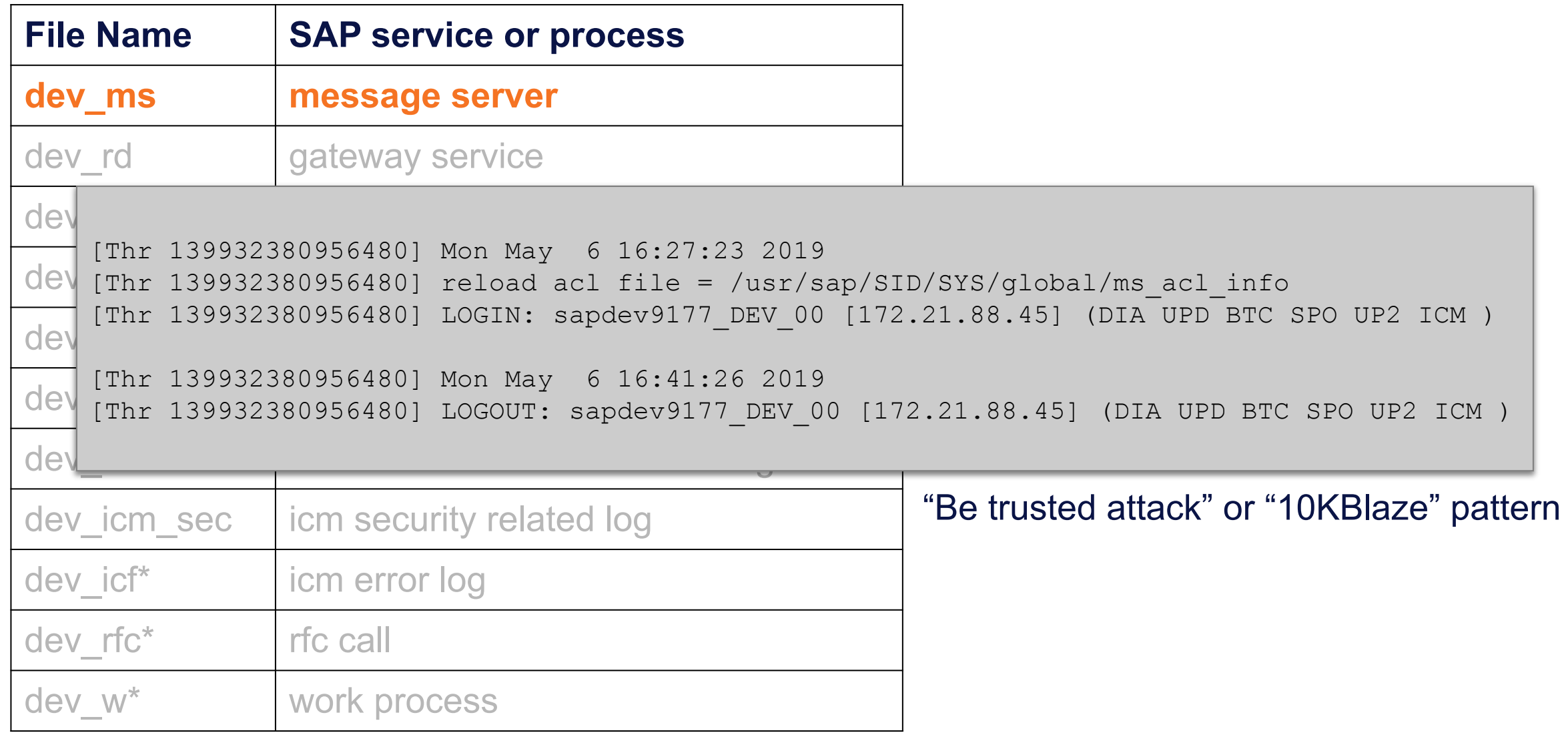

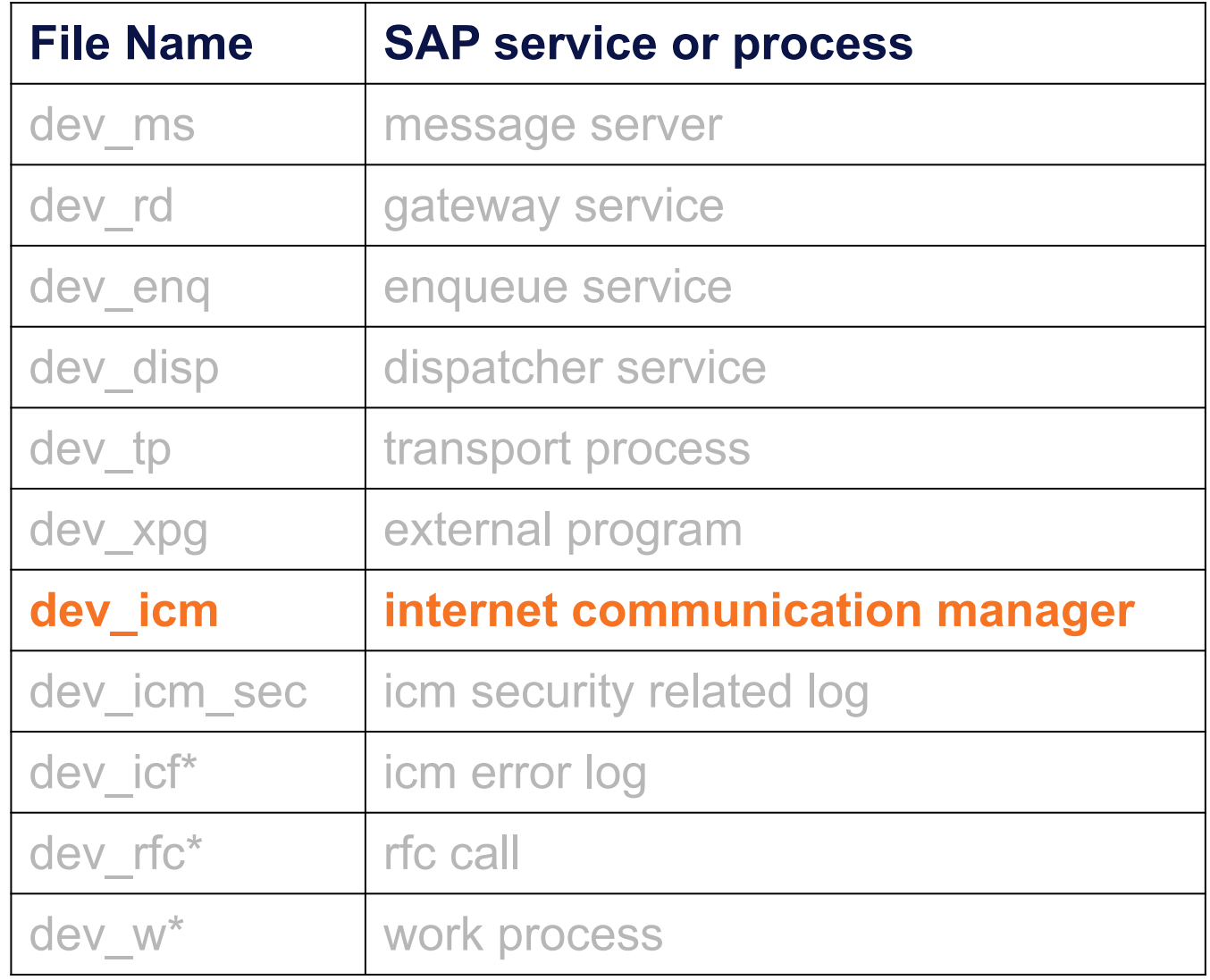

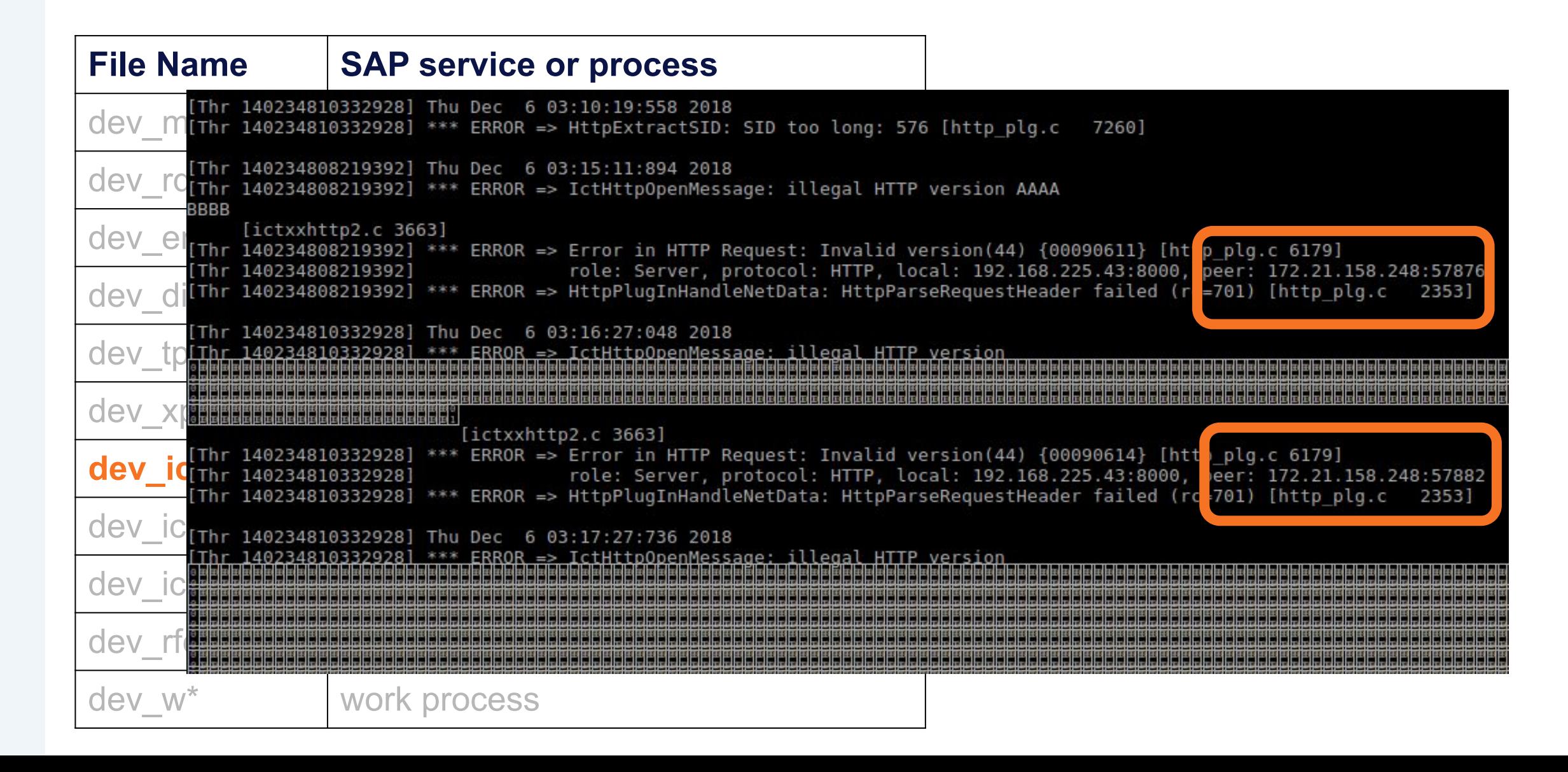

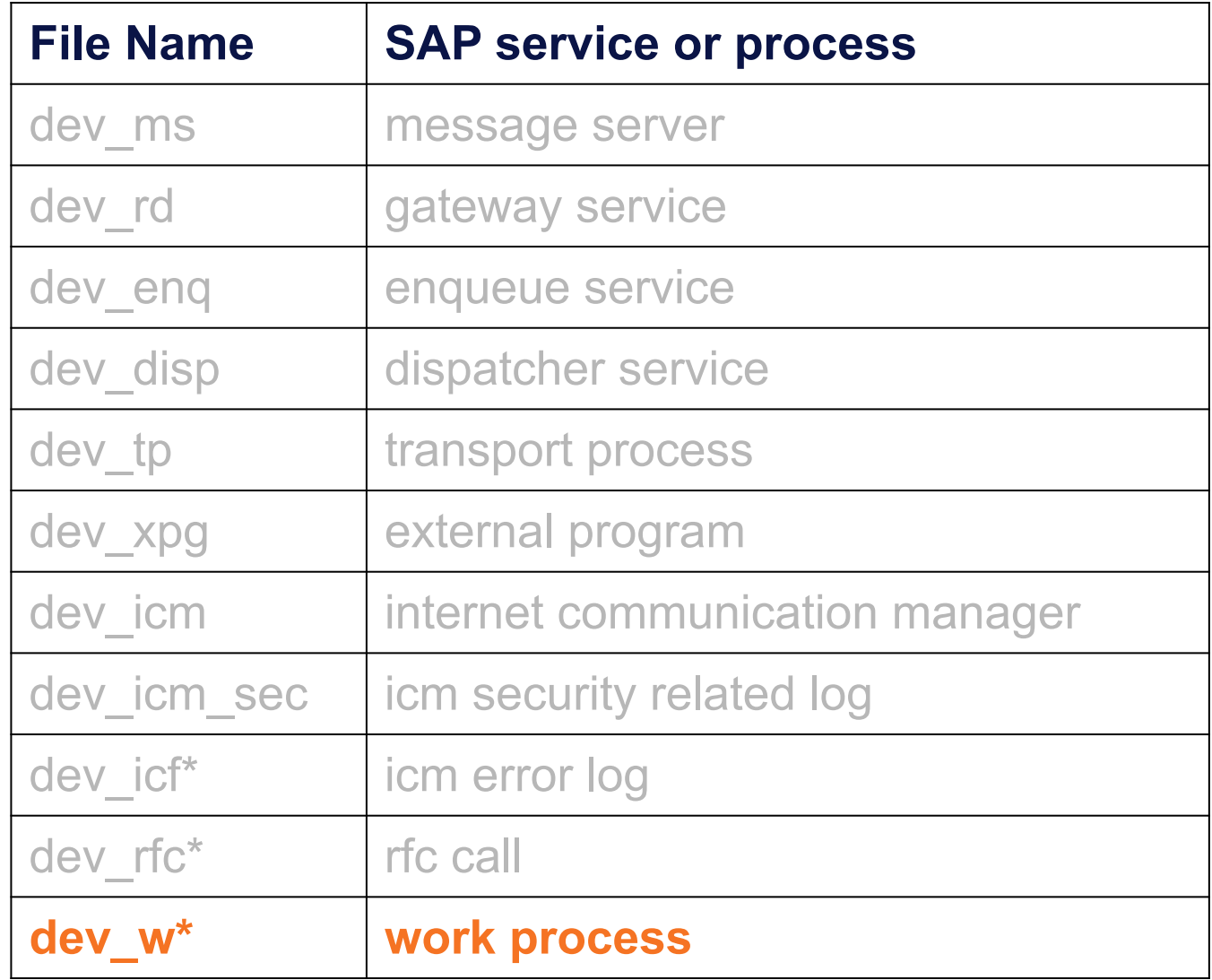
● Each service and processes have their own developer trace

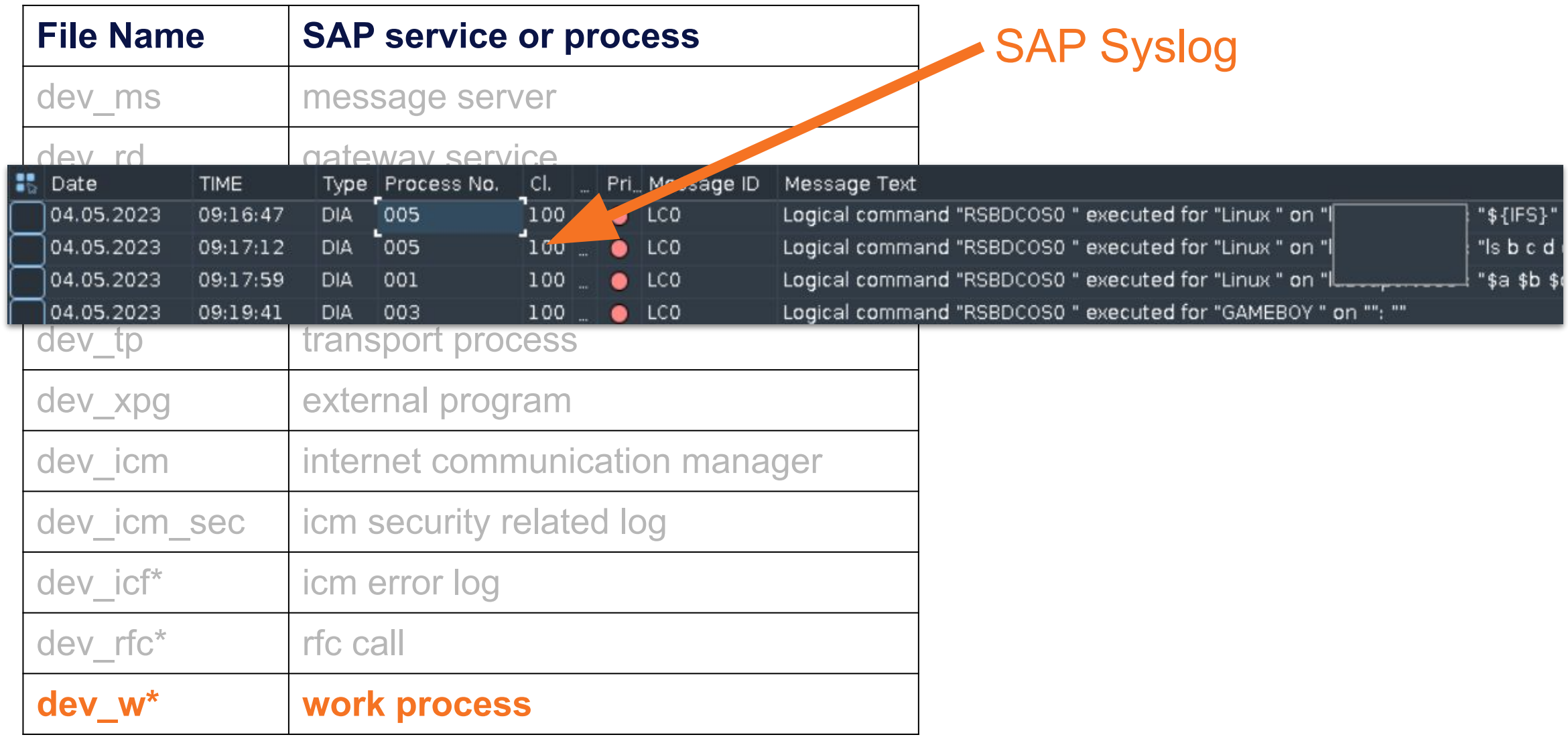

● Each service and processes have their own developer trace

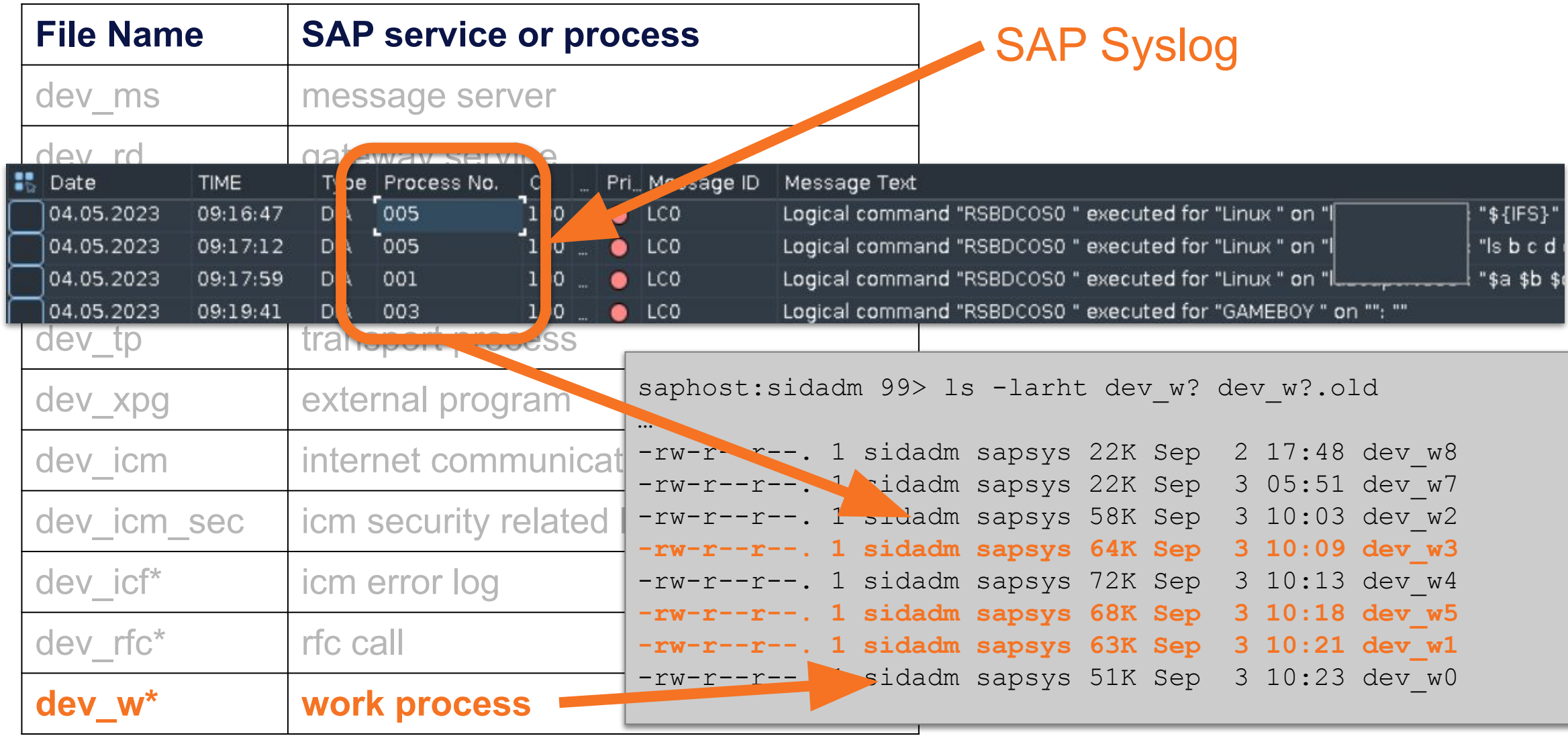

```
# decrease the trace level
saphost:sidadm $ kill -USR1 <pid of sap service>
```
# increase the trace level saphost:sidadm \$ kill -USR2 <pid of sap service>

saphost:sidadm \$ kill -USR1 `pidof icman` saphost:sidadm \$ kill -USR1 `pidof icman` saphost:sidadm \$ kill -USR1 `pidof icman`

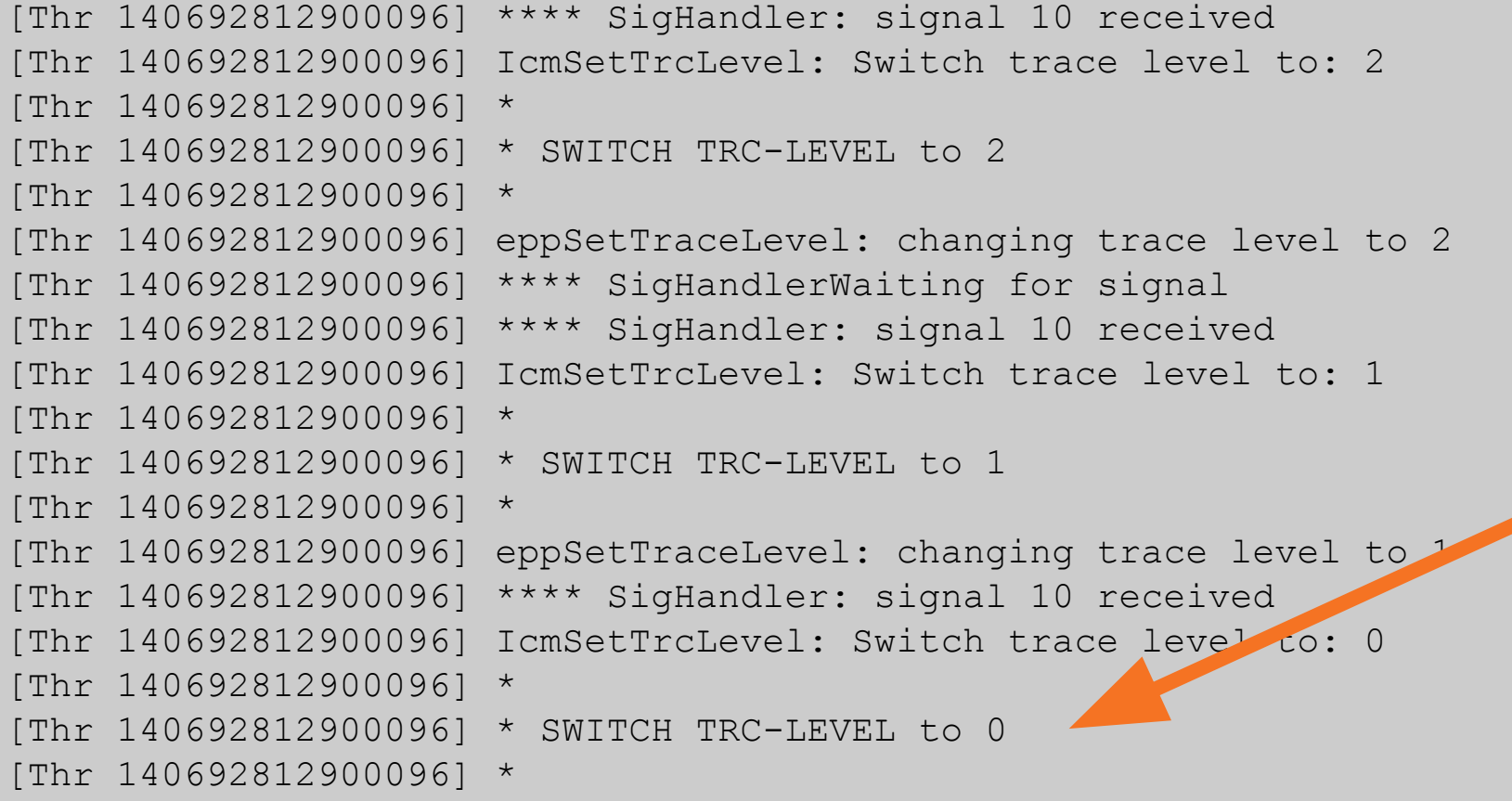

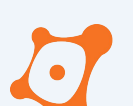

# ABAP - File - Syslog

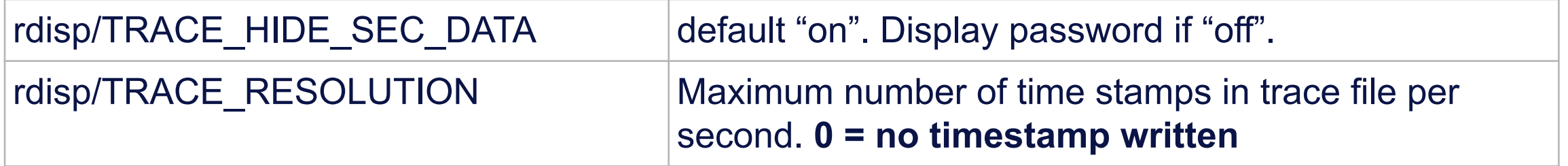

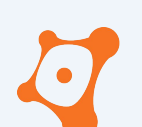

## SAP Data Sources

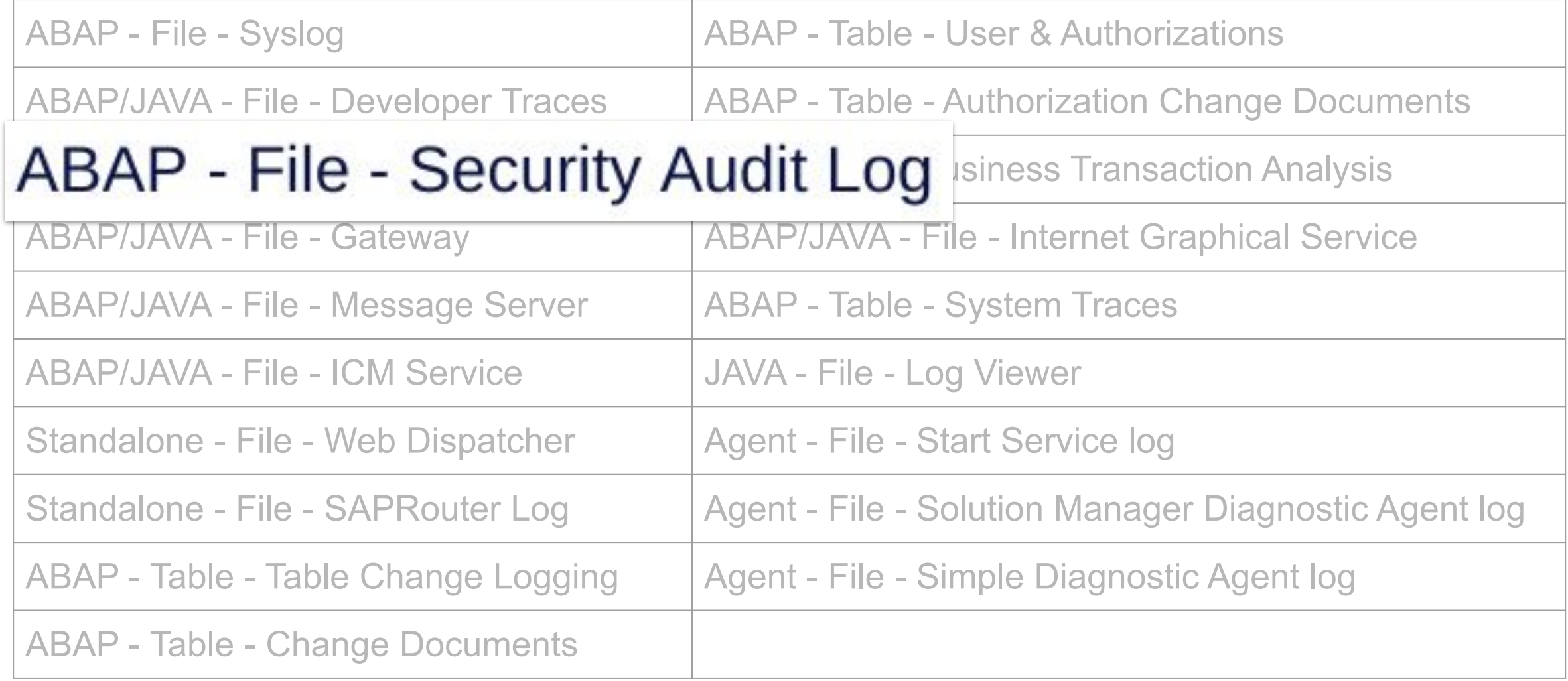

- Not enable by default for SAP version prior 2020
- Configuration not trivial

- Not enable by default for SAP version prior 2020
- Configuration not trivial

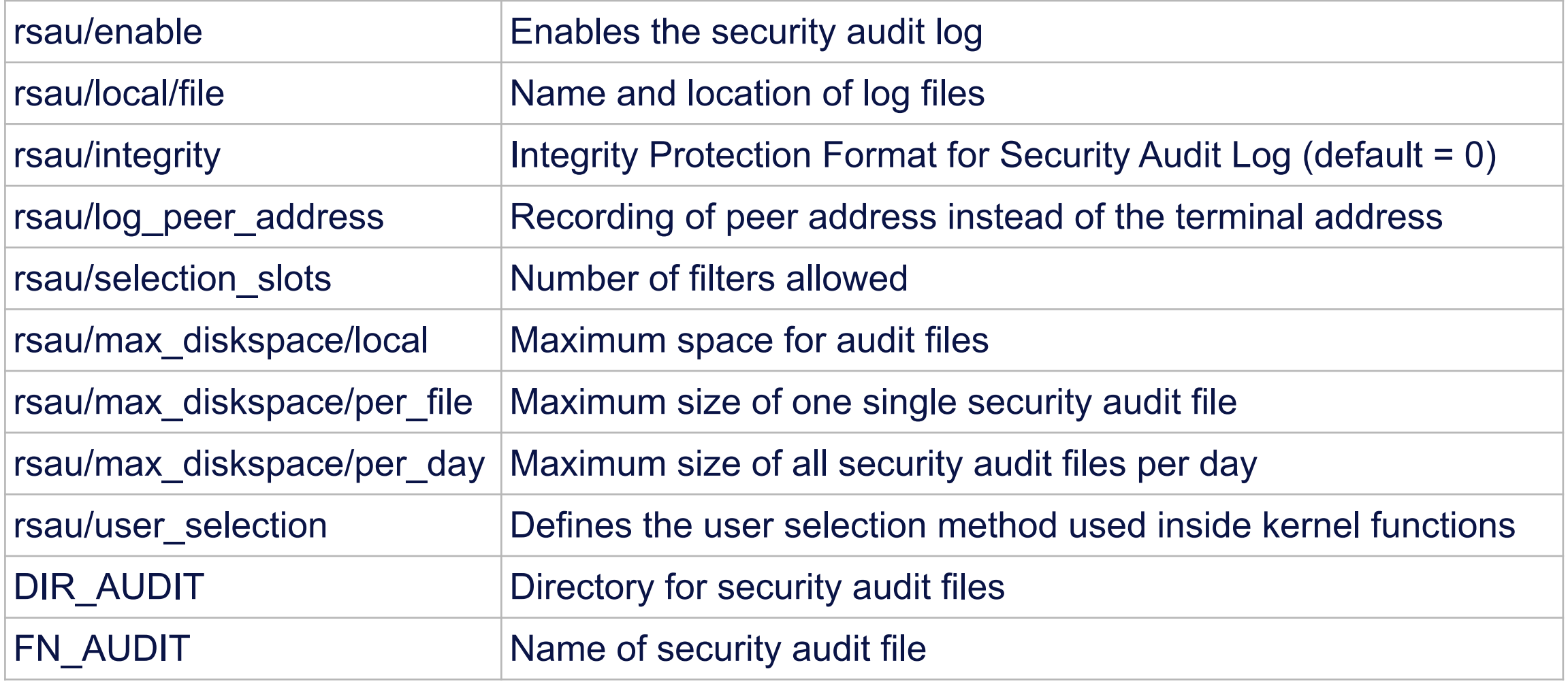

- Not enable by default for SAP version prior 2020
- Configuration not trivial

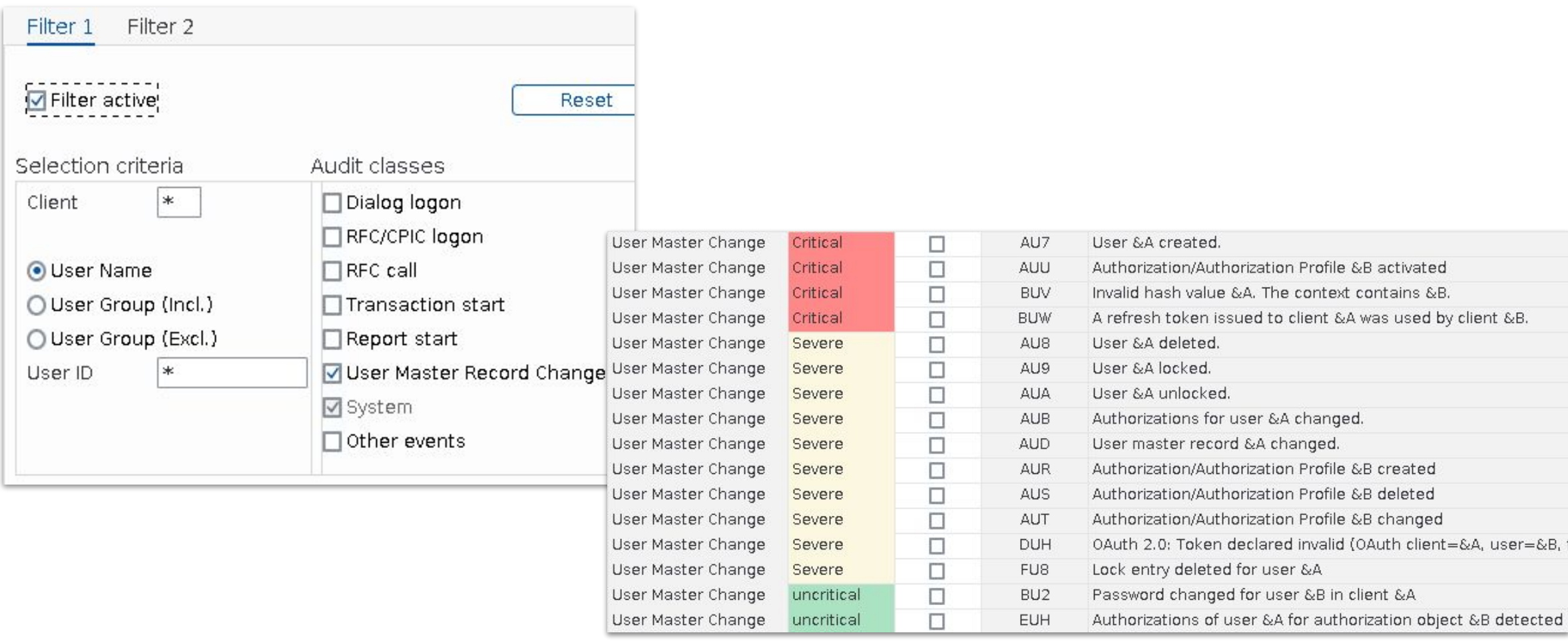

- Not enable by default for SAP version prior 2020
- Configuration not trivial

Bad configuration = useless :(

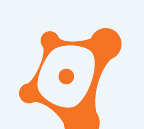

# SAP Data Sources

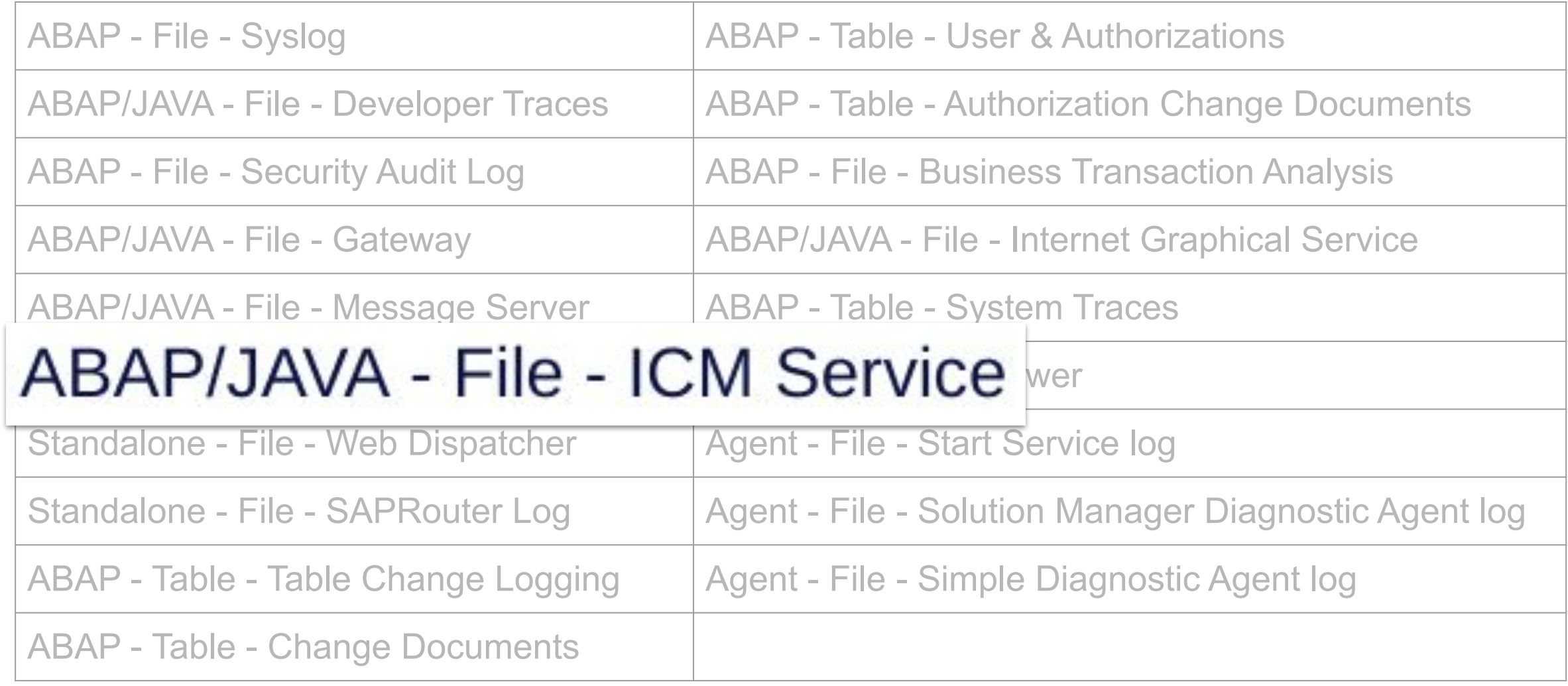

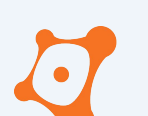

## ABAP/JAVA - File - ICM Service

**•** Internet Communication Service

## ABAP/JAVA - File - ICM Service

- **Internet Communication Service** 
	- Standard user bruteforce
	- Dangerous web services were accessed
	- Number of different mandant access
	- List all unique hostname and ip involved

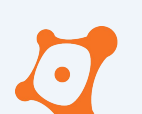

# ABAP/JAVA - File - ICM Service

…

- **Internet Communication Service** 
	- $\circ$  Standard user brutef
	- $\circ$  Dangerous web serv
	- Number of different n
	- $\circ$  List all unique hostname

/sap/bc/FormToRfc /sap/bc/soap/rfc /sap/bc/gui/sap/its/webgui /sap/public/info /sap/public/icf\_info/logon\_groups /sap/public/bsp/sap/public /sap/public/icf\_info/urlprefix /ctc/servlet/com.sap.ctc.util.ConfigServlet /CTCWebService/CTCWebServiceBean /EemAdminService

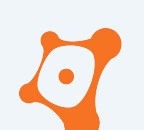

## SAP Data Sources

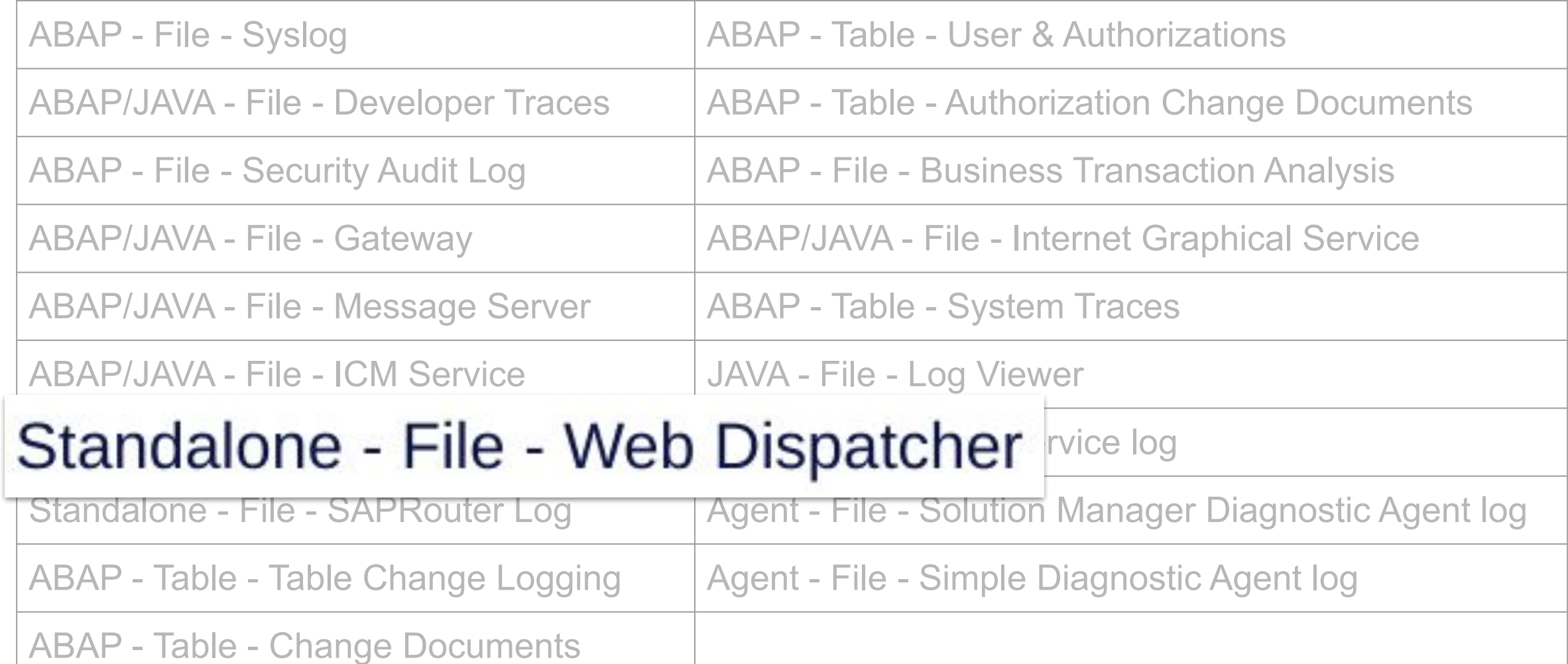

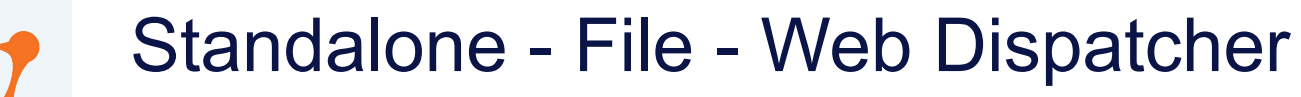

● Reverse proxy and load balancer for incoming HTTP(S) requests

#### Standalone - File - Web Dispatcher

● Reverse proxy and load balancer for incoming HTTP(S) requests

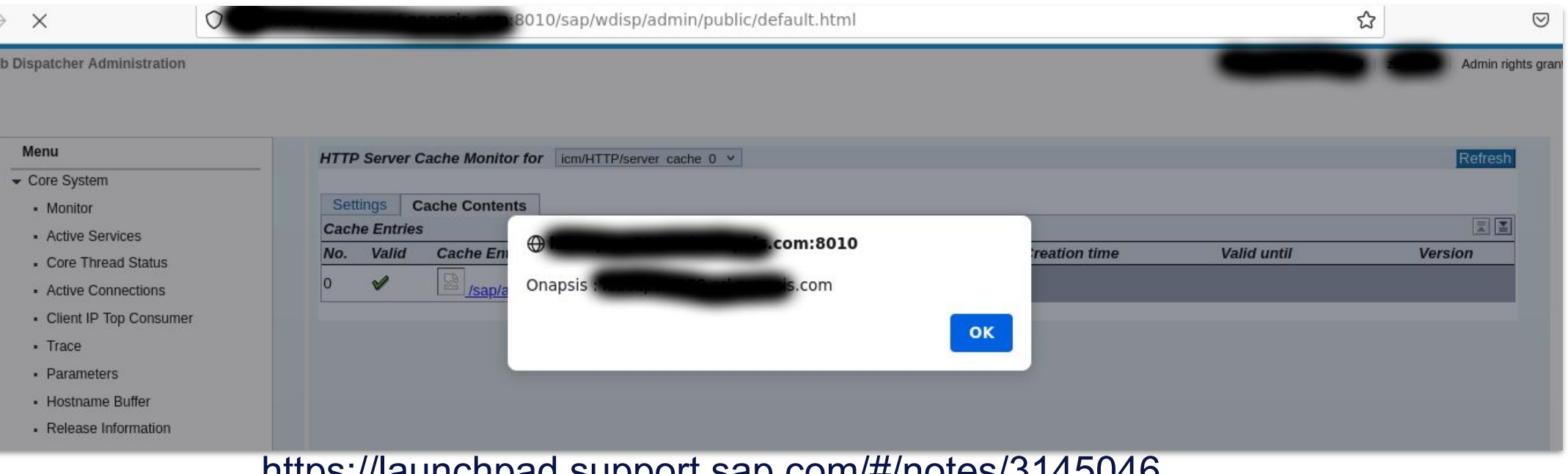

https://launchpad.support.sap.com/#/notes/3145046

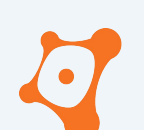

# SAP Data Sources

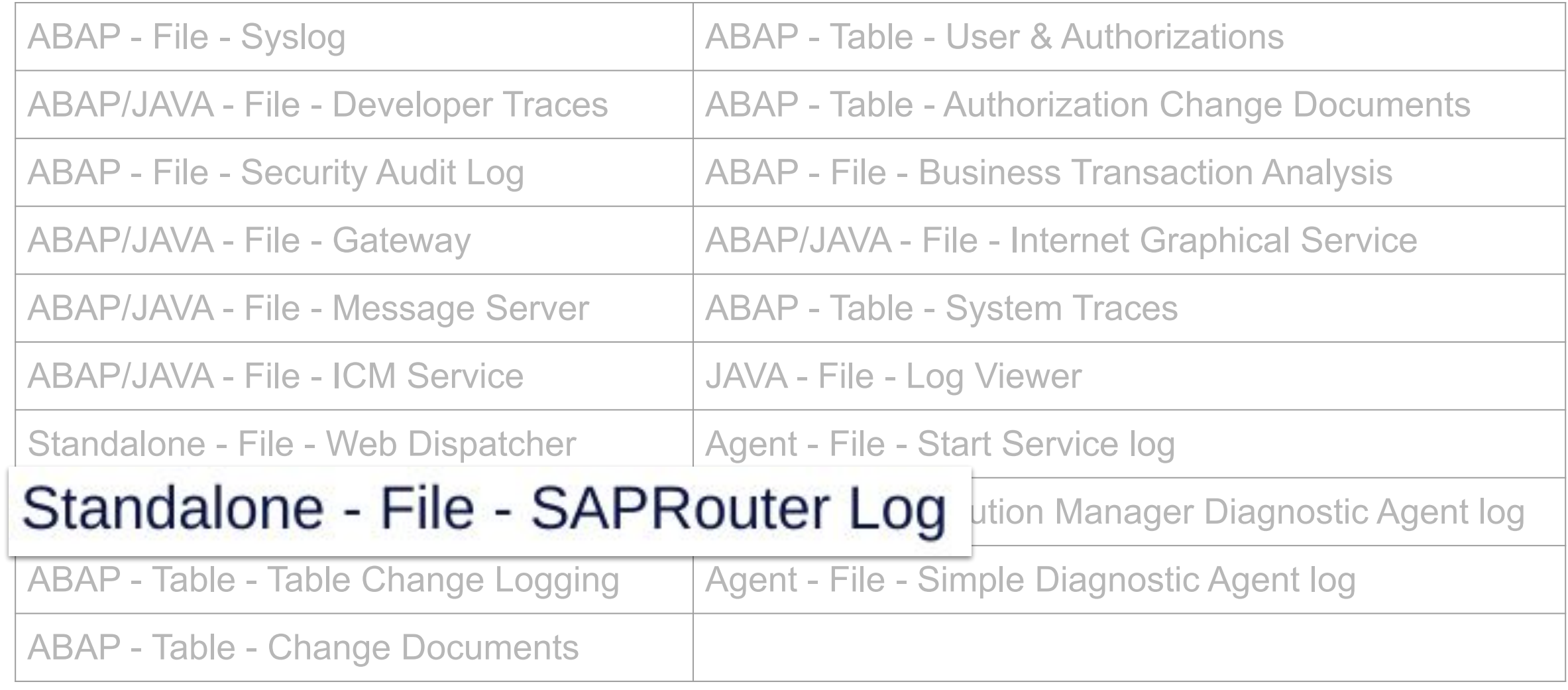

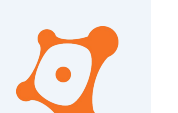

## Standalone - File - SAPRouter Log

● Reverse proxy for SAP Protocol

#### Standalone - File - SAPRouter Log

● Reverse proxy for SAP Protocol

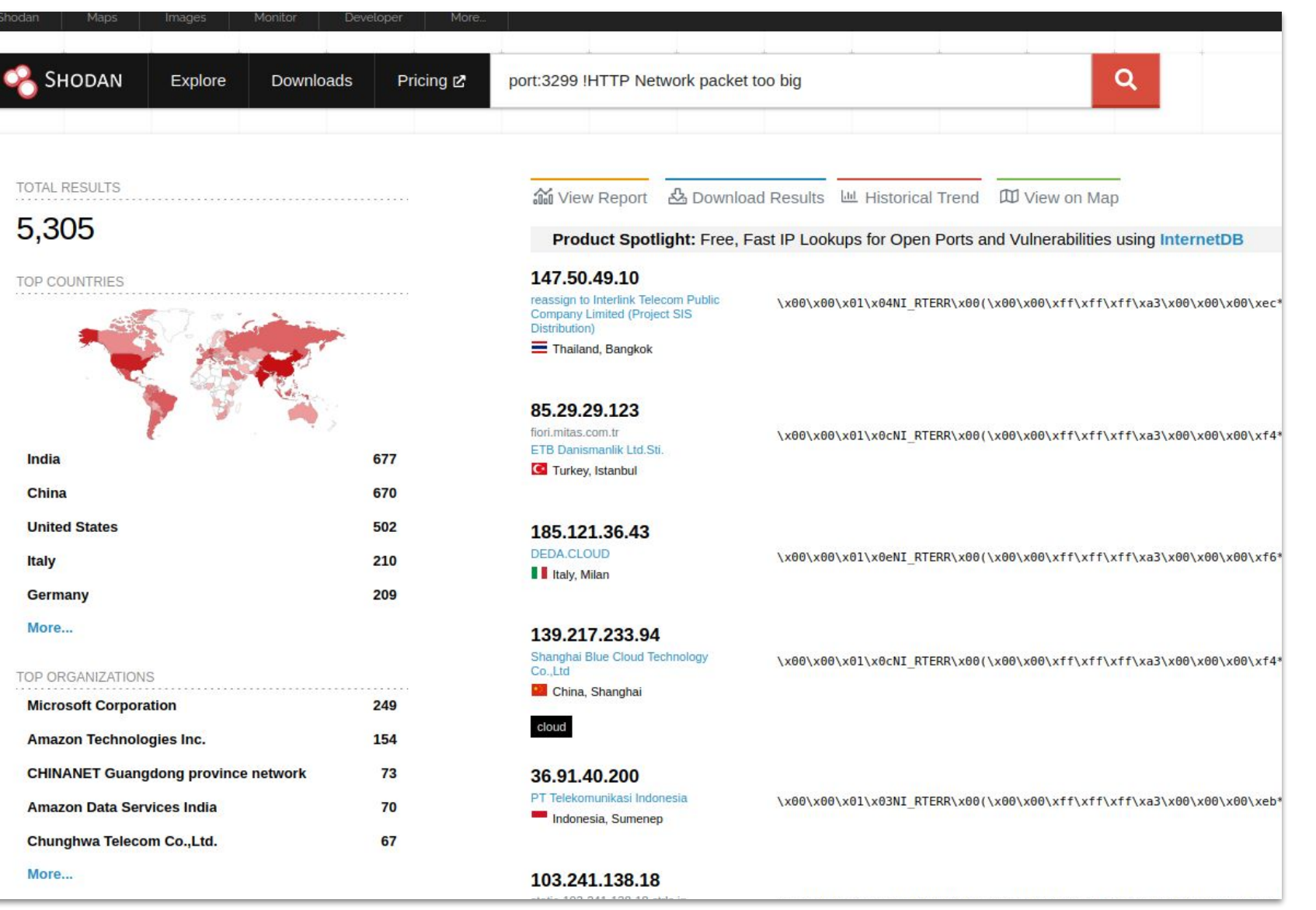

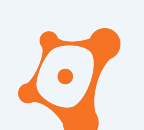

# SAP Data Sources

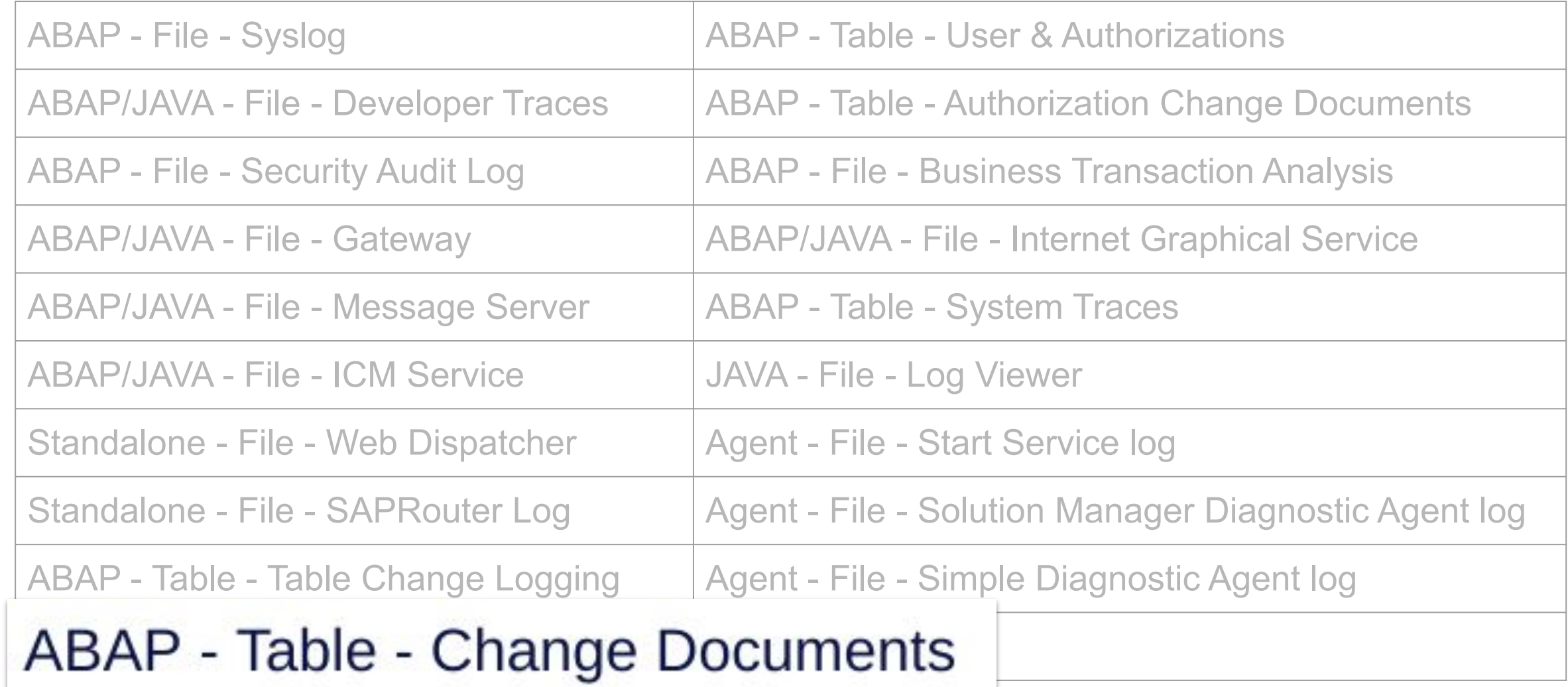

- Standard feature
- Log change of critical objects (delete, insert, update)
- Object is a group of tables or reports

#### SAP Properties of Change Document Object

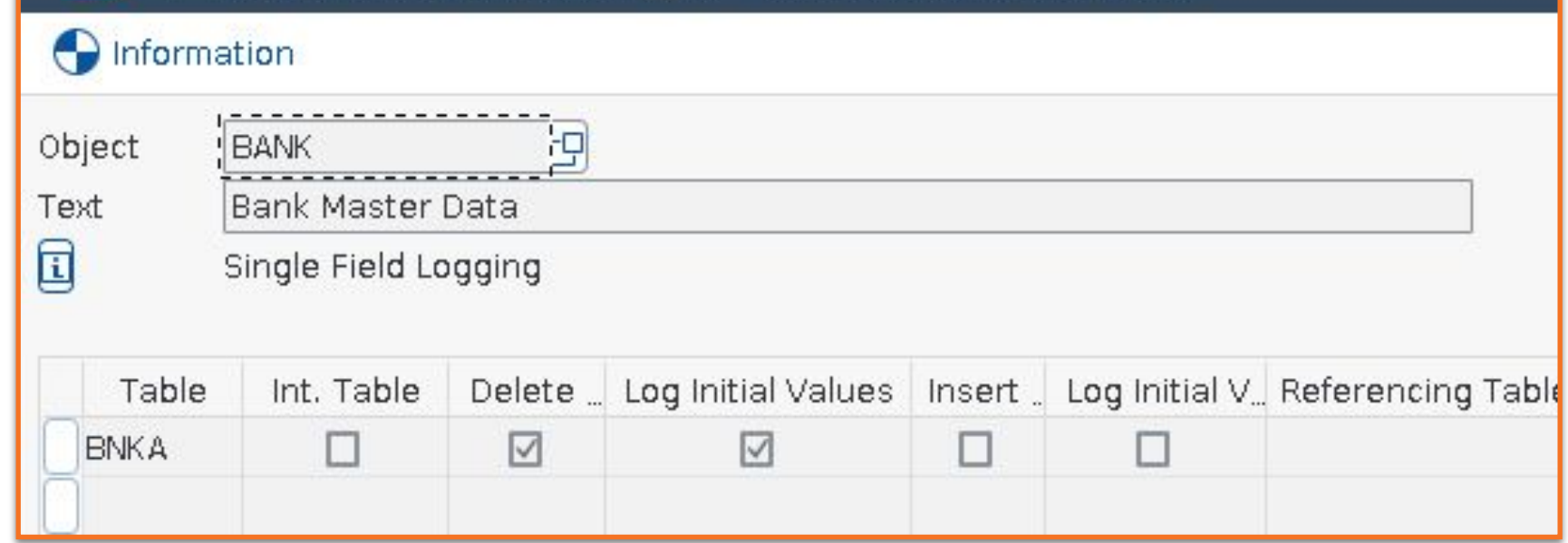

#### SAP Properties of Change Document Object

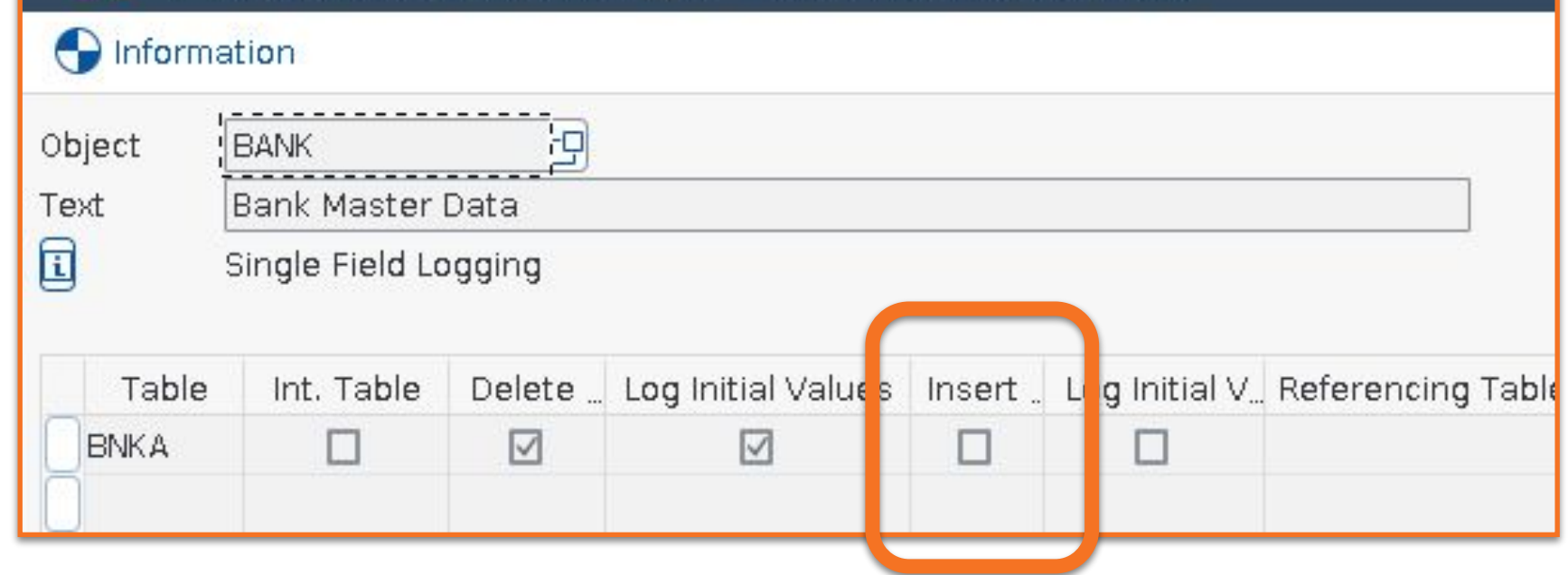

- 800+ Objects logged by default
- Example :

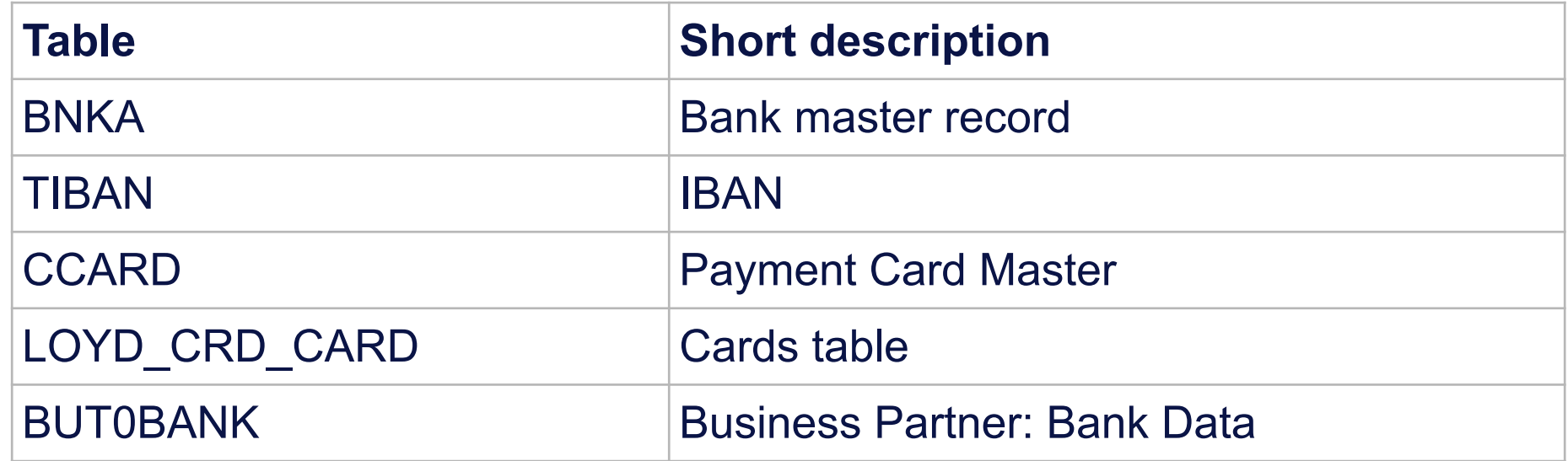

- Tables that **NOT** logged by default
- Example :

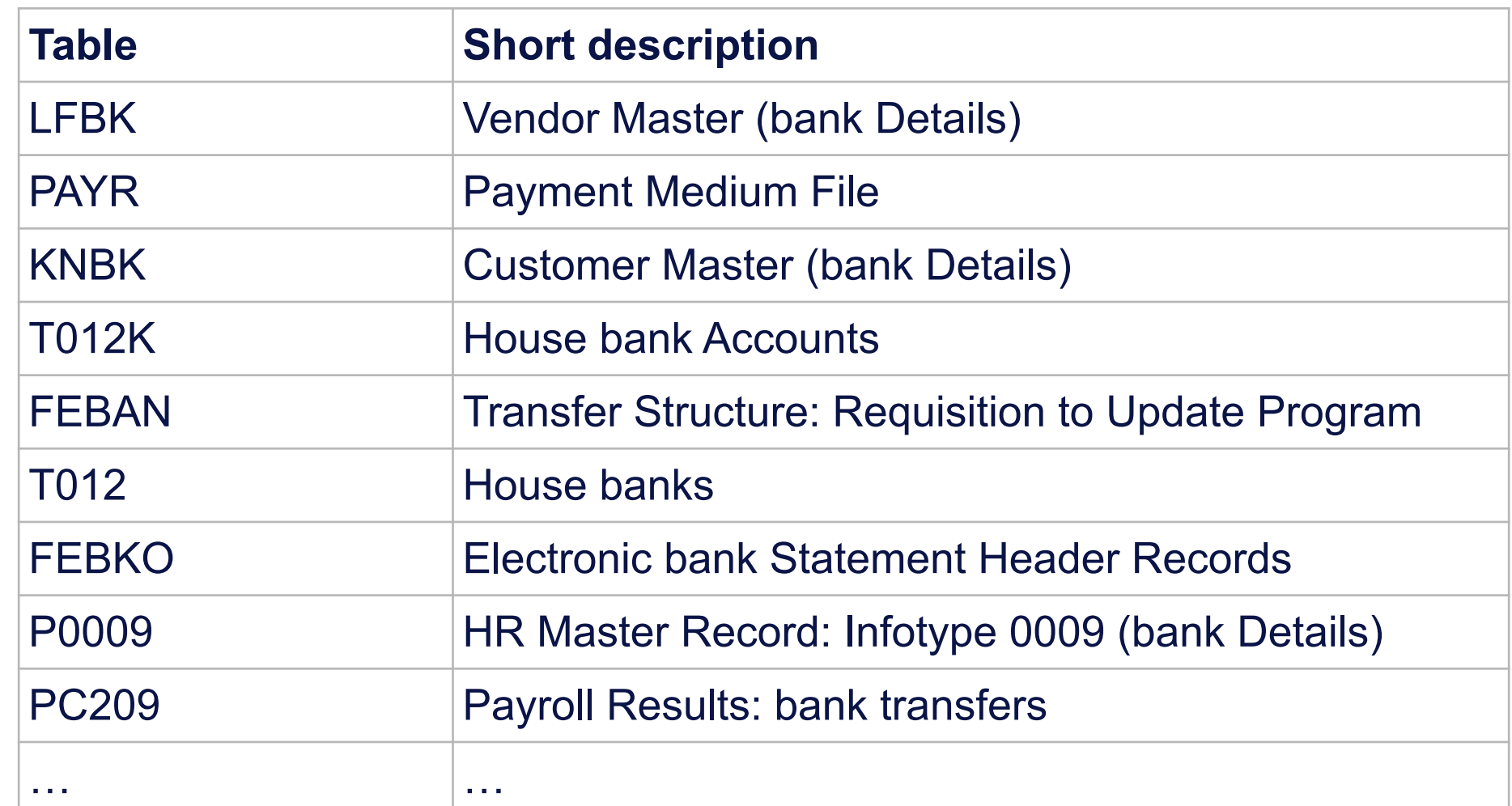

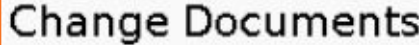

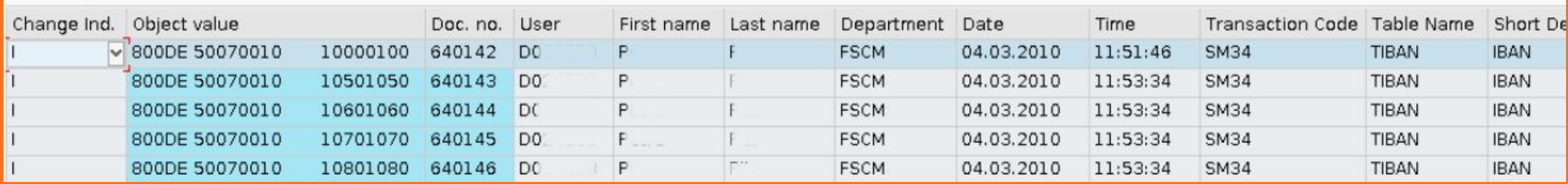

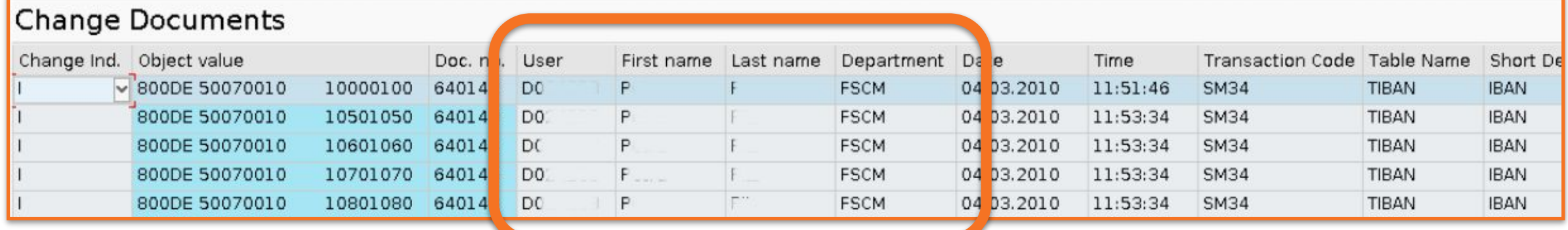

#### User D0xx from FSCM department

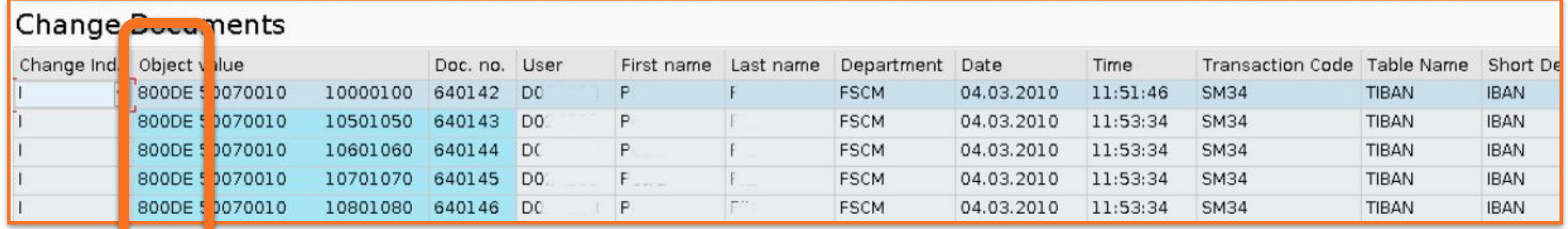

#### User D0xx from FSCM department on mandant 800

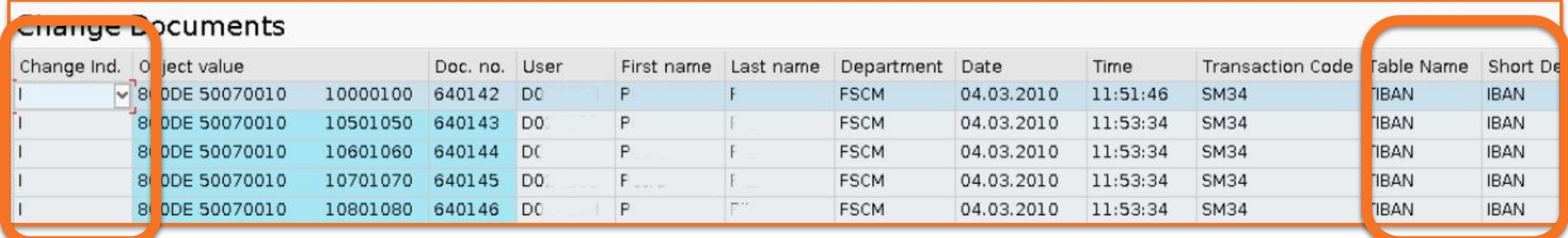

User D0xx from FSCM department on mandant 800, insert 5 new IBAN

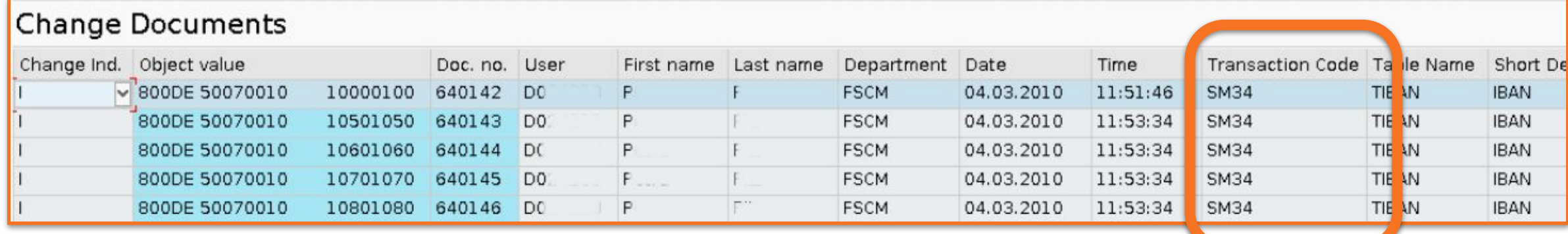

User D0xx from FSCM department on mandant 800, insert 5 new IBAN using SM34 transaction

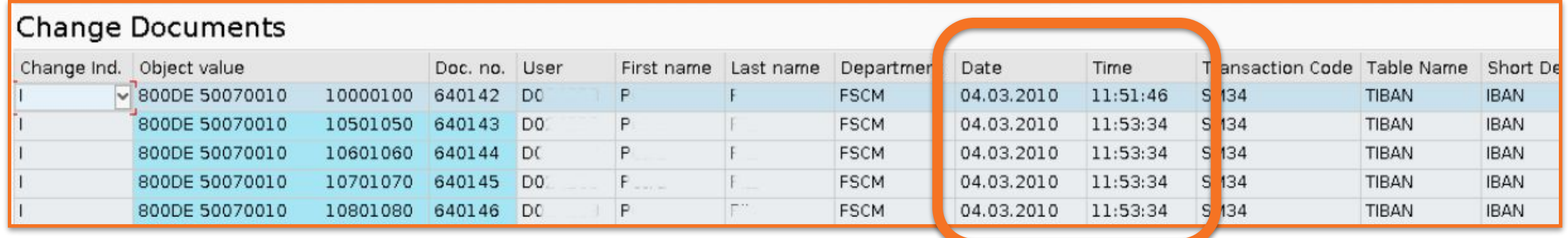

User D0xx from FSCM department on mandant 800, insert 5 new IBAN using SM34 transaction just before leave to lunch the 4th March 2010.

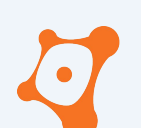

## SAP Data Sources

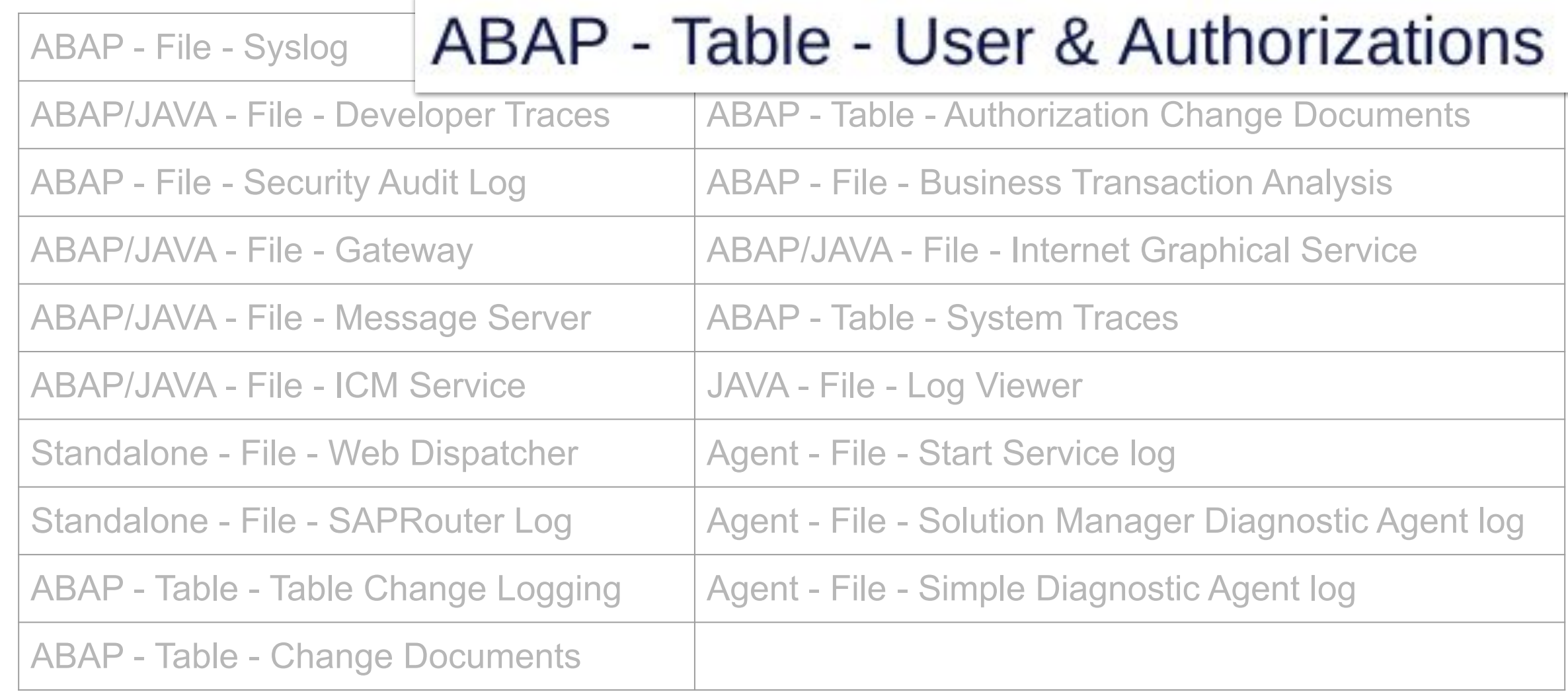

## ABAP - Table - User & Authorizations

● User auditing and monitoring swiss-knife

## ABAP - Table - User & Authorizations

● User auditing and monitoring swiss-knife

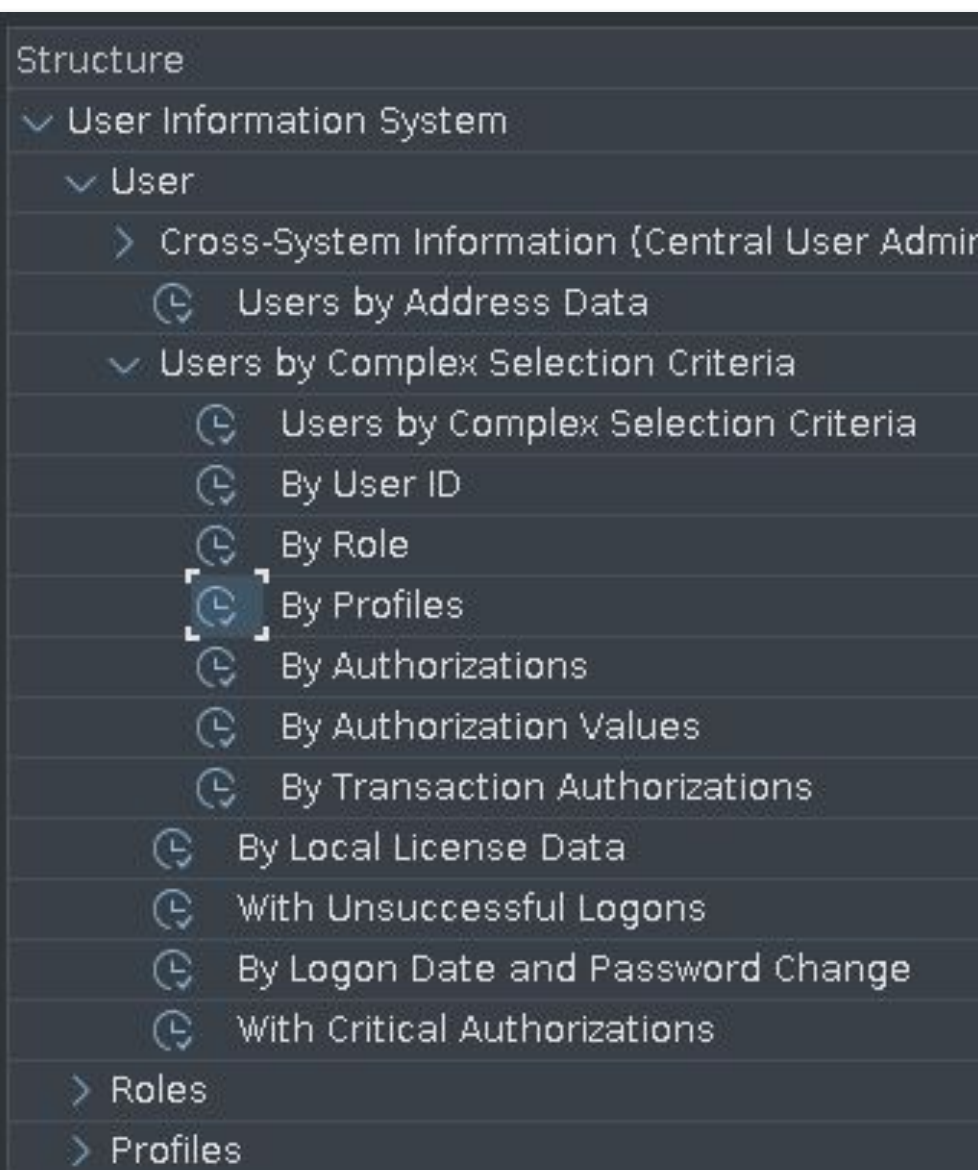

ONAPSIS INC. | ALL RIGHTS RESERVED ONAPSIS INC. | ALL RIGHTS RESERVED

## ABAP - Table - User & Authorizations

- User auditing and monitoring swiss-knife
- Searching for accounts...
	- … with SAP\_ALL profile
	- … that may start any programs
	- … with the privileges to modify sensitive tables
	- … that may execute OS command
	- … with high privileged reference user
# ABAP - Table - User & Authorizations

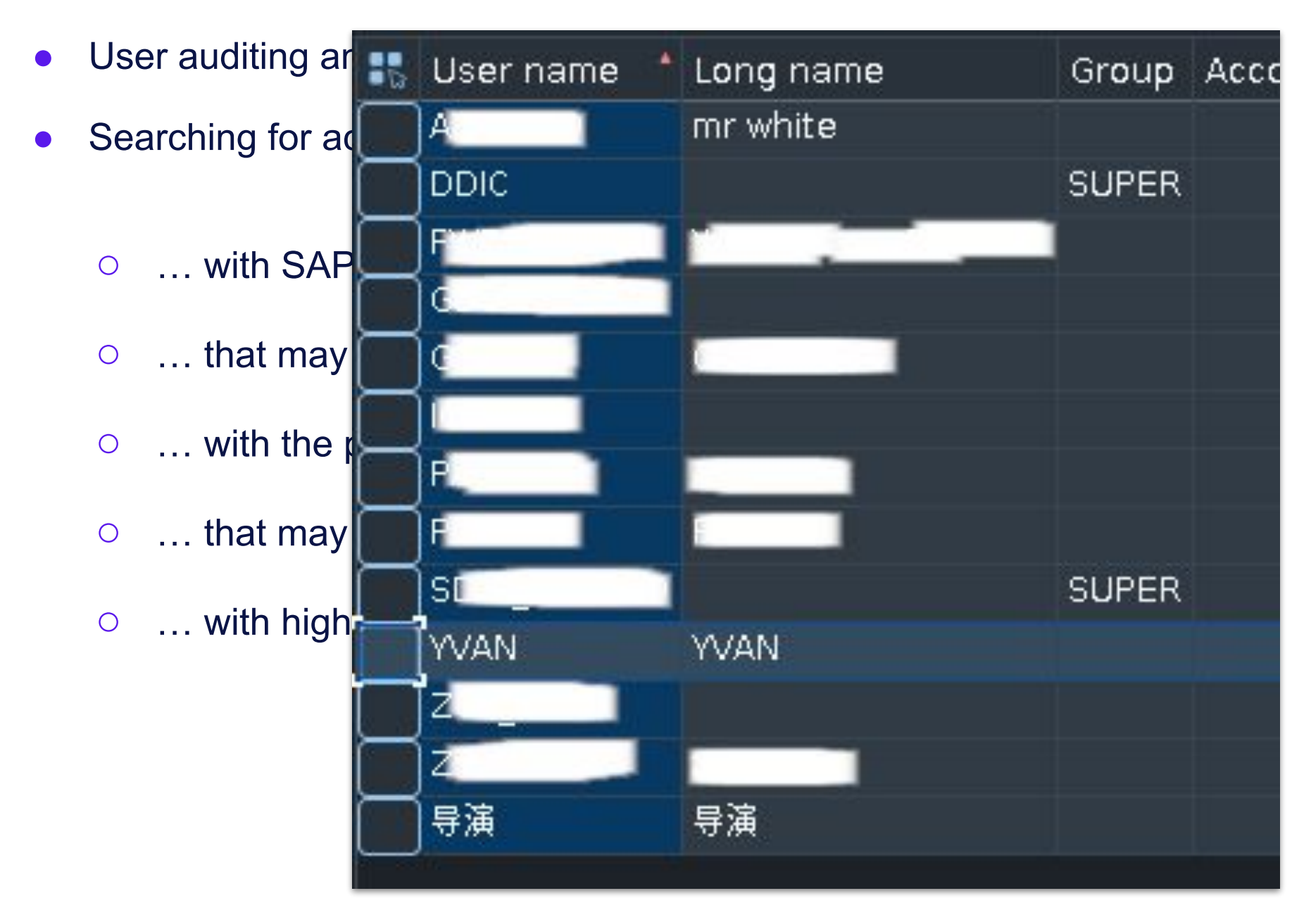

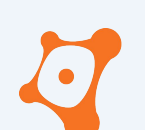

# SAP Data Sources

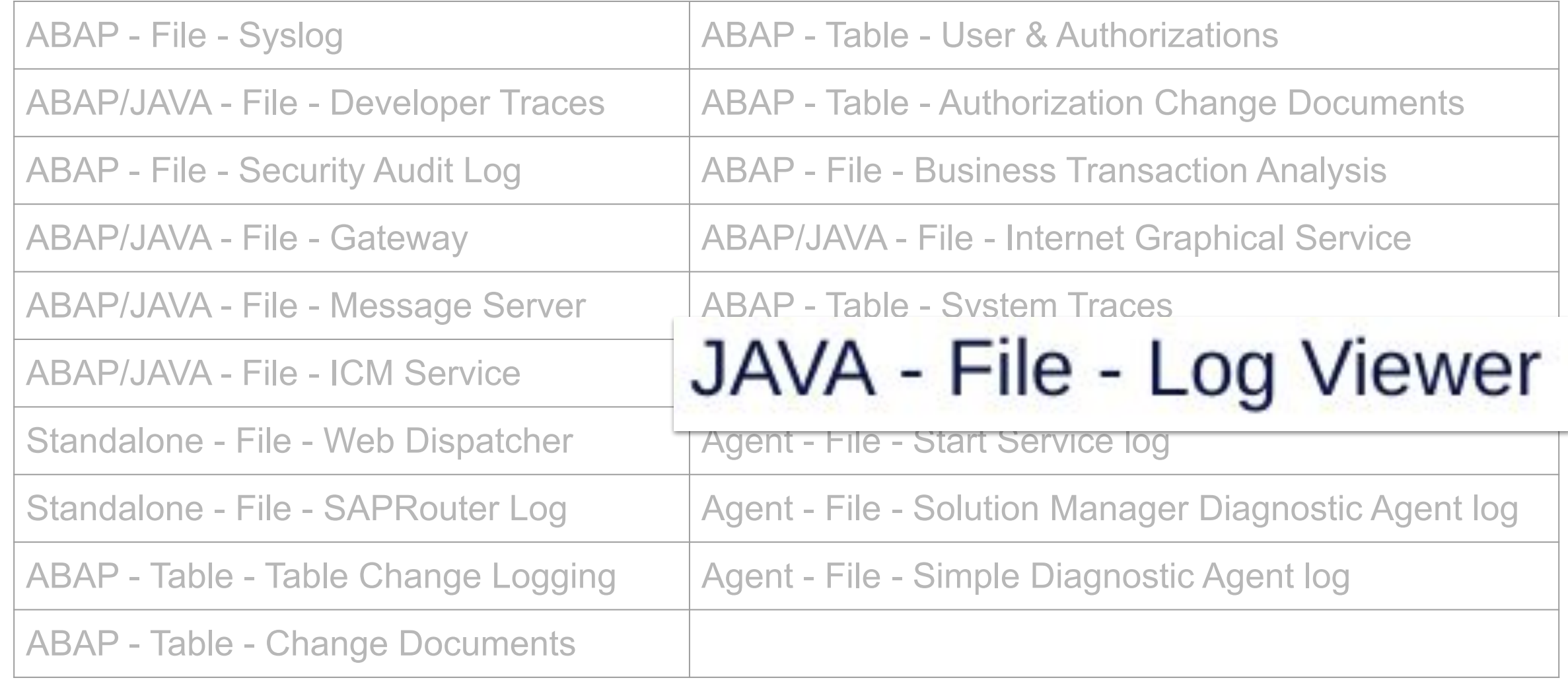

● Huge effort to centralize logs and trace files

- Huge effort to centralize logs and trace files
- Performing forensic analysis on SAP Netweaver JAVA? **Rapidly ask for a full backup of this directory and sub-directories!**

### **/usr/sap/<SID>/J<Instance\_number>/j2ee/cluster/server<NodeNumber>/log**

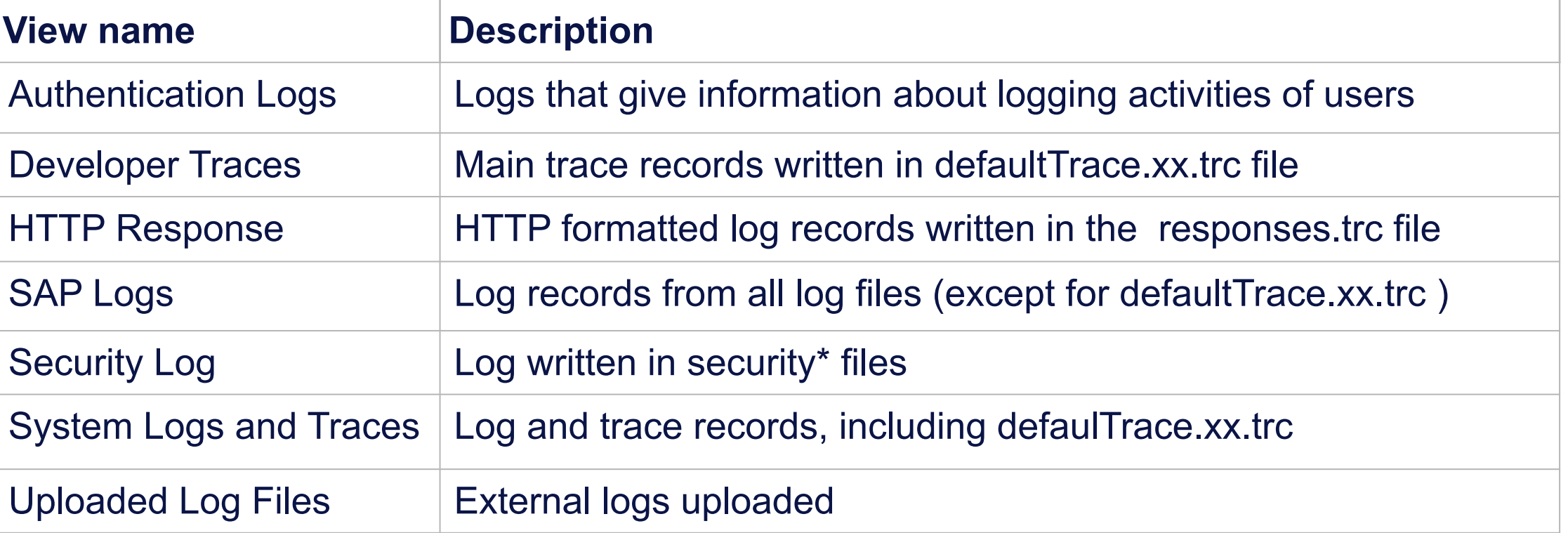

 $\Omega$ 

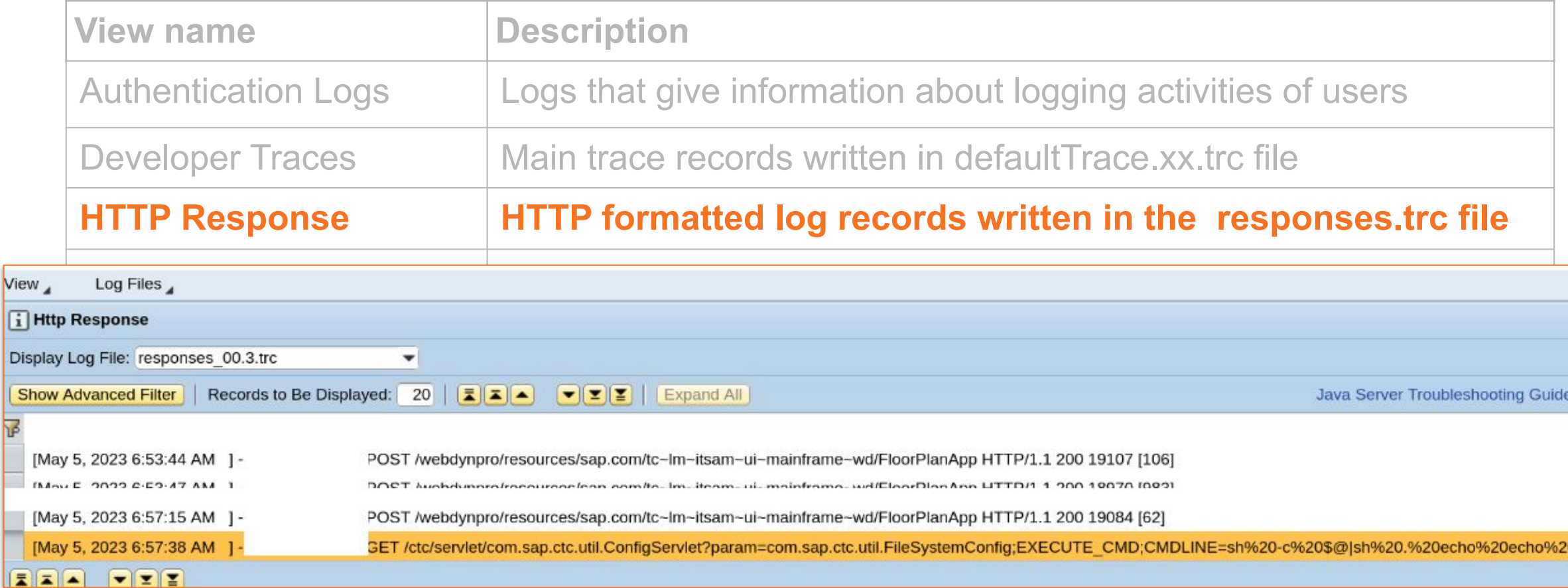

#### Old CTC RCE attack pattern CVE-2010-5326

**G** 

Dis

Sh

医

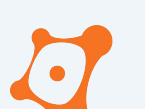

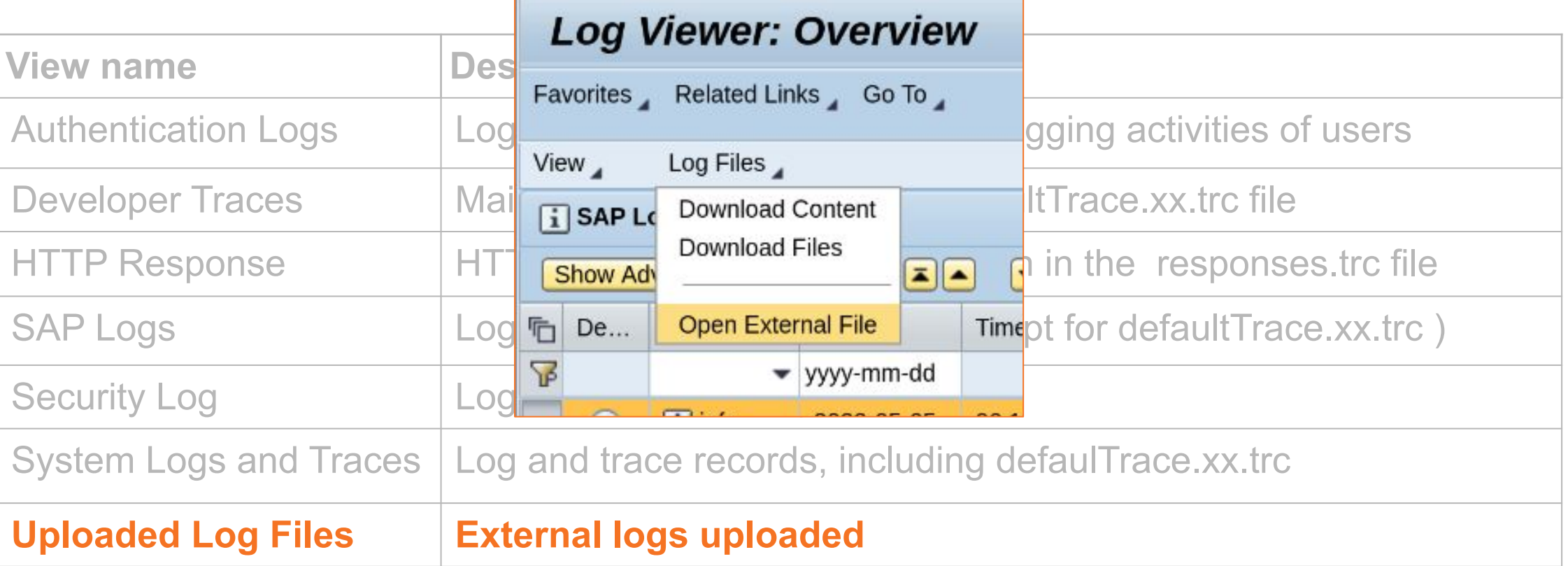

- Huge effort to centralize logs and trace files
- Performing forensic analysis on SAP Netweaver JAVA? **Rapidly ask for a full backup of this directory and sub-directories!**

### **/usr/sap/<SID>/J<Instance\_number>/j2ee/cluster/server<NodeNumber>/log**

- Huge effort to centralize logs and trace files
- Performing forensic analysis on SAP Netweaver JAVA? **Rapidly ask for a full backup of this directory and sub-directories!**

# **rm -rf**

#### **/usr/sap/<SID>/J<Instance\_number>/j2ee/cluster/server<NodeNumber>/log**

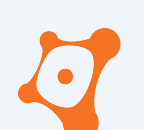

# SAP Data Sources

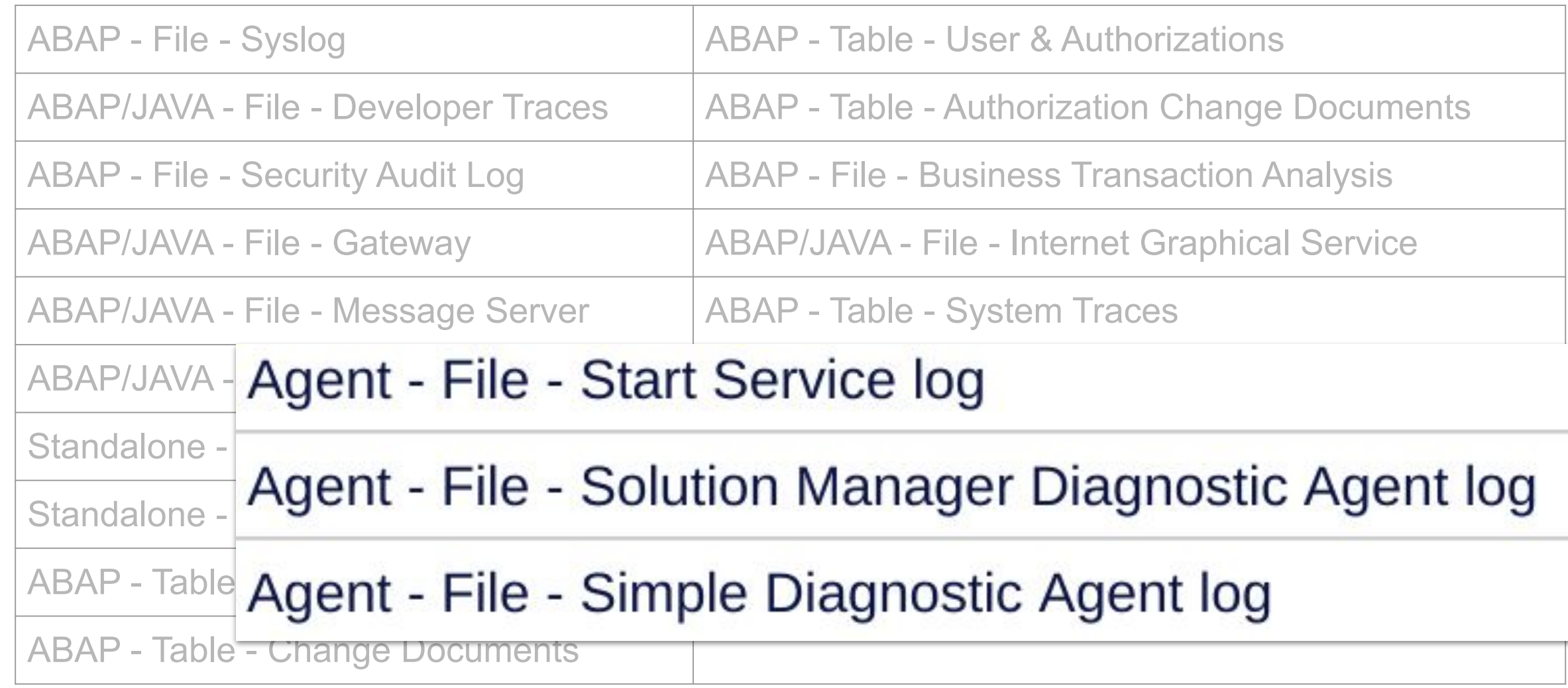

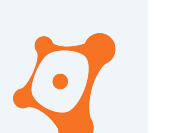

Agent - File - \*

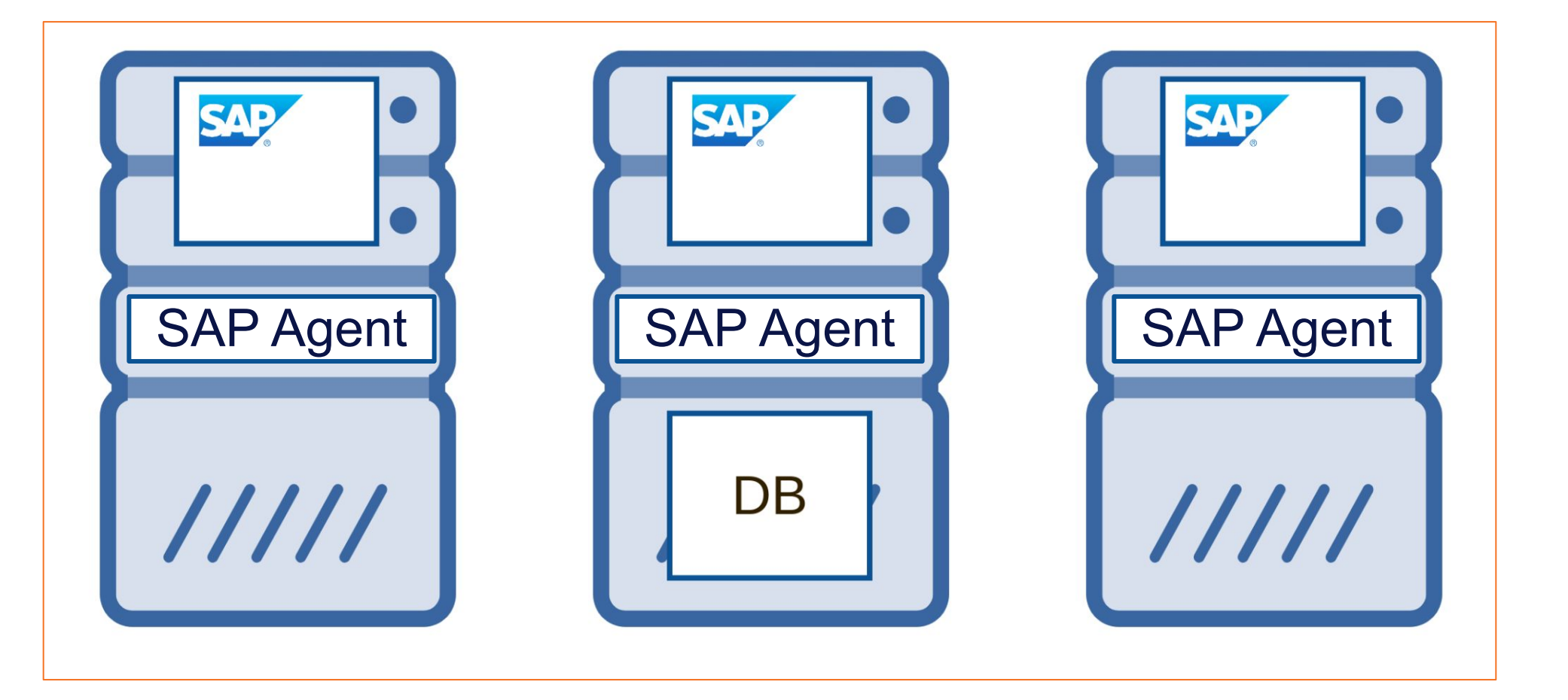

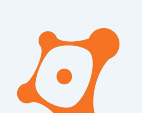

Agent - File - \*

CVE-2020-6234 Privilege Escalation in SAP Host Agent CVE-2019-0307 Information Disclosure in SAP Diagnostics Agent CVE-2019-0318 SAP Diagnostic Agent - Credential Exposure Through Log Files CVE-2019-0330 OS Command Injection vulnerability in SAP Diagnostics Agent CVE-2020-6198 Missing Authentication check in SAP Diagnostics Agent CVE-2020-6236 Privilege Escalation in SAP Landscape Management CVE-2022-24396 SAP Simple Diagnostic Agent - Missing authentication CVE-2022-27657 SAP Simple Diagnostic Agent - Arbitrary directory listing CVE-2022-28774 SAP Host Agent - Credential Exposure Through Log Files CVE-2023-24523 Privilege Escalation vulnerability in SAP Host Agent

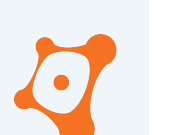

Agent - File - \*

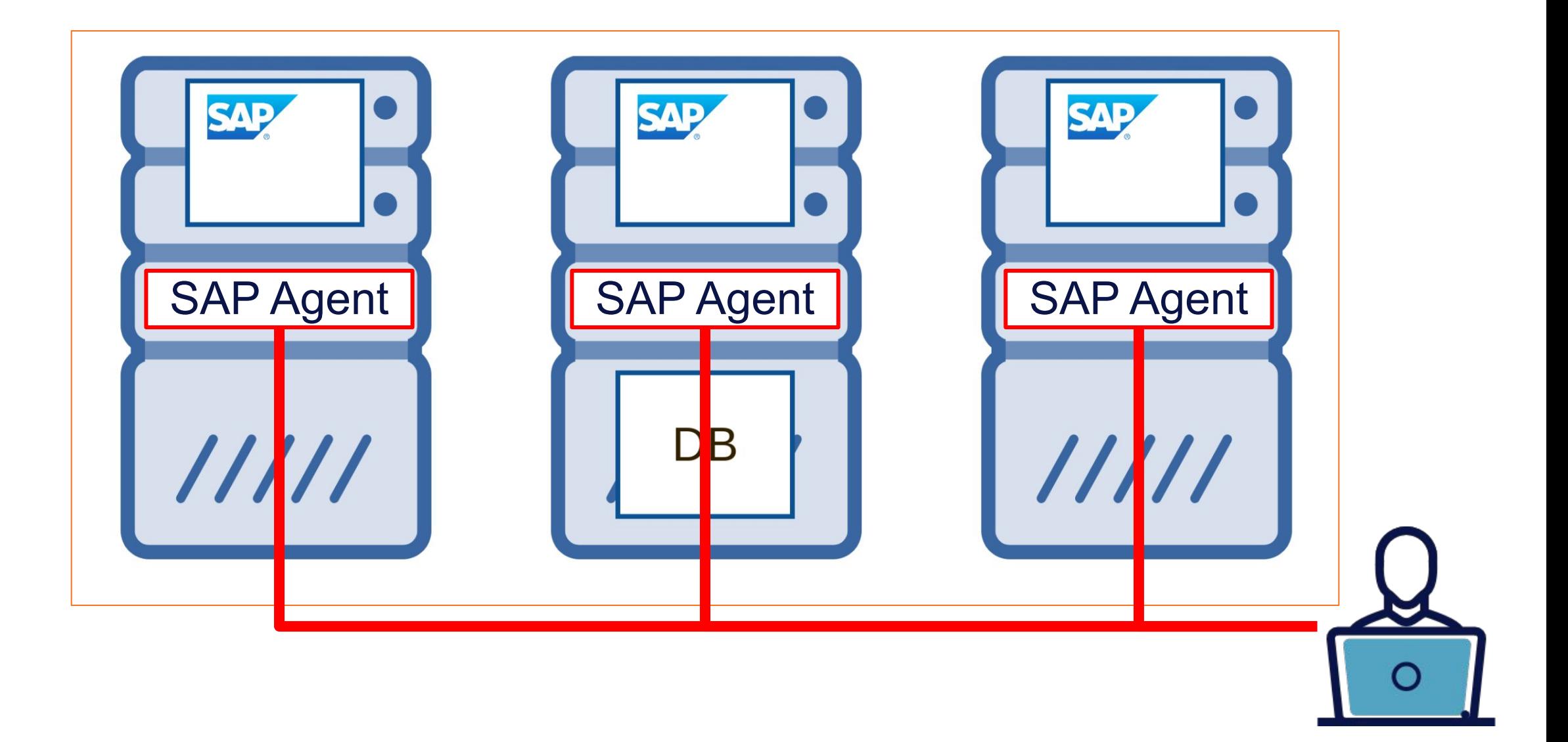

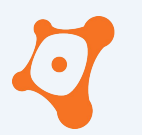

ONAPSIS INC. | ALL RIGHTS RESERVED

#### **AGENDA**

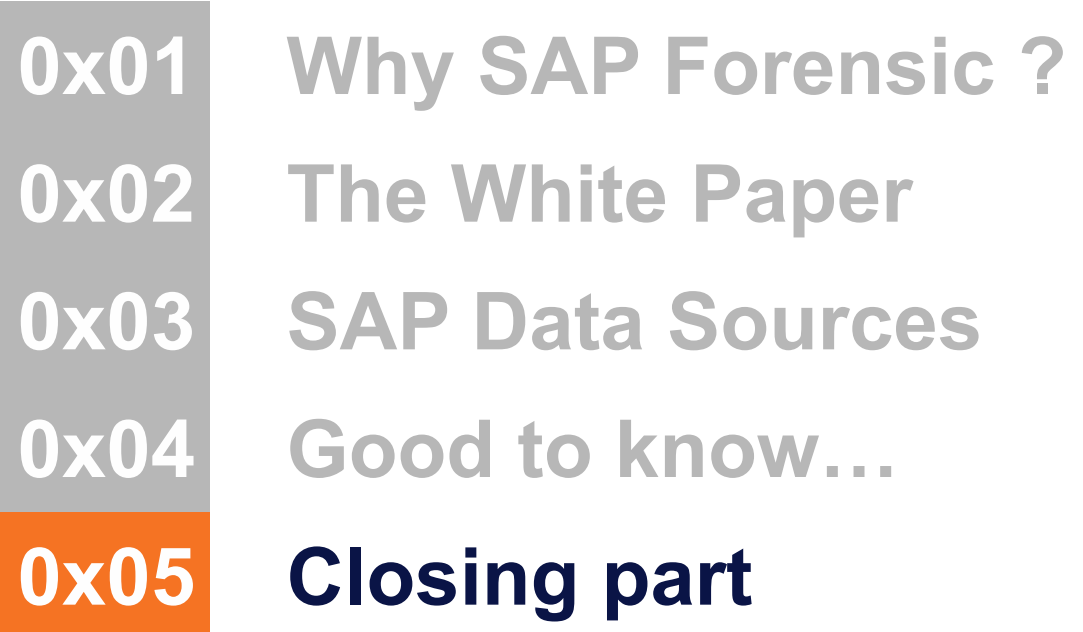

# Closing part - SAP Logs Collector

```
● https://github.com/Onapsis/SAP Logs Collector
```

```
SAP Logs Collector
This script will create an archive file with all SAP logs.
Syntax: ./SAP Logs Collector unix.sh [-d <destination>] [-a <zip|tar>] [-b <SAP Base
directory>] [-h]
Options:
d Path of the archive file destination. Default [.]
a Archive tool to use : zip or tar. Default [zip]
b SAP base directory. Default [/usr/sap]
h Print this help.
```
# Closing part - SAP Logs Collector

● https://github.com/Onapsis/SAP\_Logs\_Collector

NAME SAP Logs Collector win.ps1

SYNOPSIS

Simple SAP logs collector

SYNTAX

```
SAP Logs Collector win.ps1 [[-Destination] <String>] [[-SAPBase] <String>]
[<CommonParameters>]
```

```
DESCRIPTION
```
Collect and compress SAP logs of the current system

RELATED LINKS https://www.onapsis.com

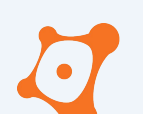

# Closing part - Conclusion

- Very heterogeneous environments
- SAP provides in the standard several tools to perform technical forensic

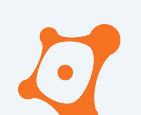

# Closing part - Conclusion

- Very heterogeneous environments
- SAP provides in the standard several tools to perform technical forensic
- Enable necessary logging
- Verify your data sources configuration
- Backup / Export logs to a centralized platform

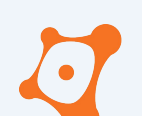

# Closing part - Conclusion

- Very heterogeneous environments
- SAP provides in the standard several tools to perform technical forensic
- Enable necessary logging
- Verify your data sources configuration
- Backup / Export logs to a centralized platform
- If attacker reach enough privileges  $=$  auditing not reliable
- Attacker could cover they traces or put false positive
- Don't blind trust data source

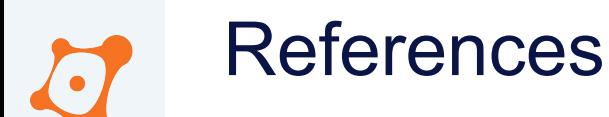

- 1. [https://troopers.de/media/filer\\_public/45/27/4527f0d5-d4ca-40c1-83c6-f0b81bb82518/troopers13-detecting\\_wh](https://troopers.de/media/filer_public/45/27/4527f0d5-d4ca-40c1-83c6-f0b81bb82518/troopers13-detecting_white-collar_cybercrime_sap_forensics-juan_perez-etchegoyenmariano_nunez.pdf) ite-collar cybercrime\_sap\_forensics-juan\_perez-etchegoyenmariano\_nunez.pdf
- 2. [https://confidence-conference.org/archiwum/confidence\\_11.html](https://confidence-conference.org/archiwum/confidence_11.html)
- 3. https://troopers.de/wp-content/uploads/2013/11/TROOPERS14-Hiding the breadcrumbs Anti-forensics on S [AP\\_systems-JuanPerez-Etchegoyen+Will\\_Vandevanter.pdf](https://troopers.de/wp-content/uploads/2013/11/TROOPERS14-Hiding_the_breadcrumbs_Anti-forensics_on_SAP_systems-JuanPerez-Etchegoyen+Will_Vandevanter.pdf)
- 4. <https://launchpad.support.sap.com/#/notes/3145046>
- 5. <https://launchpad.support.sap.com/#/notes/2902645>
- 6. <https://launchpad.support.sap.com/#/notes/2902456>
- 7. <https://launchpad.support.sap.com/#/notes/3285757>
- 8. <https://launchpad.support.sap.com/#/notes/3158188>
- 9. <https://launchpad.support.sap.com/#/notes/2738791>
- 10. <https://launchpad.support.sap.com/#/notes/2772266>
- 11. <https://launchpad.support.sap.com/#/notes/2808158>
- 12. <https://launchpad.support.sap.com/#/notes/2845377>
- 13. <https://launchpad.support.sap.com/#/notes/3351410>
- 14. https://go.onapsis.com/threat-report/sap-antiforensics-detecting-whitecollar-cybercrime

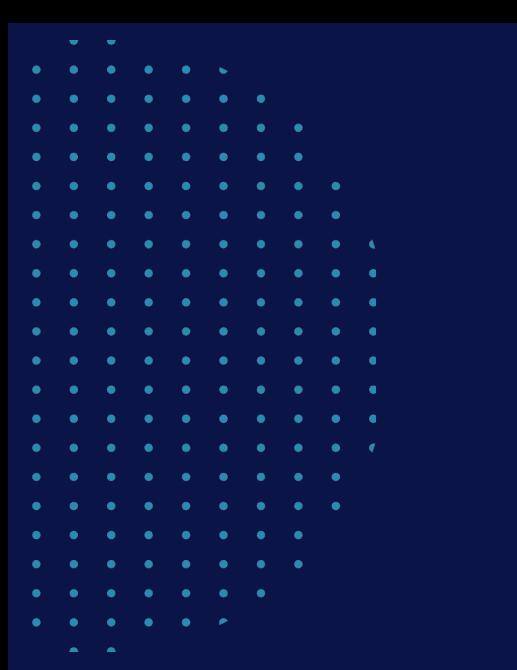

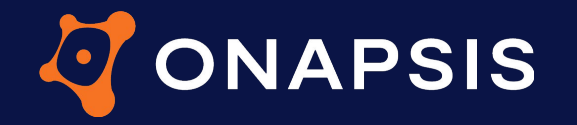

**THANK YOU**

@onapsis

linkedin.com/company/onapsis

**ONAPSIS.COM**